### **UNIVERSIDADE DE SÃO PAULO**

FACULDADE DE MEDICINA DE RIBEIRÃO PRETO DEPARTAMENTO DE NEUROLOGIA, PSIQUIATRIA E PSICOLOGIA MÉDICA PROGRAMA DE PÓS-GRADUAÇÃO EM CIÊNCIAS MÉDICAS

### **DESENVOLVIMENTO DE** *SOFTWARE* **PARA PROCESSAMENTO DE IMAGENS QUANTITATIVAS EM RESSONÂNCIA MAGNÉTICA**

### **LUCIANO ALBUQUERQUE LIMA SARAIVA**

Dissertação apresentada à Faculdade de Medicina de Ribeirão Preto, Universidade de São Paulo, como parte das exigências para a obtenção do título de Mestre em Ciências. Área: Ciência Médica. Sub-área: Neurociência.

**Orientador** 

PROF. DR. ANTÔNIO CARLOS DOS SANTOS

RIBEIRÃO PRETO-SP 2006

### **FICHA CATALOGRÁFICA**

Preparada pela Biblioteca Central do Campus Administrativo de Ribeirão Preto / USP

Saraiva, Luciano Albuquerque Lima

Desenvolvimento de *software* para processamento de imagens quantitativas em ressonância magnética. Ribeirão Preto, 2006. 141 p. : il. ; 30cm

Dissertação de Mestrado, apresentada à Faculdade de Medicina de Ribeirão Preto/USP – Área de concentração: Neurologia. Orientador: Santos, Antonio Carlos.

1. DICOM; 2. Transferência de magnetização; 3. Processamento de imagens; 4. Imagem médica; 5. Ressonância magnética; 6. Desenvolvimento de software.

# **DEDICATÓRIA**

A minha mãe Nega (Zélia),

que nosso laço de amor seja eterno;

Ao meu pai Dadá (Antonio),

pela amizade que conquistamos nos últimos anos;

Ao meu tio Jorge,

por me acolher quando não tinha para onde correr

## **OFEREÇO**

À Flavinha Lima, Karina Luro, Fernanda Luro, Nilton Cesar,Tiago Ponchini, Paulo Carreira, Waldemar Dibiazzi e outros que se fizeram presentes em meu

dia a dia após uma importante perda;

Ao Marcelo Honda, pela importante amizade dedicada

**DEDICO**

#### **AGRADECIMENTOS**

Ao Prof. Dr. Antônio Carlos dos Santos, pela confiança, profissionalismo e, sobretudo, pela amizade. Sem dúvida, um exemplo de ser humano a ser seguido.

Ao Dr. David Araújo, Chico Bento (Roberto), Marcelo (Puff) pelo apoio tanto profissional como pessoal.

Ao Dr. Roberto Pereira Júnior (Chico) pela ajuda com o *MatLab* e outros problemas pessoais.

Ao Gustavo de Freitas (B1) pela amizade e parceria durante estes anos acadêmicos.

À Rita Approbato, que em muitas ocasiões foi uma segunda mãe. Beijos Rita.

Ao André Matos, cuja forte personalidade e profissionalismo tornaram nosso encontro, minha vida, muito importante. Sucesso!

Ao meu tio Jorge por muitas vezes estar presente em momentos difíceis quando não tinha ninguém a recorrer.

Ao Edílson Carlos Caritá, que sempre me apoiou mesmo antes de me tornar um pós-graduando, sempre me abrindo portas. Obrigado pela sua amizade e confiança.

A minha tia, Maria José (Zezé) pelo cuidado que tem com seus familiares.

À Silvia Sidnéia da Silva que voluntariamente conviveu com meus problemas, você não sabe o quanto sou grato pela sua ajuda. Aprendi muito com seu caráter.

Ao Jãoponeis Honda, você tem sido um grande amigo, acho que se fôssemos irmãos já haveríamos brigado.

A Walfred Tedeschi, que passou por minha vida como um raio, mas mostrou o que é ser um exemplo de caráter, força e obstinação. Só posso lamentar não tê-lo conhecido antes e poder fazer uma parceria maior.

Ao Prof. Dr. Paulo Mazzoncini, pelo incentivo e abrir portas para que eu pudesse melhorar profissionalmente.

À Cecília Oliveira e Silva, você foi peça chave para que eu pudesse seguir em frente. Eu te amo muito.

À Larissa (06 anos) por me "ensinar" o que é um parágrafo.

Às pessoas que me ajudaram, direta ou indiretamente, que por falta de espaço não poderei citá-las. O meu muito obrigado.

# **EPÍGRAFE**

*Inteligência...* 

*é a faculdade de criar objetos artificiais,*

*especialmente ferramentas para fazer ferramentas.*

*Henry Bérgson*

# **RESUMO**

O uso de análise quantitativa em radiologia médica tem sido de grande valia na detecção de alterações não acessíveis à análise visual simples, dita qualitativa, seja por serem muito sutis, seja por não estarem presentes nas técnicas de imagem de ressonância magnética convencional. Porém, certos tipos de quantificação exigem a aquisição *softwares* e de plataformas computacionais de alto custo, além de mão de obra especializada com conhecimento técnico em computação para operar em ambientes não intuitivos. Neste cenário o objetivo deste trabalho foi a implementação de um *software* para análise de transferência de magnetização em imagens de ressonância magnética nuclear que funcionasse na plataforma IBM-PC e em sistemas operacionais livres como GNU/*Linux*. Com este intuito foi elaborado um algoritmo para leitura de imagens codificadas no padrão DICOM 3.0, um algoritmo para a construção dos mapas de Razão de Transferência de Magnetização do volume adquirido e um visualizador com interface amigável para a segmentação e análise dos resultados. Ao final, *software* possibilitou a abertura da imagem DICOM. Também construiu de maneira eficiente, os mapas de diferença de porcentagem entre as imagens sem e com o pulso de transferência de magnetização (MTR), possibilitando, inclusive, correções de artefatos de movimentos, quando pouco intensos. Permitiu o delineamento de regiões de interesse irregular, com boa visibilidade dos resultados. Como controle padrão, os resultados foram comparados com o conjunto de ferramentas da Universidade McGill (*Brain Imaging Center, McGuill University*, Montreal, Quebec, Canadá), amplamente testado em artigos publicados.

**Palavras chave:** DICOM, transferência de magnetização, processamento de imagens, imagem médica, ressonância magnética, desenvolvimento de software.

# **ABSTRACT**

The use of quantitative analysis in medical radiology has been of great value in the detection of not accessible alterations in the simple visual analysis, said qualitative, for being very subtle, or for not being present in conventional magnetic resonance image techniques. However, certain types of quantification demand the acquisition of high cost softwares and computational platforms, beyond specialized workmanship, with technical knowledge in computation, to operate in non intuitive environments. In this scenery the objective of this work was the implementation of a software for analysis of transference of magnetization in nuclear magnetic resonance images that works in IBM-PC platform and free operational systems as GNU/Linux. So, an algorithm for reading of standard DICOM 3.0 codified images was elaborated, an algorithm for the construction of Magnetization Transfer Ratio maps of acquired volume, and a visualizer with friendly interface for segmentation and analysis of the results. Finally the software made the opening of DICOM image possible. It also generated in efficient way the maps of percentage difference among the images without and with the pulse of magnetization transfer (MT), also making devices of movement corrections possible, when they are not very intense. It allowed the delineation of regions of irregular interest, with good visibility of the results. As standard control, the results were compared with the set of tools of the McGill University (Brain Imaging Center, McGuill University, Montreal, Quebec, Canada), widely tested in published articles. The elaborated program took care of the considered objectives.

**Key words: Palavras chave:** DICOM, Magnetization Transfer, image processing, medical image, magnetic resonance, software development.

# **SUMÁRIO**

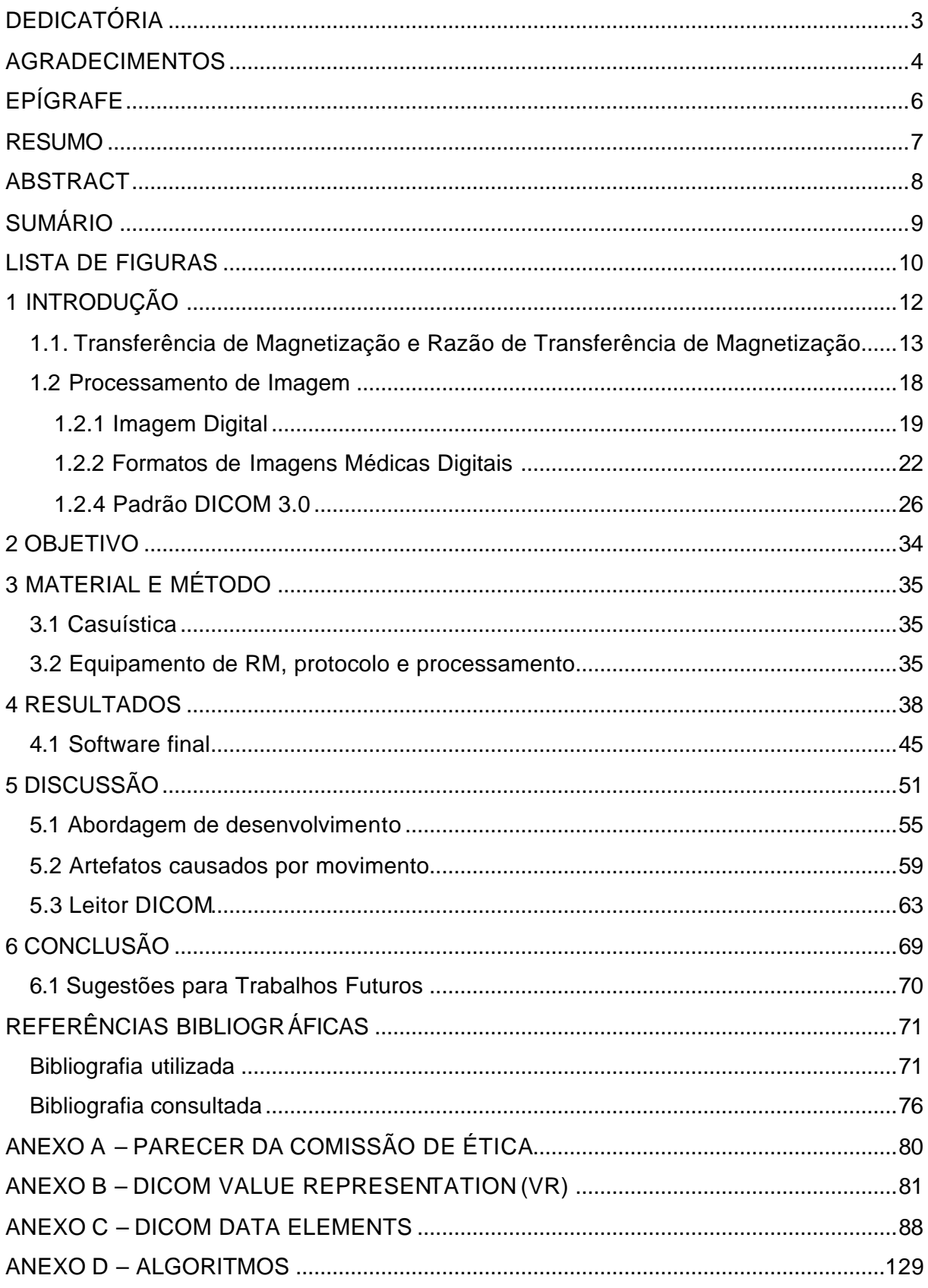

# **LISTA DE FIGURAS**

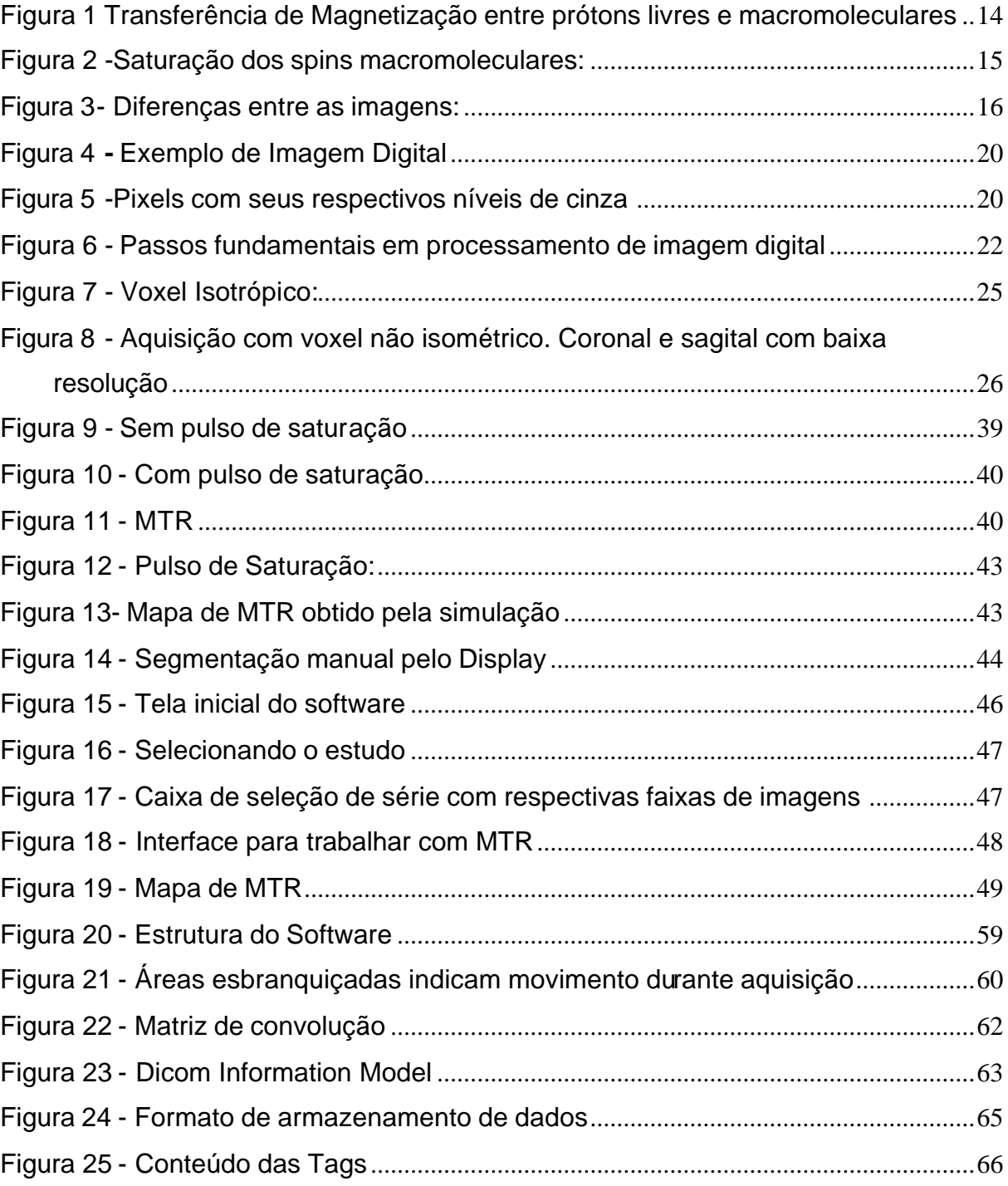

# **LISTA DE TABELAS**

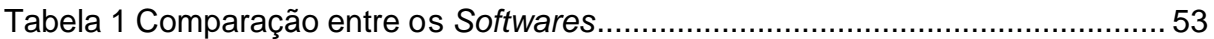

# **1 INTRODUÇÃO**

A Ressonância Magnética (RM) é hoje um método consagrado, sendo o padrão ouro em termos de diagnóstico para a maioria absoluta das afecções do sistema nervoso central (SNC). Introduzida nos anos 80, tornou possível a visualização de detalhes anatômicos e diferenças sutis entre a substância branca (SB) e cinzenta (SC) cerebral. Tal fato certamente representou uma verdadeira revolução na neuroimagem. Porém, apesar dos avanços enormes alcançados com o método, a capacidade de distinguir tecidos normais de anormais, a chamada capacidade de caracterização tecidual, permanece aquém do desejado e necessário para o diagnóstico clínico e para pesquisa. A análise tradicional de um exame de RM, com o estudo puramente visual da imagem, também chamado de análise qualitativa, rapidamente se mostrou insuficiente para o fornecimento de informações imprescindíveis para o estudo de diversas doenças. Por exemplo, a identificação de um sinal aumentado na SB de um paciente visto numa seqüência ponderada em T2 pode significar edema, desmielinização, gliose, remielinização ou perda axonal. Contudo, a RM não é um simples exame, mas sim um conjunto de técnicas complementares, com capacidade para aumentar de maneira importante a especificidade e sensibilidade na discriminação tecidual e de processos patológicos. No entanto, este aumento de especificidade exige a utilização de técnicas quantitativas. Na década de 90 foram desenvolvidas diversas técnicas de pósprocessamento da imagem por RM, notadamente as técnicas quantitativas, com o intuito de aumentar a especificidade do método e de permitir a aplicação de técnicas estatísticas de análise.

# **1.1. Transferência de Magnetização e Razão de Transferência de Magnetização**

Dentre as técnicas quantitativas podemos citar a imagem por transferência de magnetização (MT, do Inglês *magnetization transfer*) que é baseada em técnicas de saturação descritas por Forsen (1963) e tem sido usada extensivamente para medir trocas químicas entre tecidos. Com a MT passou a ser possível identificar tecidos anormais onde antes nada era identificável. É uma técnica especialmente poderosa para a identificação de anormalidades da mielina, por ser esta rica em macromoléculas. Utilizando a MT é possível mensurar destruições sutis na SB de pacientes com esclerose múltipla, por exemplo, as quais somente podem ser vistas com a microscopia, sendo indetectáveis pelo exame visual quer pela RM, quer pelo exame visual direto em necropsias.

A imagem por RM convencional é baseada no sinal obtido dos prótons de hidrogênio ligados às moléculas pequenas e móveis, ditas livres, os quais possuem um tempo de relaxação T2 maior do que 100 ms; tempo que é relativamente longo para permitir sua detecção pelas seqüências presentes nos aparelhos comercialmente disponíveis. Os prótons de hidrogênio dos componentes sólidos dos tecidos biológicos associados às macromoléculas e membranas possuem um T2 ao redor de 9 a 17 ms; tempo insuficiente para que seja detectado diretamente pelas seqüências comuns de RM, exigindo seqüências sofisticadas, não disponíveis comercialmente. Porém, tanto *spins* dos prótons livres quanto dos macromoleculares sofrem influência mútua quando mudam de estado possibilitando, portanto, realizar um estudo indireto dos componentes sólidos emitindo um pulso

seletivo de supressão para este componente onde o estado do *spin* dos prótons livres sofrerá influência do estado do *spin* dos prótons na macromolécula devido à transferência de magnetização que ocorre entre eles durante a permuta entre si (figura 1).

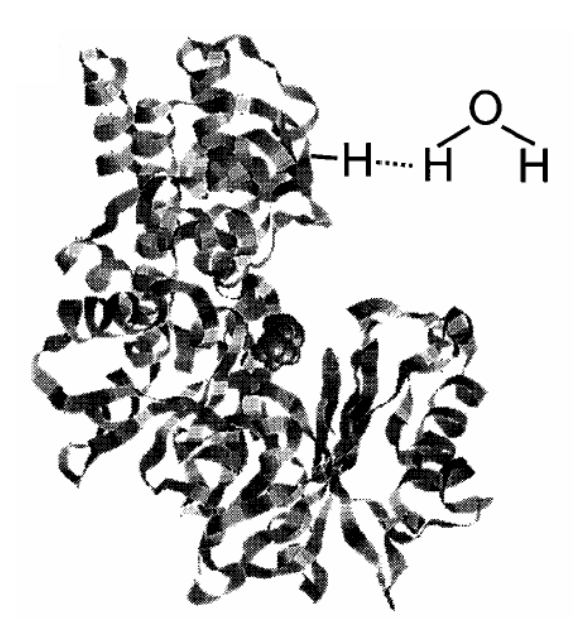

Figura 1 Transferência de Magnetização entre prótons livres e macromoleculares Fonte: HENKELMAN, 2001

A supressão de hidrogênio ligado a um tecido específico por um pulso de rádio freqüência direcionado a diferentes freqüências de precessão é amplamente utilizada em RM. Na técnica de MT o pulso de supressão não afeta significativamente os prótons de hidrogênio livres da água. Os *spins*  macromoleculares têm um grau de absorção mais amplo do que os *spins* do líquido, tornando-os 10<sup>6</sup> mais sensíveis (HENKELMAN, 2001). Esta saturação dos *spins* macromoleculares pode ser transferida para os *spins* não saturados permitindo, portanto, a sua detecção pela RM devido à taxa da permuta entre essas duas populações de *spins (figura 2).*

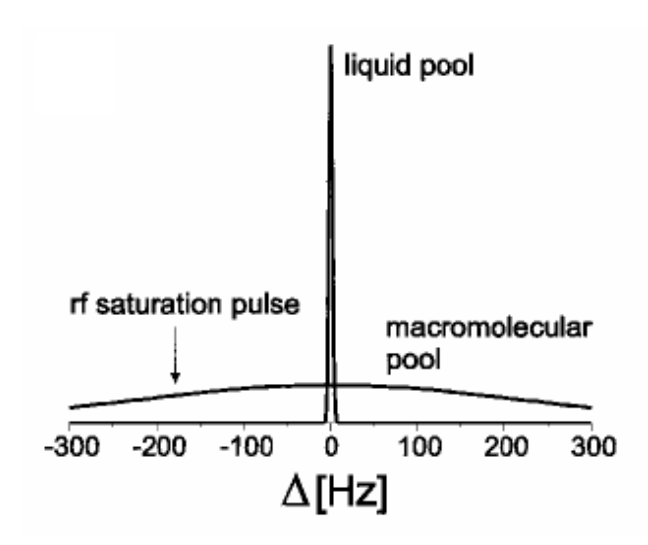

Figura 2 -Saturação dos *spins* macromoleculares: Exibindo maior absorção do que os spins livres Fonte: HENKELMAN, 2001

A MT foi usada em sistemas biológicos pela primeira vez por Edzes (1977), por Sobo (1986) e *in vivo* por Wolf e Balaban (1989). No encéfalo, estas macromoléculas são representadas por proteínas e esfingolipídios de membranas axonais e da mielina, importantes constituintes teciduais, potenciais fontes de informações essenciais nas mais diversas doenças. Como já mencionado, o hidrogênio das macromoléculas é invisível para a RM convencional, mas a aplicação de pulsos de saturação direcionada para sua freqüência de precessão produz uma transferência de energia para as moléculas de água livre vizinhas; estas sim, visíveis, saturando-as parcialmente; porém, esta transferência de saturação não é homogênea, sendo maior quando existe integridade do componente com restrição de movimento e menor quando este estiver lesado, menos estruturado. Assim, se quantificarmos a MT, será obtida uma idéia da integridade do componente macromolecular que compões o tecido, invisível à RM convencional. Na clínica, a quantificação é feita de uma forma não perfeita, dita semiquantitativa. Segundo Dousset et al (1992), esta medida é denominada MTR (do Inglês *Magnetization Transfer Ratio*).

A MTR é obtida através de processamento de imagem, sendo necessária para isso, a obtenção de duas seqüências idênticas, exceto pela presença de um pulso de MT em uma delas. Assim, a primeira seqüência é obtida sem o pulso de saturação direcionada aos prótons ligados às macromoléculas (MT-off - figura 3a) e a segunda seqüência é obtida com o pulso de saturação ativado (MT-on -figura 3b). Tendo essas informações disponíveis a MTR (figura 3c) é obtida pelo cálculo da diferença de porcentagem entre estas duas seqüências [DOUSSET-1992], através da equação 1.

$$
MTR = \frac{(MToff - M Ton)x100}{MToff}
$$
\n(1)

A figura 3 apresenta um exemplo de imagens ponderadas em T1 sem o pulso de MT (a), com o pulso de MT (b) e a imagem do MTR (c). É possível notar que a imagem (a) diferencia melhor a substância cinzenta da branca do que a imagem (b), porque a segunda está parcialmente saturada pelo pulso de MT que faz com que o sinal desta diminua. Em (c) é mostrado o mapa de diferença de porcentagem entre as duas primeiras, obtida conforme a equação 1.

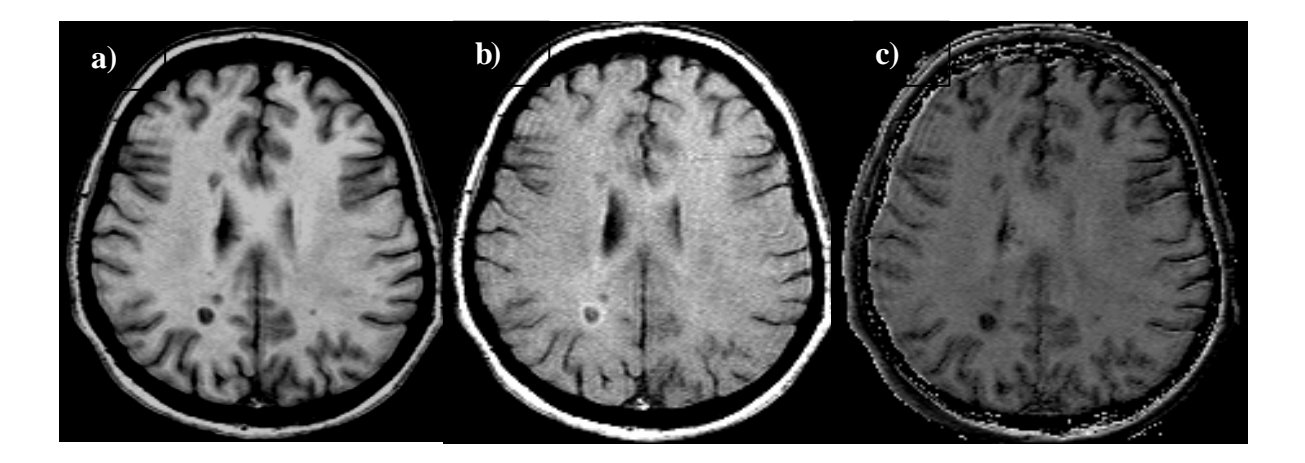

*Figura 3- Diferenças entre as imagens: a)* Imagem sem pulso de saturação. b) Imagem com pulso de saturação. c) MTR obtido a partir das imagens a e b com *software* desenvolvido no BIC (*McGill University, Montreal, Canadá*)

Os valores da MTR são expressos em *pu* (unidades de porcentagem) ou em % (porcentagem). Significando em porcentagem o quanto cada *voxel* da imagem com pulso de MT é menos brilhante do que a imagem sem o pulso de MT.

No trabalho de Dousset et al. (1992), eles constataram que no edema o MTR tem um decréscimo de 5% a 8% em placas de esclerose múltipla, com a mielina destruída, o decréscimo é, em média, de 26%; sendo sucessivamente menor, quanto maior a destruição tecidual, com o mínimo de MTR sendo alcançado em lesões cavitadas, com liquor no seu interior, que apresentam MTR de 4 a 10. Três anos mais tarde Dousset et al. (1995) demonstra, em um modelo animal de desmielinização sem inflamação, que a MTR apresenta uma boa correlação com destruição macromolecular reforçando o conceito de que esta é uma técnica muito sensível mesmo com mínimas mudanças histológicas.

Estudos utilizando a MTR, ao longo dos últimos dez anos, vêm trazendo importantes contribuições para o entendimento da fisiopatologia de diversas doenças como a esclerose múltipla, o trauma craniano, demências e infecções. Acredita-se que sua utilização pode trazer informações sobre a desmielinização, degeneração Walleriana e a perda axonal, o que tem sido comprovado por estudos experimentais e anátomo-patológicos. Em um modelo felino de degeneração Walleriana Lexa e Rosenquist (1994) demonstram como a MTR é uma técnica capacitada a detectar degradação de mielina antes de se tornar visível na RM convencional, pois observou um rápido aumento da MTR durante as primeiras duas semanas e uma grande queda durante a terceira e quartas semanas seguidas de uma estabilização em uma linha inferior à mensuração antes da lesão. O rápido aumento é atribuído a um aumento na proteína axonal ou uma concentração

vesicular devido à interrupção do transporte axoplasmático. Em um encéfalo normal Mehta, Pike e Enzmann (1995) não encontraram diferenças de MTR entre os hemisférios em grupos de diferentes idades. Na doença de Alzheimer, têm sido relatadas reduções do MTR no hipocampo que precedem outras alterações estruturais, e que se correlacionam com o grau de comprometimento da memória.

Na esclerose múltipla, o decaimento da MTR é demonstrado em diversos estudos como em (DOUSSET, 1992) (HIEHIE, 1994), (LOEVENER, 1995) (PETRELLA, 1996), (SILVER, 1998), (DOUSSET, 1998). Nos estudos de Lassmann (1994), ele demonstra a relação da baixa intensidade em imagens ponderadas em T1 e a porcentagem residual de axônios em pacientes com esclerose múltipla. Cinco anos mais tarde, um estudo similar é efetuado correlacionando as imagens ponderadas em T1 e MTR com a densidade axonal da substância branca aparentemente normal. No estudo de Waesberghe (1999), ele demonstra a importância do MTR para a monitoração do avanço da esclerose múltipla, concluindo que a prolongação do T1 provavelmente reflete o aumento do total de água livre entre os espaços extracelulares e a perda do sinal de MT reflete a perda de integridade da membrana, incluindo desmielinização.

Em seus estudos Gass et al. (1994) também demonstrou que há uma queda na MTR em lesões visíveis de imagens ponderadas em T2, encontrando uma relação inversa entre a progressão da lesão e a diminuição na taxa de MTR.

Conforme é demonstrado em Dousset et al. (1998) existe o aumento da MTR quando há a recuperação de um tecido lesionado.

#### **1.2 Processamento de Imagem**

Um fator limitante para a disseminação das técnicas de pós-processamento na prática clínica é a necessidade do uso de arquiteturas computacionais de alto custo tanto *Reduced Instruction Set Computing* (RISC) como *Complex Instruction Set Computing* (CISC) demonstrados por Torres (1999) e sistemas operacionais proprietários como *IRIX* (*Silicom Graphics Inc.*), *Windows NT* (*Microsoft Inc.*) e *OSX* (*Apple Inc.*). Neste cenário tecnológico, os profissionais da área da saúde muitas vezes não possuem o conhecimento técnico necessário tanto para utilizar os equipamentos como para operar os *software*s que não são projetados, na maioria das vezes, com o foco no usuário final.

Mesmo em laboratórios de pesquisa, onde a presença de profissionais com conhecimentos profundos de informática é comum, um fator limitante é o alto custo para instalação e manutenção seja dos *software*s como das estações de trabalho.

### **1.2.1 Imagem Digital**

O interesse por imagens digitais surgiu basicamente por duas necessidades de aplicação: a) o arquivamento e distribuição da imagem; e b) o processamento por máquina visando a análise automática e a melhoria da informação que está contida na imagem para a interpretação humana (GONZALEZ; WOODS, 2000).

Basicamente uma imagem digital pode ser compreendida como função bidimensional de intensidade de luz f(x,y); onde x e y se referem à coordenada espacial do ponto luminoso referente ao nível de cinza da imagem naquele ponto. Portanto, pode-se entender uma imagem digital como uma matriz de pontos como exemplificado com a clássica foto na figura 4.

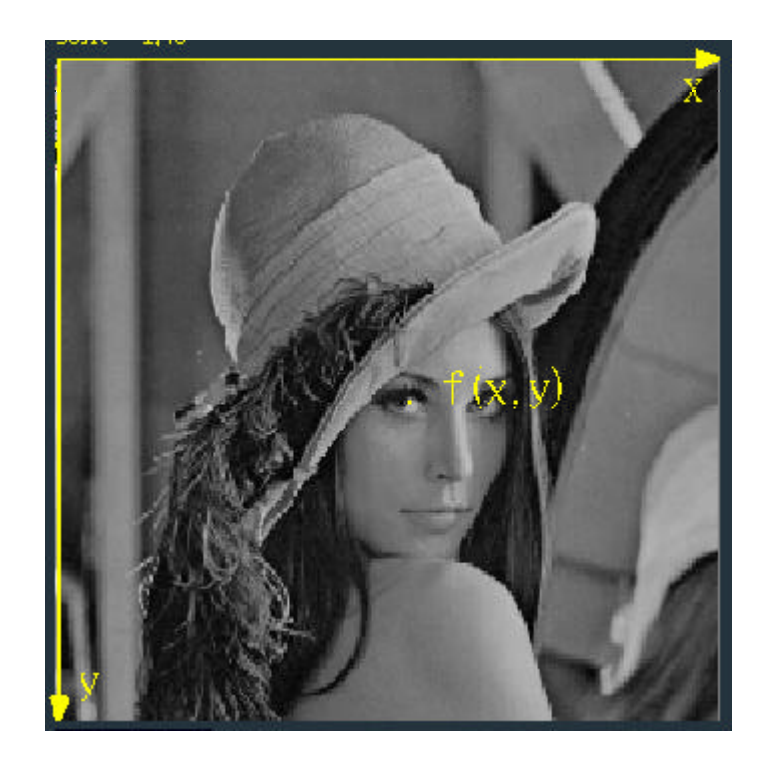

*Figura 4 -* Exemplo de Imagem Digital Fonte: GONZALEZ; WOODS, 2000

Ao aproximar mais a região dos olhos é possível ver os *pixels* e o valor na escala de cinza de 0 a 255, onde 0 representa o preto e 255 o branco na figura 5. Porém em alguns sistemas computacionais o inverso pode ocorrer.

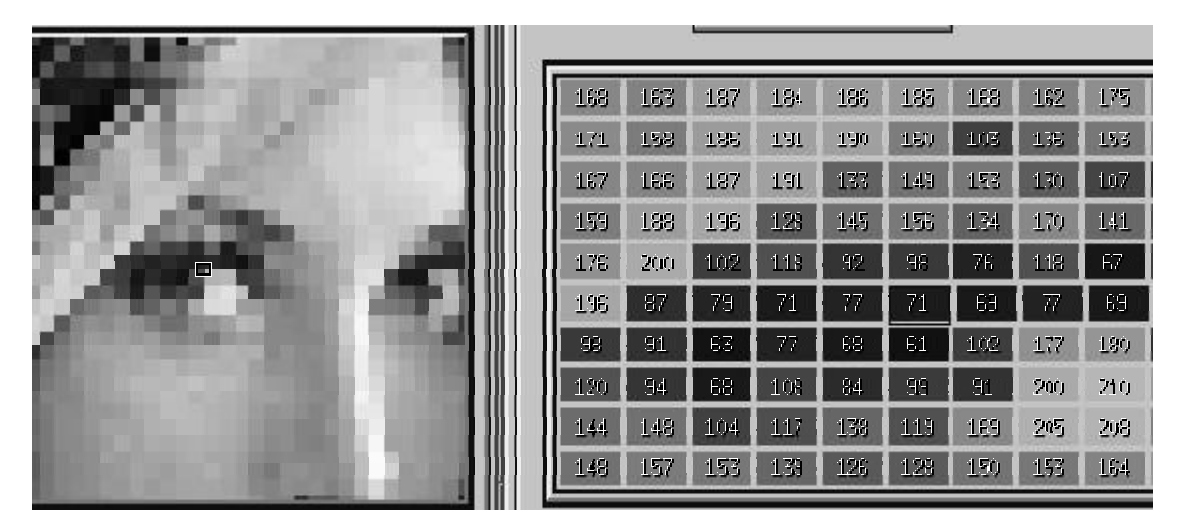

*Figura 5* -*Pixels* com seus respectivos níveis de cinza

Esta representação matemática fornece toda a facilidade para a manipulação do conteúdo da imagem através das técnicas de processamento de imagem.

Para o entendimento adequado do trabalho de processamento de imagens digitais é necessário conhecer algumas etapas do processo; etapas estas que abrangem uma escala ampla de *software*, *hardware* e fundamentos teóricos (GONZALES; WOODS, 1992). Toda esta etapa está ilustrada na figura 6.

O processo se inicia com a aquisição da imagem em forma digital onde é necessário um sensor que possa captar o sinal recebido e digitaliza-lo. O tipo do sensor dependerá do tipo de aplicação.

O processo prossegue com a etapa de pré-processamento, formado por procedimentos visando à melhoria da qualidade das imagens obtidas, reduzindo ruídos e melhorando o contraste entre as estruturas e às vezes, isolando regiões. Esta etapa é uma das mais importantes, pois uma vez bem sucedida, as chances de sucesso dos processos posteriores aumentam.

O próximo estágio é o de segmentação, no qual a segmentação automática é considerada uma das áreas mais difíceis em processamento de imagem digital. A etapa de segmentação consiste na separação das estruturas que constituem a imagem em objetos para posterior caracterização. Estes objetos podem corresponder a uma região ou a pontos dentro desta mesma região.

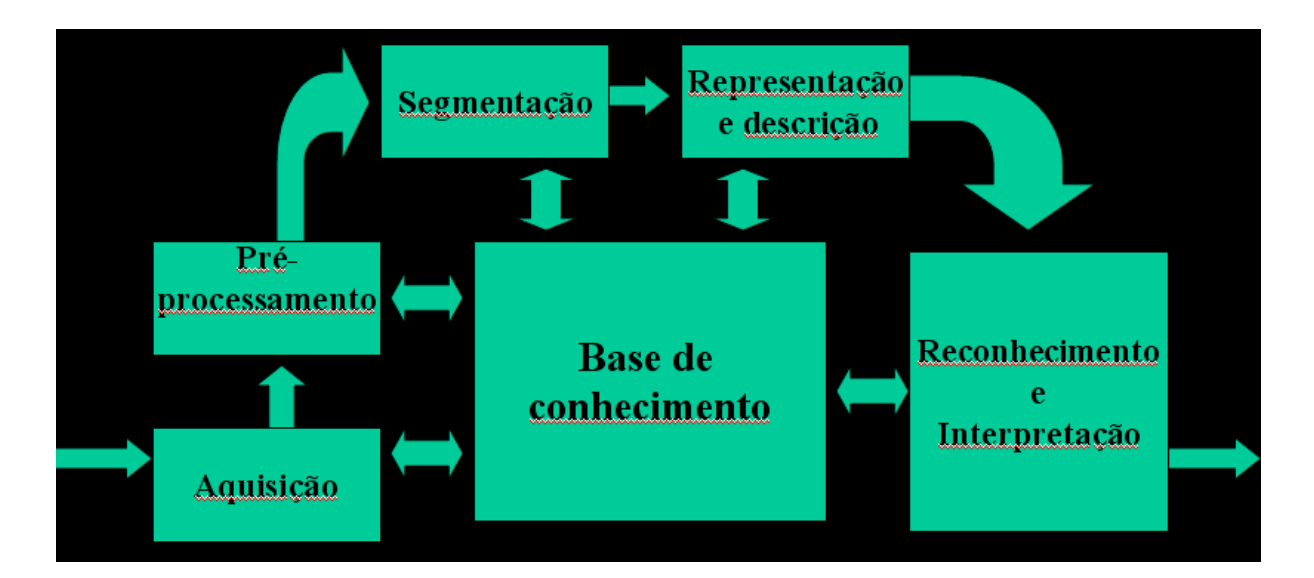

*Figura 6* - Passos fundamentais em processamento de imagem digital Fonte:GONZALEZ; WOODS, 1992

A maneira pela qual os dados iniciais serão transformados para uma forma mais adequada ao processamento por computador é atributo da fase de representação. No processo de descrição, características serão selecionadas buscando informações quantitativas interessantes que podem discriminar os objetos.

O último estágio se refere ao reconhecimento dos objetos segmentados e classificá-los de acordo com a informação concebida de seu descritor.

Porém, nota-se na figura 6 a necessidade de uma base de conhecimento prévio; conhecimento este que pode ser complexo devido ao nível de detalhamento das regiões conhecidas de uma imagem, para o auxílio na busca de uma determinada informação de interesse.

## **1.2.2 Formatos de Imagens Médicas Digitais**

Basicamente abrir diferentes tipos de formatos de imagem é o mesmo que abrir informações similares de diversas maneiras.

Nos formatos mais comuns, usualmente é necessário encontrar as dimensões da imagem, o número de *bits* necessários por *pixel*, um mapa de cores opcional e os próprios *pixels values* ou *raw data.* Algumas vezes há alguma complicação com algum algoritmo de compressão.

Todavia na modalidade médica os formatos de imagem são mais complexos, pois os arquivos digitais são adquiridos em aparelhos radiológicos de diferentes fabricantes e modalidades de exames o que modifica a maneira de decifra-los.

Os arquivos que armazenam imagens médicas registram basicamente quatro tipos de informações diferentes:

Informações referentes à imagem, os quais podem estar compactados ou sem modificações;

Informação referente à identificação do paciente;

Dados demográficos referentes ao paciente;

Informações técnicas sobre o exame, serie, fatia/imagem, dados do equipamento.

Informações descritivas contidas nas imagens médicas, por exemplo, são extremamente úteis para a disseminação de dados em uma ambiente PACS (*Picture Archiving and Communication System*) como relatado por (OOSTERWIJK, 2002).

Há três famílias de formatos de arquivos digitais médicos populares em uso atualmente:

Arquivo de formato de fixo, onde o *layout* é idêntico em cada um;

Arquivo de formato de bloco, onde o cabeçalho contém ponteiros para as informações;

\* Arquivo de formato baseado em *Tags*, onde cada item contém seu próprio tamanho.

O formato mais amplamente utilizado é o de bloco, onde a primeira parte do cabeçalho contém apenas um número limitado de ponteiros para grandes blocos no arquivo, que na grande maioria das vezes são codificados na mesma posição com um tamanho constante. Porém, o formato de arquivo digital médico que vem se tornando uma tendência são os formatos baseados em *Tags*.

Um exemplo ótimo para o formato de arquivo digital médico baseado em *Tags* é o estilo ACR/NEMA de fluxo de dados. DICOM, que é detalhado na seção 1.2.4 deste trabalho, é um formato de intercâmbio de mídia.

Os formatos de arquivos digitais médicos como o ACR/NEMA baseado em *Tags* são auto-descritivos e contêm a informação de seu próprio tamanho, porém é necessário possuir um dicionário de dados apropriado. Na falta do dicionário de dados, impossibilitando a interpretação deste arquivo, ainda existe a possibilidade de ignorar as informações não relevantes e buscar apenas as de interesse no momento; o que torna o formato de arquivo baseado em *Tags* que são delimitadores que informam onde começa e termina determinada informação, mais conveniente. Atualmente há um consenso entre os fabricantes de equipamentos radiológicos em deixar o *image data* no final do arquivo digital *p*ara facilitar o trabalho de desenvolvedores de soluções, salvo algumas exceções. Alguns arquivos digitais, por exemplo, podem ser adquiridos com 12 - 16 *bits* de profundidade. Sabe-se que uma imagem de 256 corresponde a 256x256 = 65536 *bytes* de *pixel data* no final do arquivo. Portanto, há como saber onde o cabeçalho do arquivo digital termina possibilitando, assim, a leitura dos dados.

O *Pixel* é um termo comum utilizado para definir um ponto na matriz da imagem f(x,y); contudo, no meio médico devido ao fato dos equipamentos de tomografia adquirirem dados volumétricos, acabamos por trabalhar em uma matriz

cúbica f(x,y,z), e assim ao invés de trabalharmos com *pixels*, estamos lidando com *voxel*s conforme figura 7.

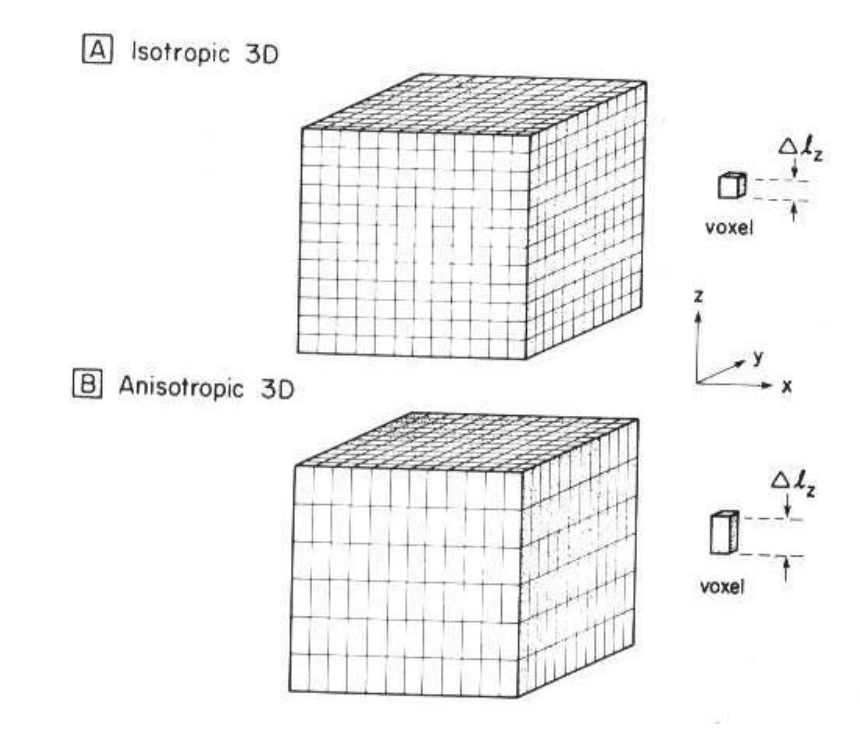

*Figura 7* - *Voxel* Isotrópico*:* A) *Voxel* com altura = largura = profundidade, dizemos ter um voxel isotrópico. B) *Voxel* com dimensões diferentes temos um *voxel* não isotrópico

A aquisição com *voxel* isotrópico possui vantagens, pois existem informações importantes do volume alem de permitir um cálculo de volumetria que é um método quantitativo muito utilizado em imagem por RM. No entanto, sua aquisição é mais demorada por isso, muitas vezes, são feitas aquisições não isotrópicas, deixando apenas o plano de interesse com a base quadrada. A figura 8 exemplifica uma aquisição não isotrópica. Fica evidente na reconstrução desta imagem, nos planos sagitais e coronais, que a imagem perde sua nitidez, fato que não acontece no plano axial onde exatamente deste lado o *voxel* forma um quadrado.

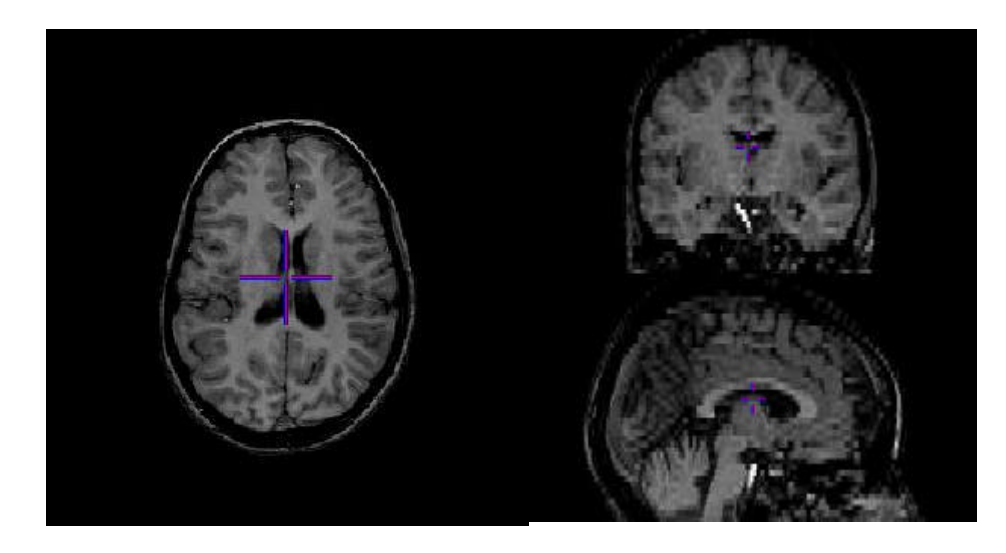

*Figura 8* - Aquisição com *voxel* não isométrico. Coronal e sagital com baixa resolução

Uma evolução mais recente dessas tecnologias foi o padrão DICOM (*Digital Imaging and Communication in Medicine)* desenvolvido por um comitê formado por membros do *American College of radiology* (ACR) e da *National Electrical Manufactures Association* (NEMA), com o intuito de possibilitar um protocolo comum para que aparelhos de diferentes fabricantes possam trocar informações entre si (CARITÁ, 2002). O padrão DICOM é a base para o funcionamento de um sistema de radiologia sem filme; sistema este que permite o gerenciamento das informações do paciente e de suas respectivas imagens, disponibilizadas em uma estrutura de rede em larga escala (CARITÁ, 2004).

#### **1.2.4 Padrão DICOM 3.0**

.

O DICOM é um padrão para a comunicação e transferência de imagens radiológicas juntamente com as informações médicas associadas entre computadores e equipamentos de exames radiológicos, concebido por um comitê

formado pelos membros do ACR e NEMA. O padrão DICOM permite que haja a comunicação digital entre equipamentos de diagnósticos com sistemas de fabricantes diferentes, como por exemplo, aparelhos de tomografia computadorizada, ressonância magnética nuclear, raio-x, ultra-som (RSNA, 2005). Não é um padrão exclusivamente inglês, pois possui suporte à internacionalização. Suporta vários tipos de codificações de caracteres (CLUNIE, 2000).

Conforme Foord (1999), os padrões anteriores ao DICOM 3.0, como o padrão ACR/NEMA 2.0, possuíam cabeçalhos incompletos, o que causava uma grande minimização no que se refere à automação.

O padrão DICOM por ser uma tecnologia usada para fins médicos, ainda acaba dispondo de documentação limitada sobre o assunto. O DICOM é descrito em diversos documentos divididos em partes no formato P3. X-YYYY, onde YYYY é o ano da publicação e X refere-se à parte do documento em questão. A documentação em sua totalidade é muito extensa. Neste trabalho foram utilizados os documentos publicados em 2004.

A versão do ano de 2004 divide-se em 18 partes, sendo elas:

*PS 3.1: Introduction and Overview*

*PS 3.2: Conformance*

*PS 3.3: Information Object Definitions*

*PS 3.4: Service Class Specifications*

*PS 3.5: Data Structures and Encoding*

*PS 3.6: Data Dictionary*

*PS 3.7: Message Exchange*

*PS 3.8: Network Communication Support for Message Exchange*

*PS 3.9: Retired*

*PS 3.10: Media Storage and File Format for Media Interchange PS 3.11: Media Storage Application Profiles PS 3.12: Media Formats and Physical Media for Media Interchange PS 3.13: Retired PS 3.14: Grayscale Standard Display Function PS 3.15: Security and System Management Profiles PS 3.16: Content Mapping Resource*

*PS 3.17: Explanatory Information*

*PS 3.18: Web Access to DICOM Persistent Objects (WADO)*

De acordo com Oosterwijk (1992), tentar compreender e/ou implementar DICOM apenas pelos documentos oficiais é desafiador, pois o padrão DICOM é dividido em muitas partes e opções que raramente são utilizadas. Seria como aprender um idioma com um dicionário.

O padrão DICOM não deve ser interpretado simplesmente como um sendo apenas um formato de arquivo ou um protocolo de comunicação, ele é concebido utilizando a tecnologia de orientação a objetos para definição de serviços, ou seja, o padrão define um conjunto de serviços, como armazenamento de imagens, informações do exame, informações do equipamento, informações do paciente, comunicação entre equipamentos e outros. O principal e mais importante diferencial do arquivo digital no padrão DICOM em relação a outros formatos mais conhecidos como o JPEG, PNG e TIFF; é que além da(s) própria(s) imagem(s) contida no arquivo acompanham informações importantes como os dados demográficos e pessoais, do paciente, dados do equipamento, dados do exame e outras através de uma forma bem estruturada devido ao formato de arquivo digital baseado em *tags*. A

imagem DICOM é codificada no padrão JPEG ou RLE, porém a compactação não é obrigatória. De acordo com Kimura et al. (1998), é uma enorme vantagem esta forma estruturada de informações por permitir o acesso às imagens e informações do paciente em um único arquivo, de forma coerente e com a coerência mantida.

Para se trabalhar sobre o padrão DICOM é necessário que algumas definições sejam conhecidas:

- *Association:* Uma comunicação estabelecida entre duas aplicações DICOM, no qual informações são trocadas. O dispositivo deve suportar diversas associações, simultaneamente;
- Attributes: São itens que descrevem algo. Na análise orientada a objeto parte do processo é determinar quais atributos são necessários para uma entidade na busca de descrevê-la ou identifica-la. No padrão DICOM os Atributos são utilizados para descrever um objeto de informação (*Information Objects);*
- *Command*: Um meio genérico para conduzir uma solicitação para operar sobre objetos de Informação através de uma interface de rede;
- *Command Element*: Uma codificação de um parâmetro de um comando que conduza este valor de parâmetro;
- *Command Stream*: O resultado de um conjunto de comandos de elemento DICOM usando o DICOM;
- *Composite objects:* Estes objetos definidos no DICOM correspondem a múltiplas entidades ou parte de múltiplas entidades no modelo Entidade Relacionamento (ER);
- *Conformance Statement:* Uma expressão formal associada a uma implementação específica do padrão DICOM. Ele especifica as Classes de

Serviço, os Objetos de Informação e protocolos de comunicação suportados pela implementação;

- *Data Dictionary***:** Um registro dos elementos de dados que determina uma *tag* única, um nome, valores característicos e a semântica para cada elemento de dado;
- • **Data Elements:** Instâncias (valores do mundo real atribuídos) dos atributos descritivos que provêem as características das entidades no modelo ER. São o conteúdo dos conjuntos de dados (*Data Sets);*
- • **Data set:** Um objeto de informação no qual valores do mundo real foram fornecidos para seus atributos que formam os elementos de dados (*data elements)*. O modelo ER é uma descrição formal das entidades (pacientes, equipamentos, imagens) e como elas se relacionam com a perspectiva de organização de informação;
- *Data Stream***:** O resultado da codificação de um conjunto de dados usando o método de codificação DICOM (número de elementos de dados e representações como especificada pelo Dicionário de Dados);
- *Explicit VR:* Um método que inclui o VR de um atributo no próprio atributo;
- *Implicit VR:* O método ACR-NEMA de definir o VR de um atributo no dicionário de dados;
- *Information Object***:** Uma abstração de uma entidade de informação real (ex: *CT Image, Study,* etc), a qual é influenciada por um ou mais comandos DICOM;
- *Information Object Class***:** Uma descrição formal de um objeto de informação que inclui uma descrição dos propósitos e os atributos que possui.
- *Information Object Instance***:** Um objeto de informação no qual os valores do

mundo real estão assinalados em seus atributos;

- • *Information Objects:* Objetos que carregam informações como imagem, relatórios, cuja função é simplesmente carregar informação;
- *Layer:* Um conjunto de *software* ou *hardware* para executar funções específicas necessárias para o processo de comunicação;
- *Message*: Um dado único da *Message Exchange Protocol* trocado entre duas cooperações DICOM *Aplication Entities*. Uma *Message* pode ser acompanhada por um *Data Stream* opcional;
- • *Normalized Objects:* Estes são objetos definidos no padrão DICOM que correspondem a uma simples entidade no modelo ER;
- • *Object-oriented Analysis:* O processo de determinar o modelo do objeto que descreverá uma determinada atividade;
- • *Packet:* Uma pequena parte de uma mensagem maior que está em andamento. Este pequeno fragmento possui um cabeçalho que contém informação necessária para possibilitar a entrega para o destino correto na ordem correta. Usualmente também há informações de possíveis falhas na comunicação durante a transmissão;
- • *Protocol:* Conjunto de regras que permite a comunicação entre dois dispositivos;
- *Service:* O conjunto de funções executadas para a comunicação entre camadas dentro de um dispositivo;
- *Service Class***:** uma descrição estruturada de um serviço que é suportado pela cooperação DICOM *Aplication Entities*, usando especificação *DICOM Commands*, acionando uma classe específica de Objetos de Informação;
- *Stack:* Um conjunto de camadas desenhadas para prover serviços de

comunicação para as aplicações;

- *Tag:* No DICOM, representa o nome numérico de um atributo ou elemento de dado;
- • *Transfer Syntax:* Uma maneira formal de descrever a maneira como o VR dos elementos de dados (*data elements)* é apresentado e sua codificação (ordem dos *bytes* e tipo de compressão) é feita.
- *Unique identifier:* Um identificador numérico usado quando há uma referência para uma entidade. Uma identificação que permite a localização da entidade desejada, distinguindo-a das outras;
- • *Value Representation (VR):* É a descrição de como o valor de um atributo está representado, por exemplo, texto, binário, nome de paciente, entre outros. Suas informações estão mais detalhadas no Anexo B.

Como já mencionado, o padrão DICOM pode ser entendido como um conjunto de serviços. Os serviços DICOM utilizam o protocolo DICOM que o capacita a realizar comunicações. Cada serviço DICOM é especificado para um propósito diferente conforme classificação abaixo descrita:

- *Verification Service:* Serviço que se destina a testar se há outros dispositivos DICOM compatíveis, utilizado como parte do protocolo principalmente em conexões não confiáveis;
- *Storage Service:* É o serviço mais amplamente utilizado do DICOM, pois é o serviço que permite a troca de imagens e outros objetos DICOM entre os dispositivos. O armazenamento dos objetos de imagem pode ser de dois tipos, *single frame* e *multiframe*.
- *Query/Retrieve Service:* Este serviço permite a busca de informações em um banco de dados ou em outros dispositivos DICOM utilizando chaves para

a busca. Ele permite a recuperação de objetos como imagens;

- *Print Service:* Substitui as implementações de impressão ponto a ponto e permite a impressão via rede, tanto colorida como em tons de cinza;
- *Patient and Study Management Services:* Estes são serviços que não estão completamente implementados e tem sido substituídos pela *Modality Work List.*
- *Modality WorkList Service:* Faz com que as informações demográficas de um paciente, obtidas do sistema de informação em radiologia (RIS) esteja disponível de maneira a eliminar entrada de dados redundantes garantindo a integridade dos dados. Sua principal função é gerenciar os agendamentos predeterminados.

A t*ag* DICOM 0010:0010 que se refere ao nome do paciente, pode ser incluída em qualquer mensagem DICOM. Graças a este tipo de organização oferecida pelo padrão, há um ganho de maior flexibilidade em transferências de dados. Desde que as *tags* podem ser utilizadas em diversos tipos de mensagens, cada instância de uma TAG, contém exatamente o mesmo dado em cada mensagem (KINSEY; HORTON; LEWIS, 2000).

### **2 OBJETIVO**

Este trabalho tem como objetivo principal o desenvolvimento de um *software* que possibilite o estudo da taxa de transferência de magnetização (MTR) calculado a partir das seqüências MT *on* e *off*, de encéfalo.

Também insere-se na proposta deste trabalho o desenvolvimento de uma interface amigável para o profissional da área da saúde e que possa trabalhar diretamente no padrão DICOM 3.0 de forma transparente, além da portabilidade deste *software* para outras plataformas operacionais com diferentes arquiteturas, dando ênfase ao IBM-PC, baseado em arquitetura CISC devido ao seu conseqüente barateamento, bem como a rápida evolução de sua capacidade de processamento e o surgimento de sistemas operacionais de código aberto como o GNU/*LINUX*, e ferramentas de desenvolvimento de fácil acesso.

# **3 MATERIAL E MÉTODO**

### **3.1 Casuística**

Foram utilizados exames de RM obtidos em voluntários e pacientes participantes de projetos de pesquisa em andamento no Centro de Ciências das Imagens e Física Médica do HCRP-FMRP-USP. Todos possuem consentimento informado assinado para participação nos respectivos projetos; tendo sido obtida dispensa de assinatura de novo consentimento para utilização de seus dados nesta pesquisa, após consulta ao Comitê de Ética desta Instituição, o qual aprovou este projeto em reunião regular (Anexo A).

#### **3.2 Equipamento de RM, protocolo e processamento**

As imagens foram adquiridas em um equipamento de RM supercondutor de 1.5 Tesla, modelo *Magnetom Vision* (*Siemens, Erlangen*, Alemanha), em regular estado de manutenção, com bobinas gradientes de 25 miliTesla e bobina transmissora e receptora de cabeça de polarização circular, de tipo gaiola. O protocolo incluiu duas seqüências idênticas tipo 3D *spoiled gradient recalled echo* (GRE) (i.e. SPGR,  $FLASH$ ), com TR = 34 ms, TE = 11 ms, *flip angle* = 30° (ponderadas em T1), com campo de visão (FOV) de 240 mm, matriz retangular de 256 x 144, cobrindo todo o encéfalo com 40 cortes de 5 mm de espessura, axiais oblíquos, paralelos à linha entre as comissuras anterior e posterior (linha bicomissural). A primeira seqüência foi denominada MT-*off* por não possuir pulso de saturação MT e a segunda MT-*on*, idêntica a primeira, exceto pelo acréscimo de um pulso de saturação direcionado ao componente sólido, com tempo de relaxação muito curto, tipo gaussiano, com 7.68 ms de duração, com 500° de pulso (*effective pulse angle*) e 1.5 kHz *off resonance*.

Os dados dos exames foram gerados no padrão DICOM-3, transferidos para uma estação de trabalho tipo IBM-PC com processador *Pentium 4* (*Intel inc.*), operando com *Windows NT4* (*Microsoft Inc.*) e *software* proprietário *Magic View 300* (*Siemens Inc.*), onde eram gravadas em CDs e transferidas para as estações de processamento.

Para o desenvolvimento do *software* foi utilizado um IBM-PC com processador *Pentium* IV de 1.7Ghz com 512Mb de RAM com sistema operacional *Linux* distribuição *Slackware 10.2* e a linguagem de programação GNU/C++, que é nativa em sistemas baseados em *Unix* e também oferece portabilidade do código fonte com poucas alterações para outros sistemas operacionais e outras plataformas computacionais, além de também oferecer recursos avançados de programação orientada a objetos. C++ oferece programas pequenos e rápidos em ambiente robusto e portável por ser uma linguagem padronizada (HOLZNER, 2002).

Para simulação do cálculo foi utilizado a plataforma *MatLab* 7.0 (*MathWorks Inc.*) que permite manipular grandes matrizes com pouco tempo de trabalho. *MatLab* é um ambiente de computação técnico-científica para o desenvolvimento de sistemas sofisticados e eficientes para análise e simulação de modelos matemáticos aplicados às mais diversas áreas. A escolha pelo *MatLab* deve-se ao *Toolbox* DICOM que já vem contido no ambiente o que já facilita a abertura deste tipo de arquivo digital médico sem precisar se preocupar com a forma em que o padrão está
codificado.

Para a elaboração da interface com o usuário final e o visualizador DICOM foi escolhido o QT, *framework* da TrollTech Inc. que funciona como uma extensão do C++ possibilitando o rápido desenvolvimento de interfaces gráficas, além de ser uma opção rápida, portável para vários sistemas operacionais e fácil de usar com uma interface RAD (*Rapid Application Development*) através do *QT Designer*. Outra vantagem é que para desenvolvimento em ambientes baseados em *Unix* o desenvolvimento é livre (DALHEIMER, 2002)

### **3.3 Simulação da MTR**

Para efeito de comparação foi considerado como padrão ouro (*gold standard)*  para se obter o mapa de MTR o *software minctools* desenvolvido no BIC (*Brain Imaging Centre on McGill University*, Montreal, Canadá), amplamente testado em publicações anteriores como em Santos et. al. (2002), Narayanan et al (2006) e Sled et al (2004) os quais trabalham com formato específico de imagem médica digital conhecido como formato MINC (*Medical Image NetCDF*).

#### **4 RESULTADOS**

A seguir é apresentado um exemplo do cálculo de MTR a partir do pacote de *software* padrão ouro e com o pacote desenvolvido neste projeto.

Supondo-se que a seqüência sem pulso de saturação de macromoléculas seja SE004 e SE005 seja a seqüência com o pulso de saturação, utiliza-se o comando:

\$ dicom\_to\_minc PA001/ST002/SE004/IM\* ~/mincfiles ;

\$ dicom\_to\_minc PA001/ST002/SE005/IM\* ~/mincfiles ;

Pelo comando acima, fica evidente que é necessário repeti-lo para cada seqüência de exame diferente, além da dificuldade de se conhecer com qual tipo de exame esta sendo usado já que PA001/ST002/SE004 não identifica o tipo de seqüência em questão. Apenas interpretando o cabeçalho do aqrquivo no padrão DICOM 3.0 que será possível ter absoluta certeza de qual tipo de seqüência estamos lidando.

Após esta etapa existirão dois arquivos no formato MINC na seguinte forma:

*nome\_paciente\_1\_00400.mnc e nome\_paciente\_1\_00500.mnc.*

Porém, muitos *scripts* do *minctools* necessitam de nomes pré-ajustados e compactados, portanto o profissional que está trabalhando deve redefinir os seus nomes para *nome\_paciente\_d1.mnc* e *nome\_paciente\_d2.mnc*. Em seguida compactá-los com *gzip,* deixando os nomes finais como *nome\_paciente\_d1.mnc.gz*.

Os rótulos d1 e d2 significam, respectivamente, aquisição sem pulso de saturação de água ligada às macromoléculas e aquisição com pulso de saturação.

O próximo passo irá gerar o mapa de MTR dos dois volumes em questão, já compactado:

- \$ mincmath nome\_paciente\_d1.mnc.gz nome\_paciente\_d2.mnc.gz \
- > nome\_paciente\_mt.mnc -pd -const 38 ;
- \$ gzip nome\_paciente\_mt.mnc;

Utilizando o visualizador MINC é possível ver o resultado das operações (Figura 9, Figura 10 e Figura 11).

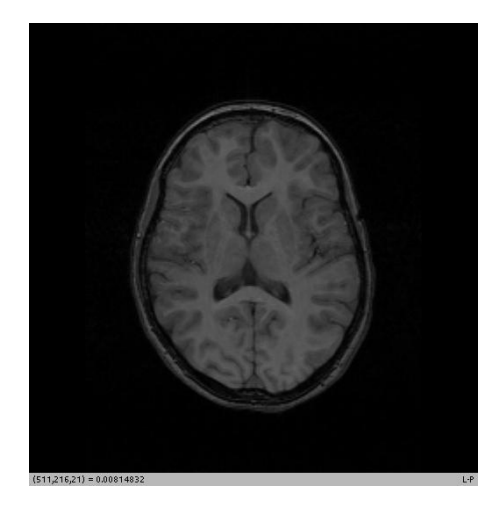

Figura 9 - Sem pulso de saturação

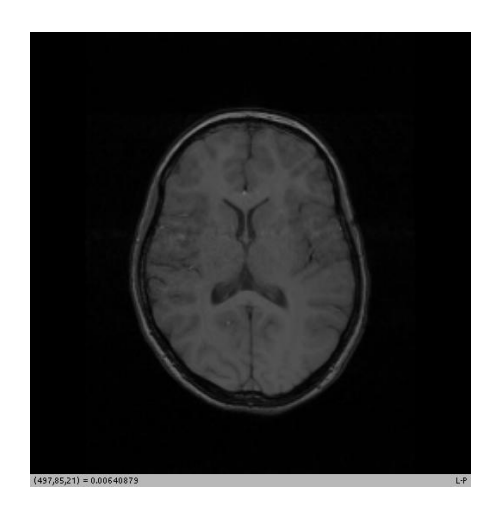

Figura 10 - Com pulso de saturação

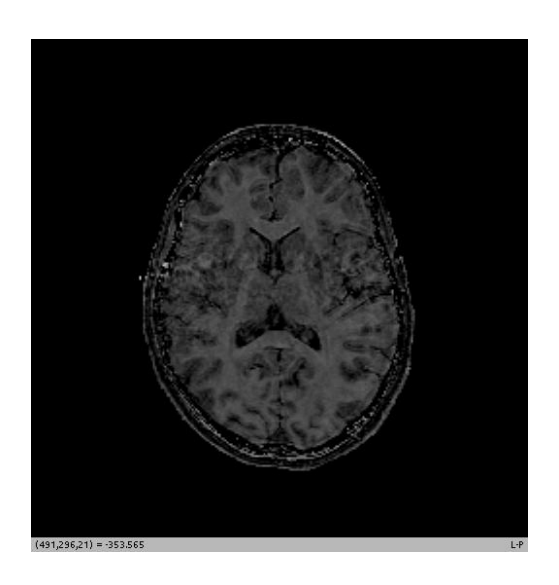

Figura 11 - MTR

Este visualizador *minc* possui a capacidade de produzir apenas ROI retangular; fato que acaba dificultando a segmentação exata de regiões anatômicas de interesse. Para suprir esta dificuldade foi utilizado um segundo visualizador que permite a segmentação manual corte a corte, possibilitando, assim, realizar o estudo do MTR do volume da estrutura anatômica em questão.

O segundo visualizador demonstrado na figura 14 chamado *Display* abre a imagem e permite a segmentação manual através de ROI irregular. Uma vez já segmentada a ROI, esta deverá ser salva gerando um outro arquivo que seguindo o nosso exemplo se chamará **nome\_paciente\_lbl.mnc**.

Como geralmente na neuroimagem a segmentação é feita na imagem d1 devido ao melhor detalhamento anatômico, é necessário fazer um co-registro do arquivo do label com a imagem mt.

```
$ mritoself -close nome_paciente_lbl.mnc nome_paciente_mt.mnc.gz \
```

```
> nome_lbltomt.xfm;
```

```
$ mincresample nome_paciente_lbl.mnc nome_paciente_lbltomt.mnc -like \
```

```
> nome_paciente_mt.mnc.gz -transformation nome_lbltomt.xfm;
```
\$ gzip \*.mnc;

Em seguida as estatísticas da ROI segmentada são extraídas pelo comando:

```
$ minctstats nome_paciente_mt.mnc.gz –mask \
```

```
> nome_paciente_lblmt.mnc.gz –mask_binvlaue 1;
```
Após este comando as informações são impressas no *shell* em uso na estação de trabalho da seguinte forma:

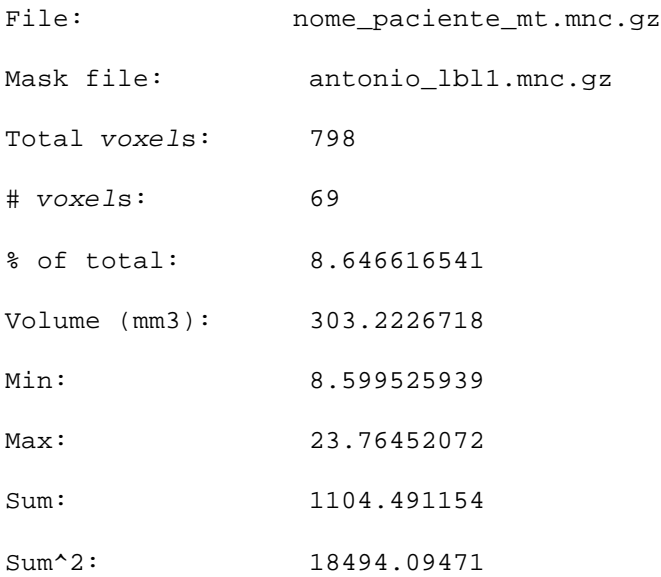

```
Mean: 16.00711818
Variance: 11.97609227
Stddev: 3.460649111
CoM_voxel(x,y,z): 5.9536096 10.66158844 0
CoM_real(x,y,z): -14.430889 -40.71422453 -37.05289088
```

```
Histogram: (null)
Total voxels: 798
# voxels: 69
% of total: 8.646616541
Median: 16.21374876
Majority: 12.67147446
BiModalT: 15.7205162
PctT [ 0%]: 0
Entropy : 5.680846637
```
Baseado na equação 1 de Dousset (1992) foi realizado uma simulação utilizando a suíte *MatLab*, sendo que esta já possui algumas bibliotecas prontas para serem utilizadas com o padrão DICOM 3.0. A finalidade desta simulação é apenas de fazer uma análise qualitativa do mapa de MTR.

A seguir é apresentado o código fonte do programa teste seguido dos resultados ilustrados pelas figuras 12 e 13.

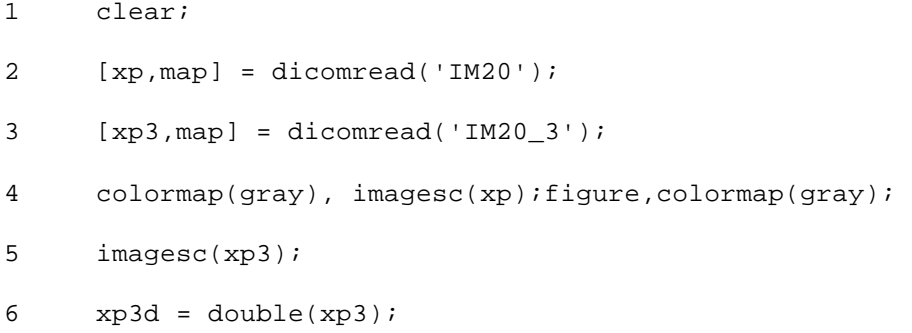

- 7 xpd = double(xp);
- 8 xp3d = xp3d+1;
- 9  $xpd = xpd+1;$
- 10  $R = ((abs(xp3d-xpd))); /xp3d);$
- 11 figure,colormap(gray), imagesc(R)

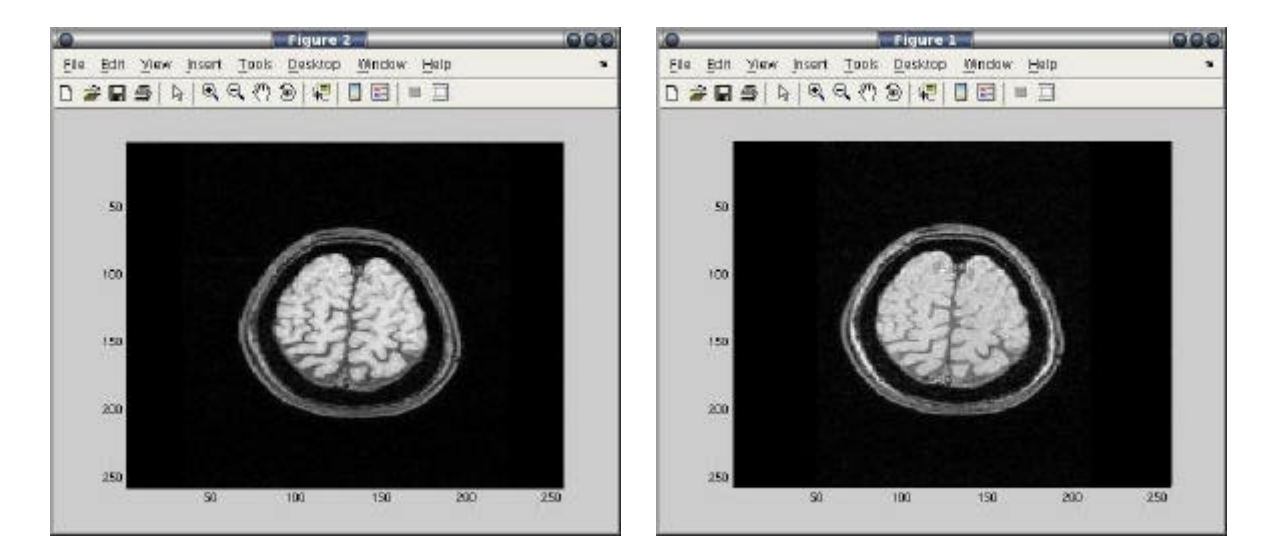

Figura 12 - Pulso de Saturação:

Imagem à esquerda exibindo um corte sem o pulso de saturação e a imagem à direita, com o pulso de saturação de macromoléculas

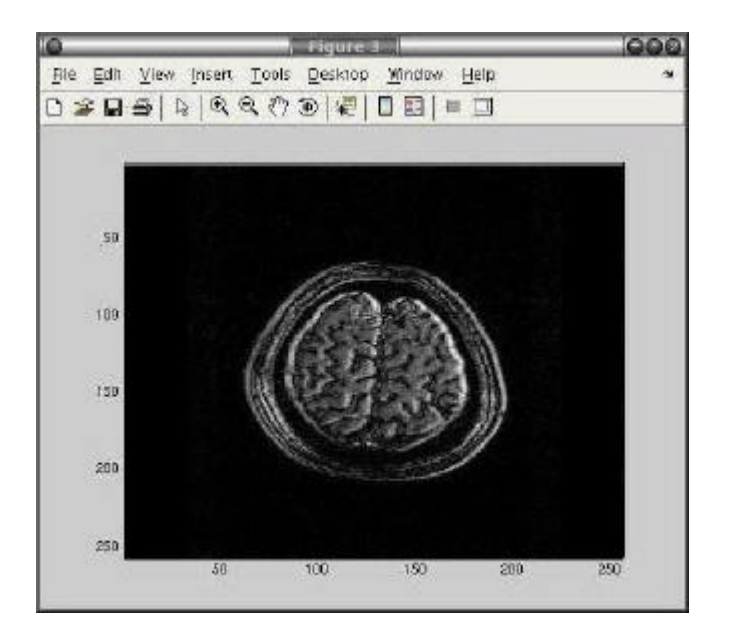

*Figura 13- Mapa de MTR obtido pela simulação*

Nas linhas 2 e 3 são carregados dois cortes *MToff e MTon* respectivamente; a linha 4 é configurada a saída para tela em tons de cinza; As linhas 8 e 9 tem apenas o intuito de prevenir uma divisão por zero; A linha 10 efetua o calculo da razão de transferência de magnetização.

Sendo qualitativamente satisfatória, o resultado desta simulação no *MatLab* 7.0 (*MathWorks Inc.*), o passo seguinte foi a codificação de um algoritmo que possibilite o acesso às informações contidas nos arquivos que se encontram no padrão DICOM 3.0.

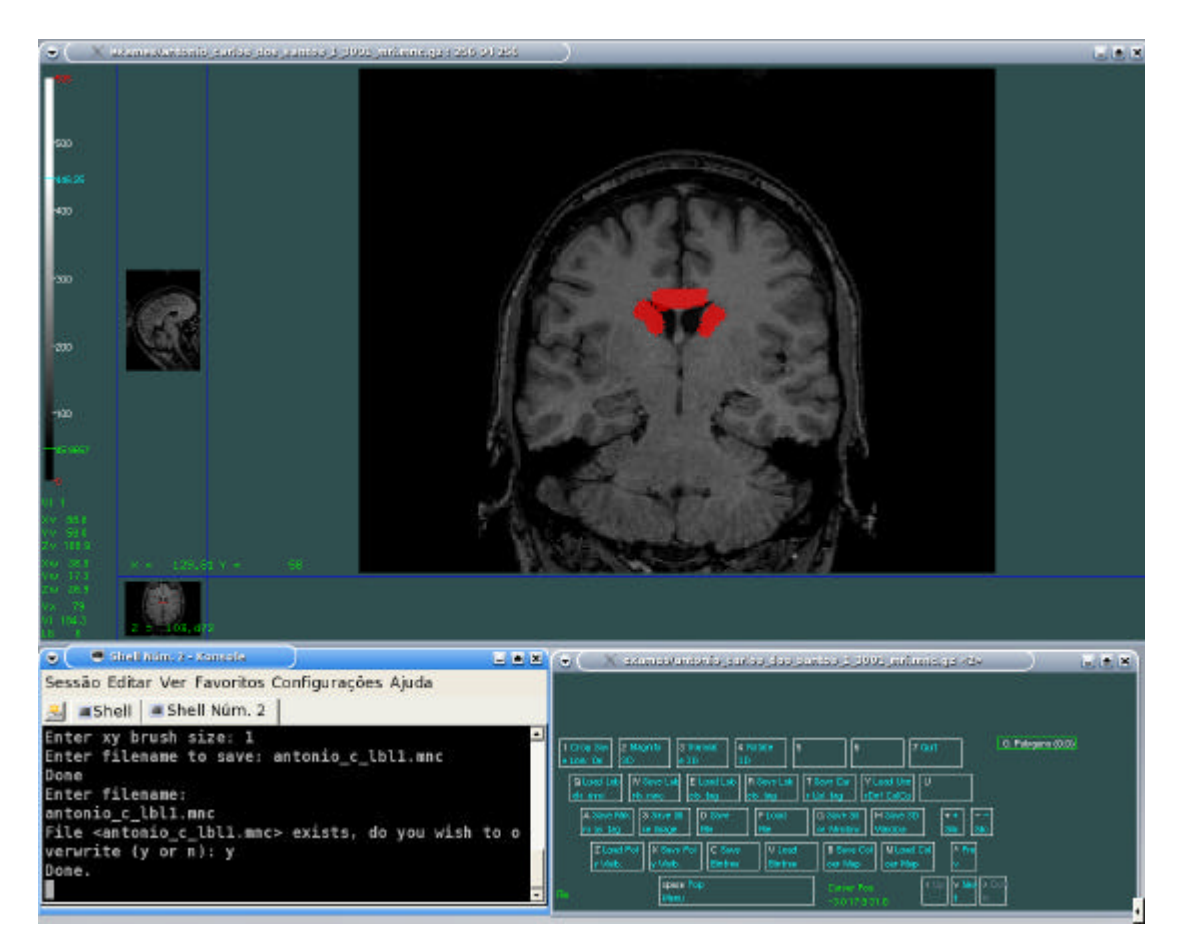

Figura 14 - Segmentação manual pelo Display

#### **4.1 Software final**

O *software* final foi desenvolvido com o intuito de reduzir o máximo possível os diversos passos efetuados na seção anterior. Foi completamente escrito de forma que funcione de maneira totalmente gráfica, com o mínimo uso do teclado possível com interação com o usuário foi efetuada através do *mouse.*

A tela inicial do programa, figura 15, exibe um menu com algumas utilidades para abrir imagens separadas, seqüências específicas ou o estudo completo do paciente em questão. Exibe, também, um visualizador DICOM no lado direito para simples verificação da seqüência escolhida e um campo, no canto inferior esquerdo da tela, que permite consultar o conteúdo das *Tags*, desde que estejam presentes no arquivo; por exemplo ao digitar 00100010, o programa retornará o nome do paciente que está com a imagem sendo exibida.

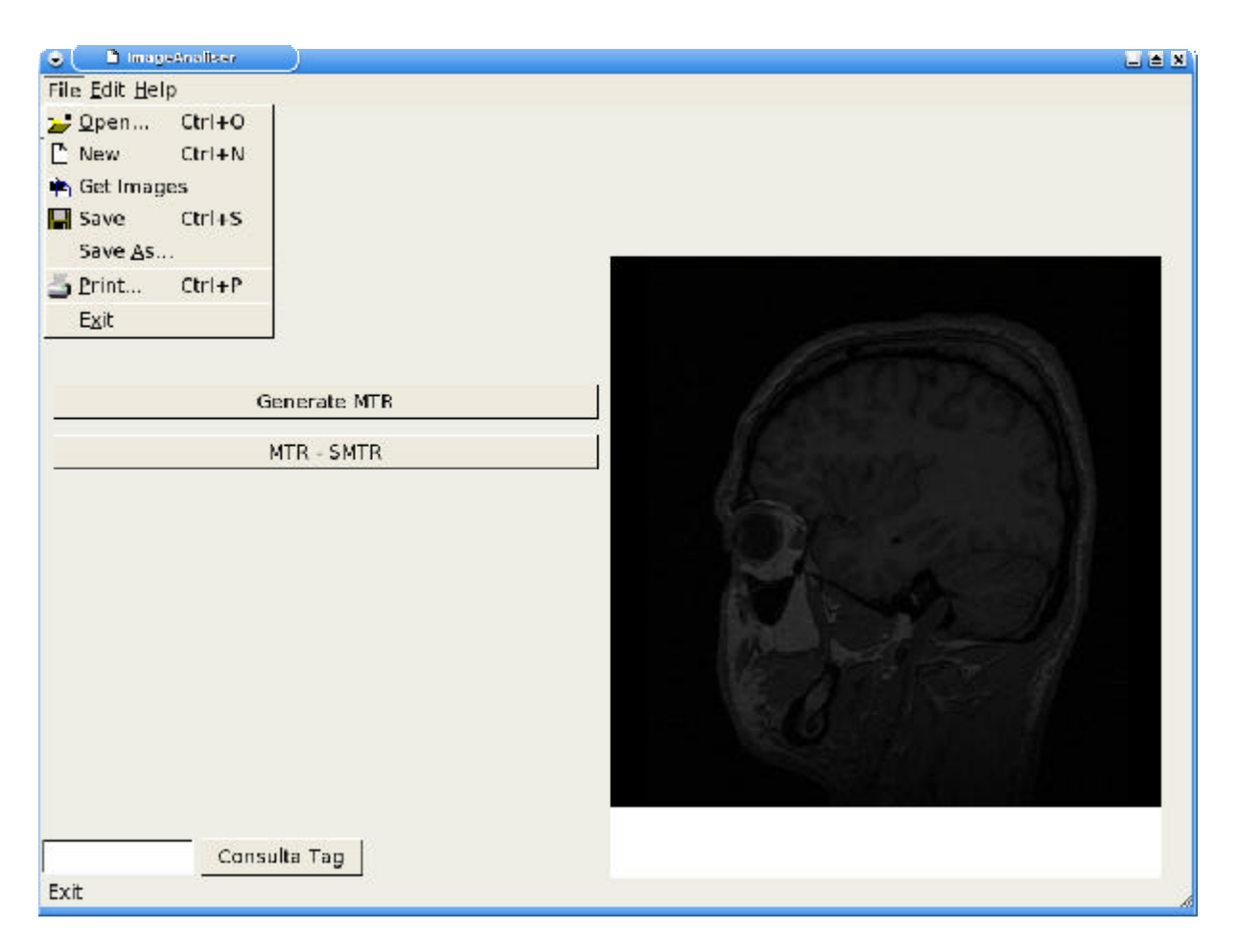

Figura 15 - Tela inicial do software

Após feita a varredura automática de todas as imagens de todas as seqüências contida no estudo conforme figura 16, o usuário seleciona o estudo de interesse. Em seguida, as imagens são ordenadas de acordo com o conteúdo dos cabeçalhos e em seguida são classificadas, posteriormente, conforme o tipo de exame efetuado como demonstrado na figura 17; exibindo, logo após, uma caixa de seleção onde deverão ser selecionado(s) o(s) tipo(s) de exame(s) que o usuário deseja trabalhar.

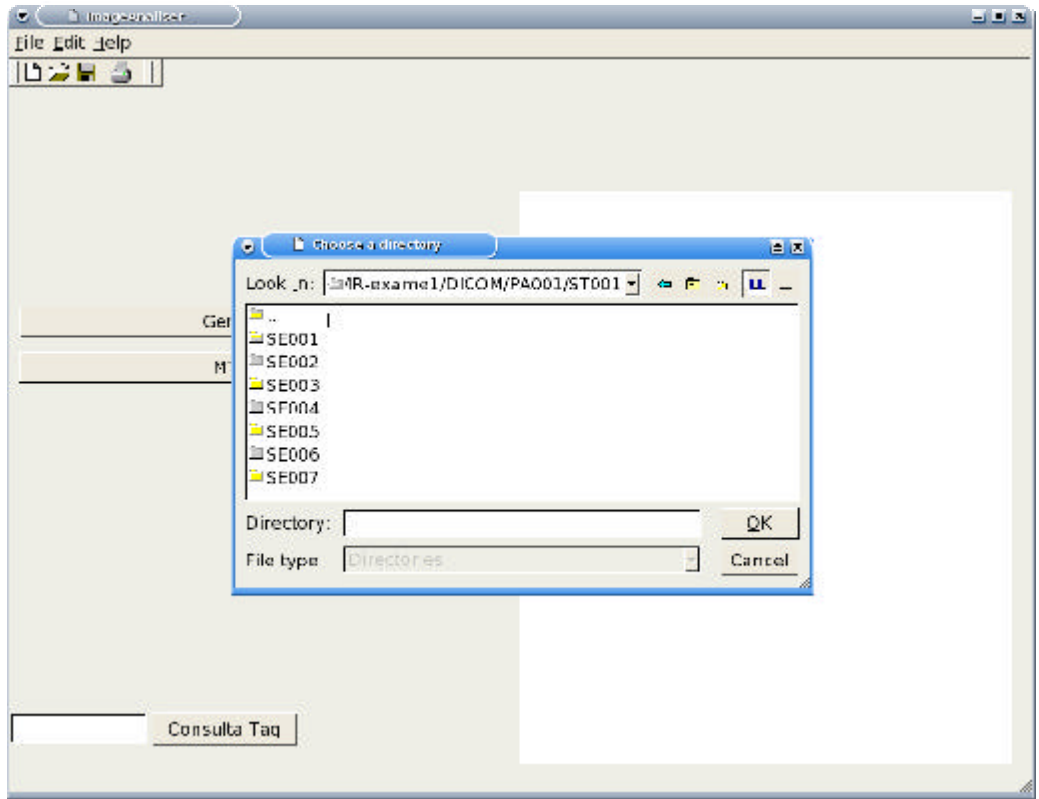

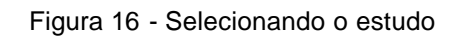

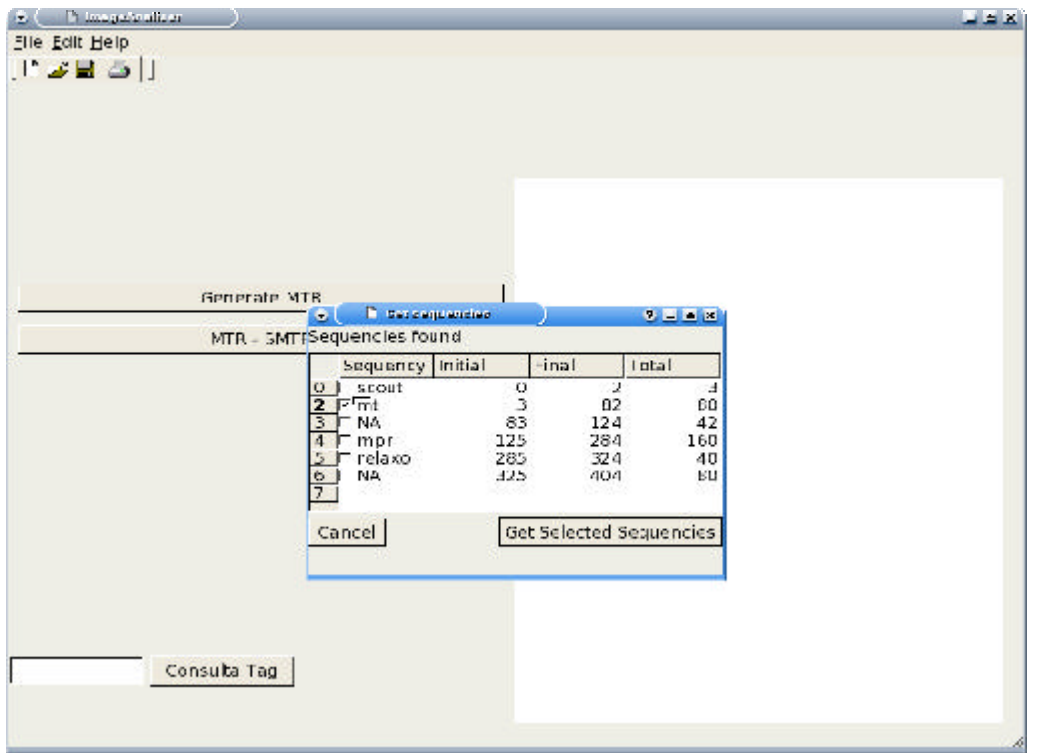

Figura 17 - Caixa de seleção de série com respectivas faixas de imagens

Como o objeto de estudo deste trabalho é MT, depois de escolhida esta opção,

basta clicar no botão da tela principal da figura 15, *Generate MTR,* onde uma nova janela se abrirá como na figura 18, fornecendo um ambiente mais amigável para se trabalhar com esta técnica.

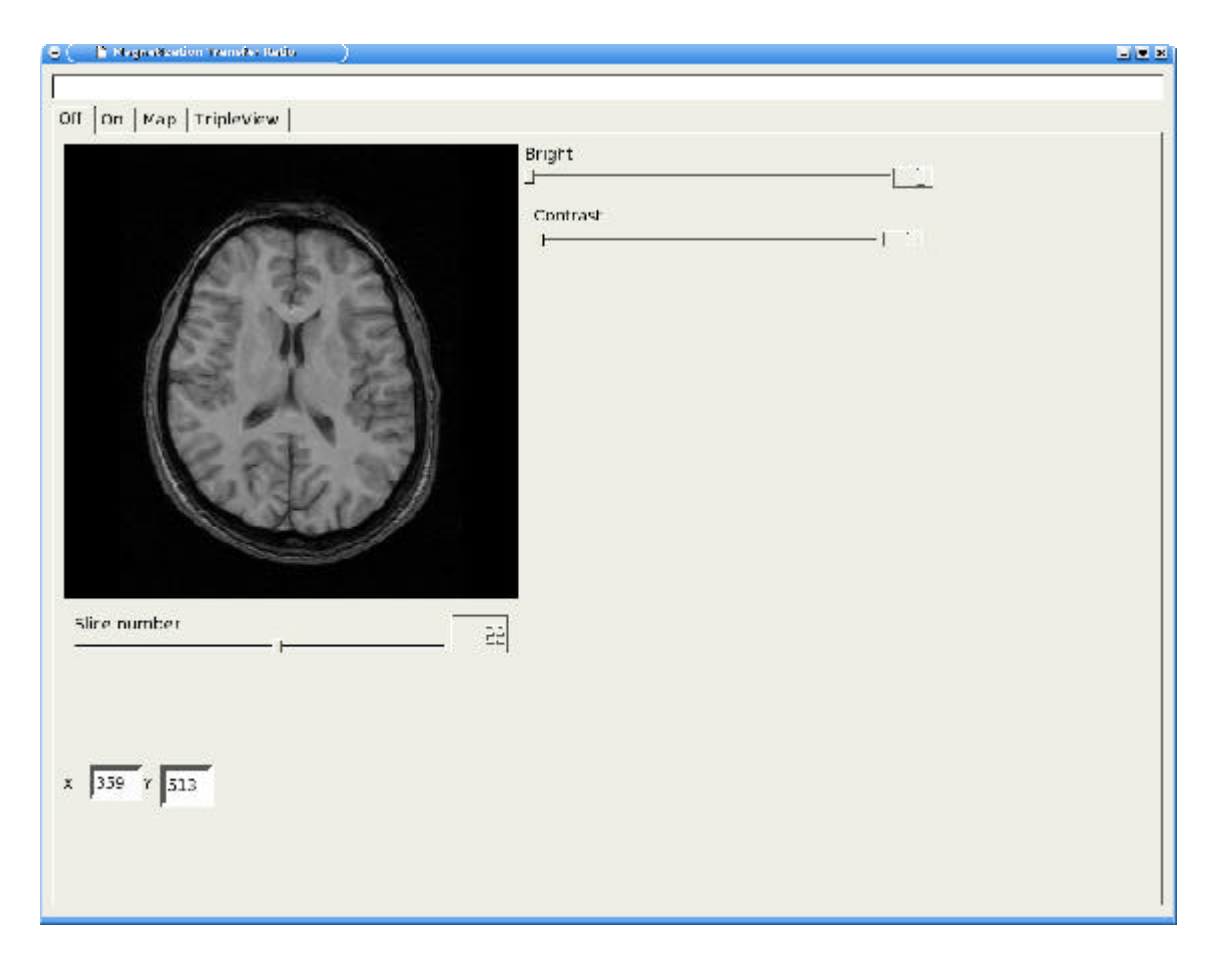

Figura 18 - Interface para trabalhar com MTR

A janela da figura 18 é composta por abas, cada uma com um visualizador DICOM e voltada para suas respectivas seqüências: *MT\_Off*, *MT\_On* e MTR já calculada automaticamente no momento da construção desta janela. A aba *TripleView* permite a visualização simultânea das seqüências *off, on* e MTR. Algumas utilidades foram acopladas como a barra de brilho e contraste para ajustar o melhor janelamento da imagem. Uma barra de rolagem para a navegação entre os cortes anatômicos com sua respectiva posição indicada e mostradores da coordenada x e y por onde o *mouse* passa, permitindo assim, uma maior precisão do posicionamento de um *voxel* dentro do volume.

A aba *Map* da figura 19 tem algumas utilidades a mais, além das já supracitadas.

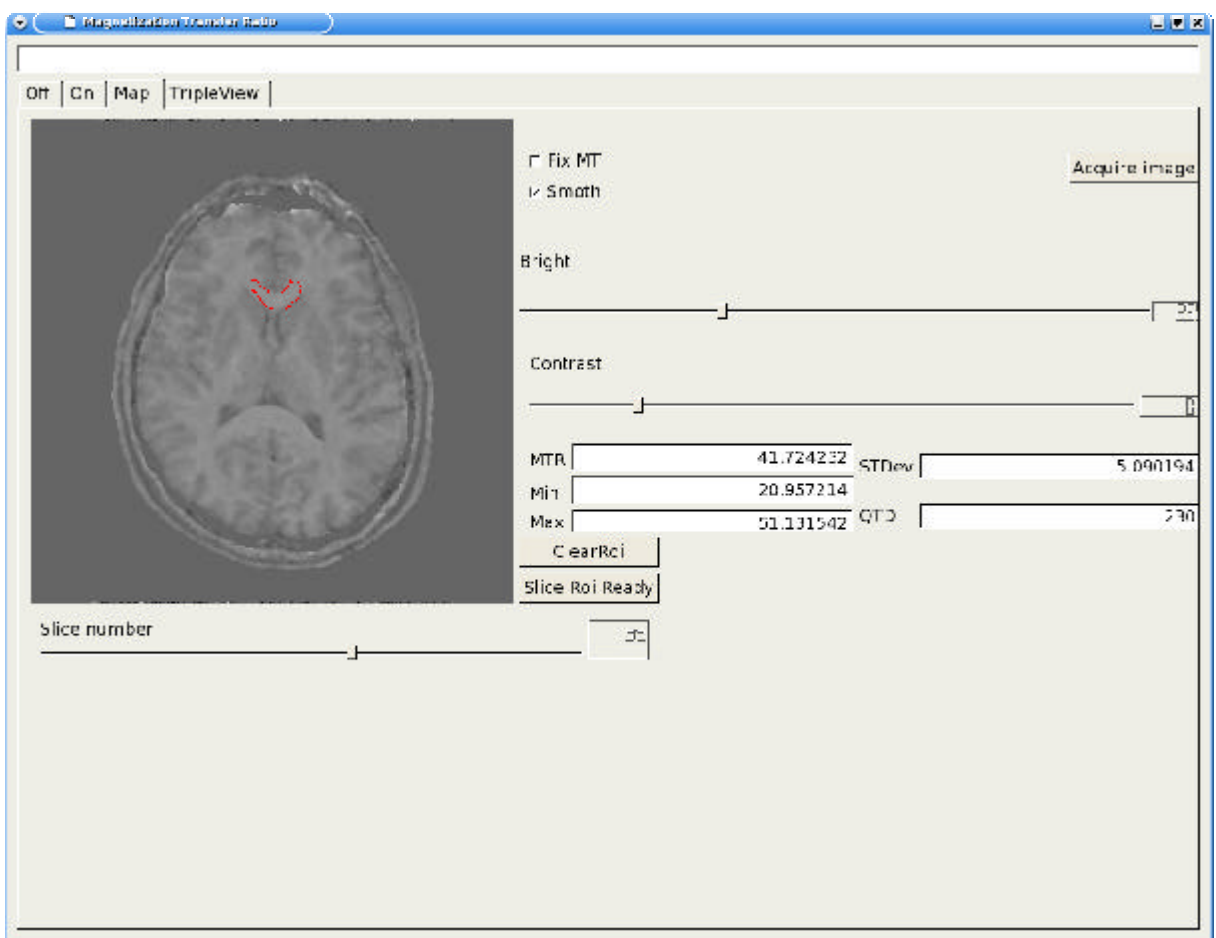

Figura 19 - Mapa de MTR

Todas as informações relativas aos *voxels* que foram selecionados para análise através da segmentação manual são exibidas na mesma janela conforme mostrado no exemplo da figura 19, onde foi marcada uma região referente ao corpo caloso. É exibida o valor da MTR, o menor e o maior *voxel* encontrado, respectivamente; o desvio padrão encontrado e o total de *voxels* selecionados. O botão *Acquire Image* serve para salvar o corte em questão no formato *BitMap*

(BMP). Há também dois botões de seleção onde o botão *Fix MT* serve para inverter a seqüência *off-on* para *on-off* devido ao fato de, muitas vezes, ocorrer falha humana na execução do protocolo de aquisição. O *Blurring* executa um filtro de suavização nas imagens *MToff* e *MTon* com o objetivo de minimizar ruídos que são gerados devido à movimentos do paciente, que ocorrem no momento da aquisição da imagem.

## **5 DISCUSSÃO**

Para embasar a comparação entre os nossos resultados e aqueles obtidos com o *software* utilizado como padrão ouro para comparação precisamos detalhar suas características.

O Formato MINC é altamente flexível, auto descritivo, extensível, portável com interfaces de programação de baixo-nível para acesso aos dados e interfaces de alto nível para manipulação volumétrica. É construído a partir de outro formato conhecido como NetCDF (*Network Common Data Form*) concebido pela UCAR (*University Corporation for Atmospheric Research*) com o objetivo de definir um formato independente de máquina para representar e compartilhar dados científicos. Porém, este formato tem uma documentação limitada e o mesmo ocorre com os *software*s desenvolvidos por outros pesquisadores para a manipulação das imagens. Muitos dos seus programas são baseados em comandos digitados a partir de um *shell* em uma estação de trabalho e, a seqüência e os parâmetros em que esses comandos são digitados dependem do tipo de resultado que se deseja alcançar. O conhecimento de uso do sistema operacional *Unix* também é necessário. Todo o processamento é efetuado de forma textual, sendo que após todo o processo ter sido executado utiliza-se um visualizador MINC para a avaliação das imagens. Mesmo após a segmentação manual das regiões de interesse (ROI) pelo visualizador é necessário voltar ao *shell* e entrar com comandos para extrair os dados quantitativos.

 Primeiramente, para fazer o mapa de MTR é necessário converter as imagens que estão no formato DICOM para o formato MINC. Muitas vezes estas conversões podem resultar em inserção de erros no novo arquivo, além de haver um limite de compatibilidade com certos aparelhos de RM. Uma vez convertidas para o padrão MINC essas imagens devem ser processadas por outros programas que na, grande maioria, são programas que funcionam apenas em linha de comando com extensos parâmetros que variam conforme o objetivo que se deseja atingir.

Além do pacote de programas do *minctools,* muitas vezes é necessário inserir programas desenvolvidos por terceiros, os quais não fazem parte do pacote, como é o caso dos visualizadores.

Mesmo os programas que possuem o seu código fonte disponível na rede mundial de computadores apresentam um certo nível de dificuldade para compilar os mesmos para outras plataformas devido ao fato de esses programas serem desenvolvidos utilizando diversas bibliotecas de terceiros. Ocorrem muitos casos de uns pacotes funcionarem completamente em uma determinada distribuição de *Linux* e precisarem de certos ajustes para poder funcionar em outra distribuição.

Outra dificuldade que fica evidente são os visualizadores que são necessários para executar tarefas diferentes. A interface não é intuitiva e até os profissionais que são da área de exatas necessitam de um certo período de treinamento para poder se sentir à vontade para utilizar o *software*. Por exemplo o *Display* que foi exibido na figura 15, o qual é utilizado para fazer segmentação com ROI irregular, mas não faz a análise da mesma, necessitando salvar a ROI em um arquivo e novamente entrar com comando no *shell* para que esse arquivo seja co-registrado com o mapa de MTR e, enfim, coletar as estatísticas que são impressas na tela através de um conjuntos de comandos. Para facilitar o uso por profissionais da área de saúde, usualmente estes não se sentem à vontade em operar uma estação de trabalho utilizando na maior parte do tempo o teclado, são elaborados *scripts* em linguagem nativa do ambiente *Unix* de maneira que o número de parâmetros seja ao menos

reduzido e que os comandos ou conjunto deles fiquem mais intuitivos. No caso da necessidade de analisar diversos pacientes, é necessário escrever *scripts* que automatize todo o processo manual, uma vez que manualmente há um gasto dispendioso de tempo e também são escritos de forma que a informação estatística que é exibida na tela seja redirecionada a um arquivo texto de forma organizada em tabela, para que assim este resultado final possa ser aproveitado por outros *software*s que são elaborados para análise estatística. Porém ainda assim existe a necessidade de se utilizar o ambiente de comandos do sistema operacional em que estas ferramentas estão sendo executadas. Este é um fator que é comumente causa inibição do usuário final ou mesmo atraso no trabalho em desenvolvimento devido a algum erro muitas vezes baseados na lógica de programação, fatos que causam uma dependência grande com relação a ter um profissional que atue nesta área.

O *software* desenvolvido, de acordo com o proposto neste trabalho, condensa todo o trabalho computacional de forma desfragmentada, unida a uma interface gráfica onde o usuário precisa apenas apontar para as opções que deseja executar através do *mouse*. O mapa de MTR é automaticamente criado quando a seqüência de MT é selecionada na caixa de seleção e em seguida é clicado o botão *Generate MTR* e, a partir deste ponto, o usuário já pode ir fazendo as ROIs clicando com o botão esquerdo do *mouse* para iniciar o traçado e com o botão direito é acionado o algoritmo de fechamento de ROI.

O algoritmo para elaboração da ROI irregular e para a construção do mapa de MTR podem ser visualizados no Anexo D.

Todos os dados referentes ao MTR são exibidos na mesma janela em que se está trabalhando.

Além do problema da linha de comando haver sido eliminada, o *software*

eliminou também o problema de se precisar trabalhar com formatos de arquivos diferentes. Os exames podem ser lidos diretamente das mídias em que são gravadas pelo *MV 300 da Siemens Inc.* no padrão DICOM 3.0.

Para efeito de comparação foram calculados mapas de quatro pacientes do grupo controle com o *minctools* e com o *software* desenvolvido.

As medidas foram feitas respeitando o número do corte, o número de voxels e as coordenadas cartesianas. Foi medido o MTR do corpo caloso dos três primeiros pacientes e o putamen esquerdo do quarto. Apesar dos valores diferentes encontrado a proporção entre estes valores se mantiveram constantes.

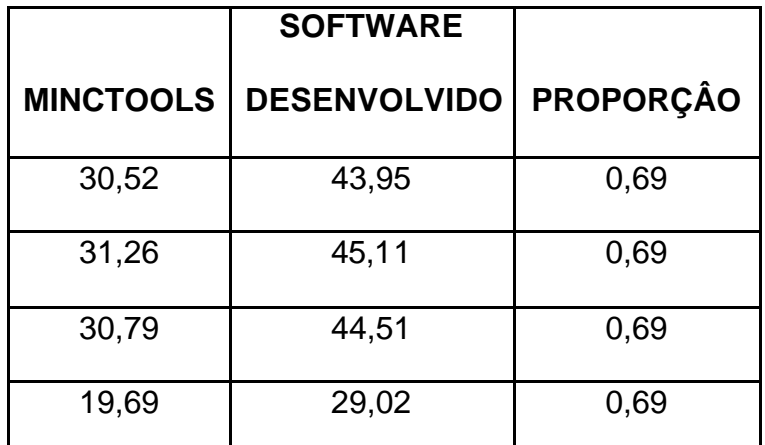

Tabela 1 Comparação entre os *softwares*

O *software* elimina também o problema das plataformas computacionais de alto custo como a *Octane 2* da *Silicon Graphics Inc.* e computadores *Machintosh* que no Brasil são comercializados a preços elevados. Tudo pode ser feito em um IBM-PC, sob plataforma operacional GNU/*Linux*; sistema que pode ser obtido de maneira gratuita, reduzindo ainda mais o custo de aquisição de equipamentos computacionais. Ainda há a vantagem de que a linguagem de desenvolvimento escolhida está presente em quase todos os sistemas operacionais inclusive os

*Machintosh e Silicon Graphics,* o que permite a portabilidade deste *software* para estas plataformas, aproveitando suas qualidades em processamento de informação que é muito superior a de um IBM-PC devido a sua arquitetura RISC.

O *software* permite a leitura do estudo completo do paciente, o que significa que ele é capaz de carregar de 6 a 8 segundos aproximadamente 600 imagens médicas; todas com sua respectiva informação referente ao tipo de exame que consta no cabeçalho DICOM. Fica evidente que a eliminação do console de entrada de comandos e a utilização de um aplicativo a partir de interfaces gráficas, construídas de maneira intuitiva e trabalhando no próprio padrão de imagem a qual o exame é adquirido, resulta em um grande ganho de minimização de esforço para atingir os mesmos objetivos e até a diminuição de processamentos em termos computacionais.

#### **5.1 Abordagem de desenvolvimento**

Todo o *software* foi desenvolvido sob o paradigma de programação orientada a objetos (POO). A metodologia de projeto orientado a objetos veio com o esforço de pesquisa na área de engenharia de *software* e linguagem de programação para o desenvolvimento de metodologias que possam produzir projetos conceitualmente simples para serem entendidos e ao mesmo tempo poderosos o suficiente para resolver problemas pesados de forma eficaz para criar um *software* que seja simples e possível de ser integrado a outros *softwares* permitindo alterações futuras.

Neste estilo de programação segundo GoodRich e Tamassia (2002), o foco está em se concentrar nos aspectos essenciais de um contexto qualquer ignorando

características menos importantes ou acidentais, tornando mais próximo de como expressaríamos as coisas na vida real. Existem dois princípios básicos em projetos orientados a objeto:

- Abstração, que significa decompor um sistema complicado em suas partes fundamentais e descreve-la em uma linguagem simples e precisa;
- Modularidade, que são vários componentes diferentes que devem interagir corretamente entre si, ou seja, o *software* é dividido em pequenas partes funcionais separadas.

Esses sistemas funcionam a partir da composição e interação entre diversas unidades de *software* chamados objetos. Para definir um conjunto de objetos presentes em um sistema de *software*, é implementado um conjunto de classes, onde as classes definem os objetos presentes no sistema de *software*. Cada classe determina o comportamento (definidos nos métodos) e estados possíveis (atributos) de seus objetos, assim como o relacionamento com outros objetos. O funcionamento de todo o sistema se dará através de trocas de mensagens entre esses objetos.

Fazendo uma comparação da POO com as técnicas tradicionais de programação orientada procedimento (POP) percebe-se que há uma mistura das duas estratégias para resolver um problema. Na POP há um refinamento progressivo, onde a tarefa a ser realizada é quebrada em subtarefas menores até que estas sejam simples o suficiente para serem implementadas diretamente. Assim, os procedimentos são escritos de forma que estes se combinem com procedimentos mais sofisticados até termos a funcionalidade desejada. A regra para se procurar procedimentos é a mesma para se procurar por métodos em POO, ou seja, procurar por verbos e ações a serem realizadas na descrição do problema. Mas, a principal diferença é que na

POO primeiramente são isoladas as classes do projeto para então serem procurados os métodos e estes por suas vezes estarão sempre vinculados à classe responsável. Na prática, a POO propõe uma maneira de agrupar os métodos, facilitando assim, o trabalho dos programadores como dizem (HORSTMANN; CORNEL, 2001).

Seguem algumas definições importantes relacionadas ao desenvolvimento de *software* no paradigma da orientação a objeto:

• Classe representa a abstração de um conjunto de objetos com características afins. Uma classe define o comportamento dos objetos, através de métodos, e quais estados ele é capaz de manter, através de atributos. Quando definimos características e funcionalidades de um objeto, na verdade, o que estamos fazendo é programar uma classe. As propriedades ou atributos são as características dos objetos. Quando uma propriedade é definida, normalmente, são especificados seu nome e seu tipo. Pode-se pensar de que as propriedades são como as variáveis onde serão armazenados os dados relacionados com os objetos. Métodos de objetos são as funcionalidades associadas aos objetos. Os métodos são como funções que estão associadas a um objeto;

• Objeto é uma instância de uma classe. Um objeto é capaz de armazenar estados através de seus atributos e reagir a mensagens enviadas a ele; assim como se relacionar e enviar mensagens a outros objetos. Para criar um objeto temos que escrever uma instrução especial que pode variar de linguagem para linguagem: veiculo = new Carro() .Com a palavra new especificamos que se de que criar uma instância da classe que continua a seguir. Entendemos como estados em um objeto quando, suas propriedades tomam valores. Por exemplo, para atribuir uma cor ao objeto veículo basta: veiculo.cor = azul. O objeto é veículo, através do operador acessamos a sua propriedade. Pode-se

entender por mensagem como uma chamada a um método de um objeto, ativando um comportamento descrito por sua classe. Uma mensagem em um objeto é a ação de efetuar uma chamada a um método. Por exemplo: veículo.movimentar();

- Encapsulamento consiste na separação de aspectos internos e externos na abstração de um objeto. Esta técnica é utilizada amplamente para impedir o acesso a um estado de um objeto, ou seja, é uma maneira segura de garantir a integridade de seus atributos, os quais têm seus valores modificados apenas por seus próprios métodos;
- Herança é o mecanismo pelo qual uma classe pode estender outra classe, atribuindo para si mesma os comportamentos e estados possíveis da classe estendida. Há herança múltipla quando uma sub-classe possui mais de uma classe estendida. Assim, poderemos construir uns objetos a partir de outros sem ter que reescrevê-los todos;
- Polimorfismo permite um objeto se comportar de acordo com sua classe, possibilitando o relacionamento com objetos de classes diferentes, enviar mensagens cujo método possui a mesma assinatura e deixar o objeto se comportar à definição de sua classe. O polimorfismo serve para que não tenhamos que nos preocupar sobre o que estamos trabalhando e focar a abstração na implementação de um código que seja compatível com objetos de vários tipos de acordo com (DEITEL, 2000).

Tendo o *software* sido desenvolvido sob esta abordagem, a inserção de futuros módulos agregando outros tipos de funcionalidade fica menos complicada.

A maneira como o *software* foi estruturado segue na figura 20.

O *forms* é a raiz de todo o *software*, e os módulos restantes são todos executados por ele conforme vai surgindo a necessidade. Portanto, para agregar mais funcionalidades basta criar mais um módulo ligado ao *form* principal.

Outro módulo importante no *software* é o *data\_container*, pois todas as informações que o *software* utiliza para o processamento de informações estão contidas nele. Seu funcionamento é simples e seu conteúdo é gerenciado através de ponteiros para as áreas de memória onde ele mantém os dados de forma bem estruturada em um *byte array*, ou seja, não importa o tipo de entrada de dados, seja DICOM ou outro formato a ser implementado futuramente, o acesso aos dados do *data\_container* será sempre o mesmo. Assim ao se agregar um módulo para a realização do estudo de outras técnicas quantitativas como a volumetria, por exemplo, basta o desenvolvedor apenas se preocupar com o desenvolvimento do módulo de volumetria, pois os dados do formato DICOM já estarão disponíveis no *data\_container*.

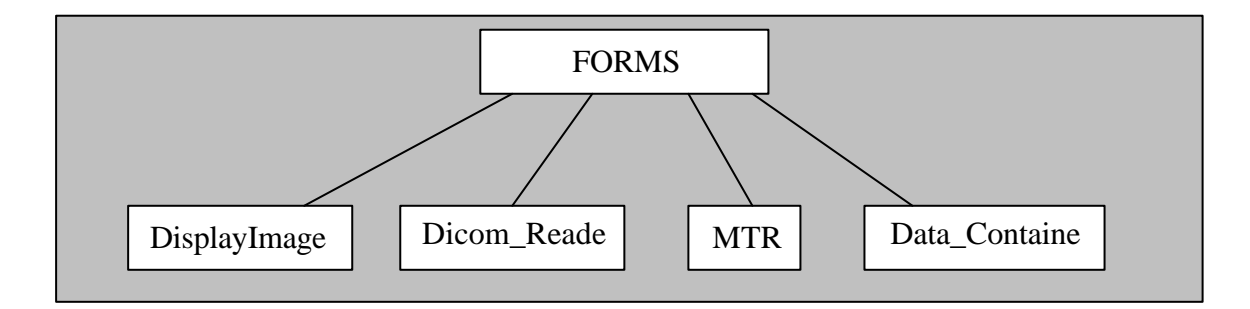

Figura 20 - Estrutura do *Software*

### **5.2 Artefatos causados por movimento**

Um grande problema quando se trabalha com análise quantitativa por MTR é que este tipo de análise é muito sensível a pequenas alterações histológicas, como já citado anteriormente. A dificuldade está no fato de que são necessárias duas aquisições, uma com o pulso de saturação ligado e a outra com o pulso desligado. Por ser uma técnica sensível, qualquer movimento que o pacienta faça, mesmo que em escalas milimétricas, já é o suficiente para que o exame todo seja inutilizado. O equipamento utilizado para o estudo não possibilita a aquisição dos cortes de forma que os pulsos sejam ativados e desativados de maneira intercalada, o que seria o ideal para minimizar os problemas de movimento. Algumas vezes o movimento é percebido mesmo antes de se efetuar o cálculo do mapa de MTR, pois na imagem aparecem, de forma bem sutil, pequenas faixas onduladas quase imperceptíveis. A figura 21 ilustra um mapa de MTR mal co-registrado.

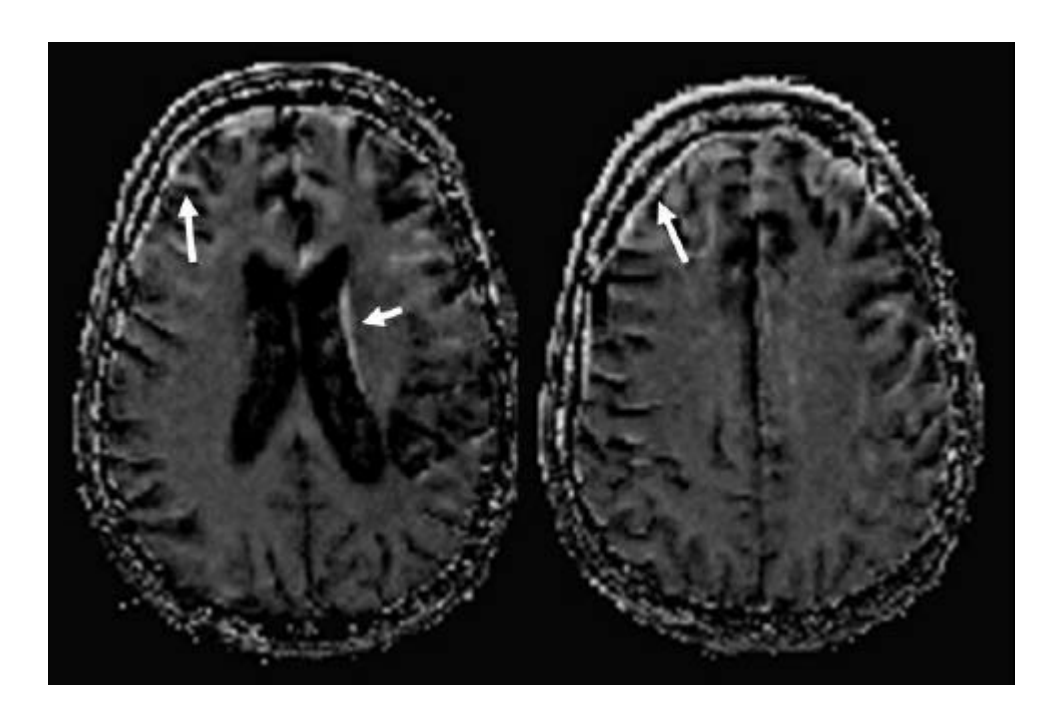

Figura 21 - Áreas esbranquiçadas indicam movimento durante aquisição

Essas faixas produzem artefatos no momento em que o MTR é calculado, artefatos esses que muitas vezes podem pôr o exame a perder, pois afetam demais os *voxel*s vizinhos o que acaba resultando em valores imprecisos.

Nas ferramentas que trabalham com o formato MINC este problema é contornado delimitando um limiar que será ignorado no processamento baseado na média do *voxel* que representa o maior ruído na parte externa que representa o ar envolto do paciente na imagem d1 e o *voxel* de menor valor contido no ventrículo, onde supostamente o sinal deveria ser 0 (zero). O problema desta técnica é o fato de ser escolhida a média de apenas um corte e apenas na seqüência d1, o que pode não excluir totalmente os ruídos no momento de fazer o cálculo.

Existem diversos métodos de tratamento de qualidade de imagens. A escolha do procedimento a ser aplicado depende do tipo de problema que se deseja resolver com a imagem.

Esses procedimentos exigem grande quantidade de processamento entre as operações *voxel* a *voxel* que estão armazenadas em uma matriz tridimensional. Porém, o *software* está fazendo todo o processamento em um intervalo de 3 segundos, em média.

O filtro escolhido foi um filtro de convolução passa-baixa chamado *Blur*, pois este filtro tem a capacidade de tornar homogênea um grupo de *voxel*s semelhantes. Portanto, se o nível de movimentação não for demasiadamente alto, ele será capaz de eliminar as linhas de movimento em cada seqüência.

 Convolução é o nome que se dá ao processo de calcular a intensidade de um determinado *pixel* em função da intensidade de seus vizinhos. O cálculo é baseado em ponderação, ou seja, são utilizados pesos para ser multiplicado pelos *pixel*s vizinhos. A matriz de pesos é conhecida como *kernel* da convolução. Para obter o novo valor do *pixel*, multiplica-se o *kernel* pelo valor da imagem original em torno do *pixel*, elemento a elemento, e soma-se o produto, obtendo-se o valor do *pixel* na

nova imagem, assim, técnicas de filtragem são transformações da imagem que não dependem apenas do nível de cinza de um determinado *pixel*, mas também do valor dos níveis de cinza dos *pixel*s vizinhos.

 Para efetuar um processo de filtragem, são utilizadas pequenas matrizes que são denominadas de máscaras, que serão aplicadas na matriz da imagem. A aplicação da máscara com centro na posição (*i,j*), sendo *i* o número de uma dada linha e *j* o número de uma dada coluna sobre a imagem; consiste na substituição do valor do *pixel* na posição (*i,j*) por um novo valor que depende dos valores dos *pixel*s vizinhos e dos pesos *w* da máscara, obtendo assim, uma nova imagem. Considerando a matriz 3x3 exemplificada na figura 22 e considerando como ponto de referência o ponto *w5*, temos que a somatória dos coeficientes *wi* é igual a 1, portanto, o filtro da média ponderada, para qualquer *(x,y)*, é dado por :

 $g(x) = w1*f(x-1,y-1) + w2*f(x-1,y) + w3*f(x-1,y+1) + w4*f(x,y-1) + w5*f(x,y) + w5*f(x,y)$  $w6*f(x,y+1) + w7*f(x+1,y+1) + w8*f(x+1,y) + w9*f(x+1,y+1)$ 

| W1 | W <sub>2</sub> | W <sub>3</sub> |
|----|----------------|----------------|
| W4 | W <sub>5</sub> | W <sub>6</sub> |
| W7 | W8             | W <sub>9</sub> |

Figura 22 - Matriz de convolução

O algoritmo implementado no filtro pode ser encontrado no Anexo D.

### **5.3 Leitor DICOM**

A impressão que se tem quando se lida com o DICOM pela primeira vez é a de que estamos lidando com um padrão totalmente desorganizado e desestruturado. Porém, esta premissa não é verdadeira, o que ocorre na realidade é que o DICOM é um padrão que é mantido por voluntários, sendo a maioria deles fabricantes de equipamentos que atuam na área de imagens médicas, moderados pelo RSNA. A tecnologia DICOM é uma tecnologia fortemente estruturada e construída no paradigma de orientação a objetos. O grande ponto negativo em sua extensa documentação dividida em partes é que ela define maneiras diferentes de se chegar a um mesmo resultado e o excesso de informações as quais nunca ou quase nunca são utilizadas.

Cada parte da documentação define uma camada que pode ser aplicada a diversos serviços e objetos.

Para ler um arquivo no formato DICOM é necessário entender a estrutura utilizada pelo padrão para armazenar os dados, conforme definido no *DICOM Information Model* descrito na parte 3 do padrão DICOM. No *Magneton Vision* ele mantém a estrutura conforme a Figura 23.

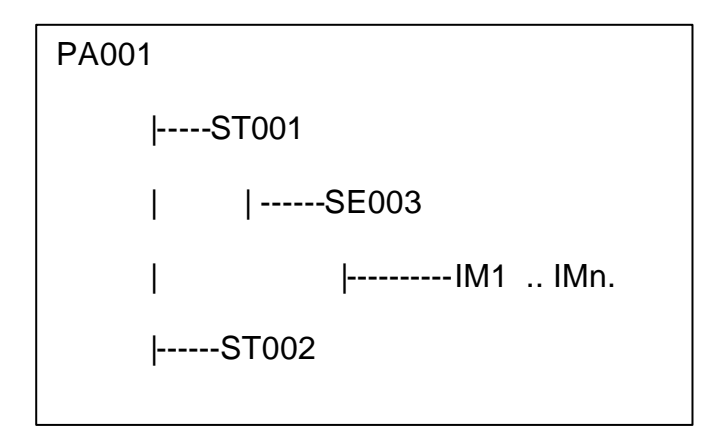

Figura 23 - Dicom Information Model

Onde PA001 é o paciente em questão, ST001 é o estudo selecionado, SE002 é a seqüência adquirida e, enfim, IM1 a IMn é o arquivo com os dados em si, onde *n* representa o último arquivo da seqüência. Para uma melhor abstração podemos imaginar que esta estrutura se inicia a partir do arquivo de imagem, sendo que este pode ser visto como uma lista de *tags* ou *dicomtags* como foi definida no código. Em seguida, a seqüência DICOM em questão é uma lista de *dicomtags,* o estudo é definido como uma lista de seqüências, e então, o objeto paciente é definido como uma lista de estudos. Esta estrutura toda simplifica o nível de abstração, pois paciente chega para o atendimento no serviço de saúde e durante este atendimento ele pode ter diversos estudos previamente realizados e ainda pode realizar outros estudos. Podemos entender os estudos, relacionando ao mundo real, estudos realizados em aparelho radiológicos diferentes, em datas diferentes e em diferentes modalidades de exames radiológicos.

O estudo contém diversas séries como, por exemplo, um exame de RM do encéfalo convencional possui três séries: axial, coronal e sagital.

Em um simples arquivo DICOM contém tanto o cabeçalho como os dados da imagem. Para identificar se o arquivo em questão é um DICOM, basta saltar os primeiros 128 *bytes* do cabeçalho que são preenchidos por valores nulos e são seguidos pelos 4 caracteres DICM. Após esses caracteres já temos acesso aos dados através das *Tags* que são estruturadas na forma G:E, onde G são 16 *bits* representando o grupo em questão e E são 16 *bits* identificando o elemento pertencente ao grupo G. Por exemplo, a tag 0028:0010, temos 0028 identificando o grupo *Image Representation* e 0010 é o elemento deste grupo que identifica o número de linhas contidas na imagem (Anexo C).

Após o preâmbulo de 128 *bytes* e os 4 caracteres DICM, encontram-se as

informações de encapsulamento do conjunto de dados do arquivo (*Meta File Information*) que deve estar contido em todos os arquivos no padrão DICOM 3.0.

Com exceção dos 128 *bytes* de preâmbulo e do prefixo DICM, todo grupo de informações sobre o encapsulamento (grupo 0002) deverá estar codificado com VR explícito em formato *Little Endian* definido na sintaxe de transferência com UID=1.2.840.10008.1.2.1. Os UID (*Unique Identifier*) são explicados na parte 5 do padrão DICOM.

A leitura completa de um dado se dá pela interpretação dos dados conforme a figura 24.

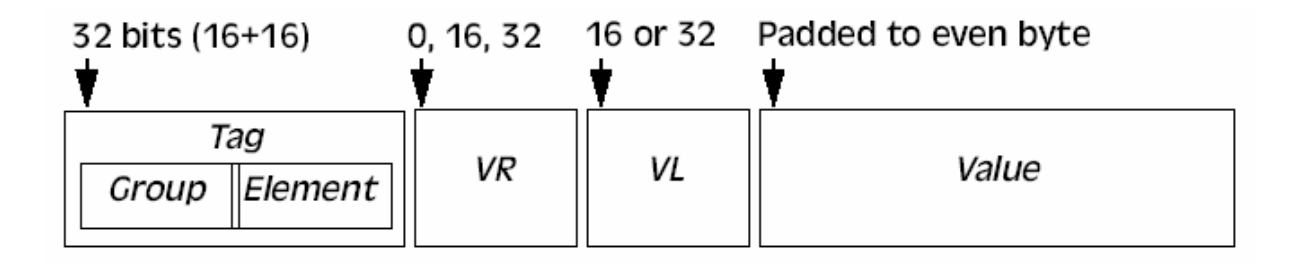

Figura 24 - Formato de armazenamento de dados Fonte: CLUNIE, 2000

Neste exemplo o VR é explícito, quando este não está presente dizemos ter um VR implícito e a forma de leitura deverá ser efetuada de maneira diferente. O VR diz qual o tipo de dado que está armazenado na *tag* atual. O padrão DICOM define 27 tipos de VRs diferentes (Anexo B). VL é a informação do tamanho total do campo que deverá ser lido logo a frente, obtendo assim a informação de onde termina esta estrutura e se inicia uma nova *tag* com a mesma estrutura exemplificada.

A Figura 25 mostra um exemplo prático de como seria o conteúdo de duas *tags* seguidas.

|             | Patient Name | PN | <i>OOOA</i> |            |       |
|-------------|--------------|----|-------------|------------|-------|
| <i>0010</i> | <i>0010</i>  |    |             | Smith^John |       |
| Patient ID  |              |    |             |            |       |
| 0010        | <i>0020</i>  | LO | 0008        | P10234     | space |

Figura 25 - Conteúdo das *Tags* Fonte: CLUNIE, 2000

Como já dito, o VR pode ser explícito ou implícito. Quando o VR é implícito o VL será sempre de 32 *bits*. Abaixo segue uma lista dos VRs:

*AE Application Entity, AS Age String, AT Attribute Tag, CS Code String, DA Date, DS Decimal String, DT DateTime, FL Float Single, FD Float Double, IS Integer String, LO Long String, LT Long Text, OB Other Byte, OW Other Word, PN Person Name, SH Short String, SL Signed Long, SQ Sequence, SS Signed Short, ST Short, Text TM Time, UI Unique Identifier, UL Unsigned Long, UN Unknown, US Unsigned Short, UT Unlimited Text.*

Um outro problema enfrentado é que os diversos tipos de plataformas computacionais utilizam maneiras diferentes de armazenar os *bytes* de seus arquivos. É denominado *Little Endian* quando os *bytes* não estão invertidos e podem ser lidos normalmente como no exemplo a *tag* já citada 0028:0010. É denominado *Big Endian* quando a ordem dos *bytes* é invertida, portanto a leitura da *tag* ficaria 2800:1000. O desenvolvedor deve ter em mente que o *software* em desenvolvimento deve ser capaz de lidar com esta situação. Esta permuta ocorre porque alguns fabricantes acreditam que existem ganhos em desempenho.

Quando há a falta de um VR como no caso do VR implícito, deverão ser lidos com um dado de 32 *bits* da região onde o VR deveria estar localizado. Os 32 *bits* corresponderão ao VL.

Os protótipos das classes desenvolvidas para o leitor DICOM se encontram relacionadas no Anexo D.

O Leitor é composto de cinco objetos, são eles: *DicomObject, DicomReader, DicomStudy, DicomDictionary, DicomSequency* e por final *DicomTag.*

Ao implementar o leitor orientado a objeto, a abstração deste deve ser cuidadosa, pois como o próprio DICOM é estruturado com metodologia orientada a objeto, primeiramente é importante entendê-la antes das classes serem criadas, procurando evitar recriar o que já está feito.

A unidade de informação básica do DICOM é a *tag*, portanto pode-se entender de uma maneira resumida o *Dicom Information Model* dizendo que um exame de um paciente em dicom é uma lista de *tags* que estão contidas em uma lista de seqüências, que por sua vez estão inseridas em uma lista de estudos, que se inserem em uma lista de pacientes.

A seguir uma explicação de como foi implementada cada classe do software:

- A classe *DicomTag* tem a finalidade recuperar e armazenar uma informação no cabeçalho do arquivo DICOM. Armazena o grupo, elemento, VR, tamanho do campo e o dado.
- A classe *DicomSequency* é responsável por delimitar onde começa e onde termina cada seqüência, o tipo de cada uma, número de voxels, tamanho do voxel e sua codificação binária.
- A classe *DicomDictionary* tem por único objetivo manipular o dicionário de dados.
- A finalidade da classe *DicomStudy* é de manipular a lista de seqüências, armazenado o número de imagens e o tamanho destas.
- *DicomReader* é a classe que prepara o ambiente para a leitura dos arquivos,

reservando espaços em memória, carrega o dicionário de dados, verifica o *endian type* número de *frames* e tipo de VR.

• A classe *DicomObject* é a classe que gerencia e manipula os dados da imagem em si.

A tecnologia DICOM vem se tornando uma tendência, a cada ano que passa mais e mais fabricantes vêm aderindo a ele com o objetivo de padronizar o intercâmbio de informações entre os aparelhos de modalidades e fabricantes diferentes assim como a integração desses aparelhos com sistemas PACS, que já é comprovado que aumenta notoriamente a competitividade do departamento de radiologia de um hospital. Portanto, o conhecimento desta tecnologia é importante para qualquer profissional de desenvolvimento de soluções médicas ou mesmo para grupos de pesquisa que trabalham na área de imagens médicas poderem realizar os seus trabalhos de forma integrada ao sistema hospitalar, agregando assim, mais conhecimento à base instalada no serviço.

# **6 CONCLUSÃO**

O sistema elaborado atendeu aos objetivos propostos, permitindo a construção de mapas de MTR e análise dos resultados em equipamentos de baixo custo, amplamente disponíveis, com sistema operacional livre. Como vantagens em relação ao padrão usado para comparação podem-se citar a maior facilidade de uso, a dispensa de vários passos de programação e a utilização de apenas um *software* para todo o processo, a introdução de ferramentas de ROI irregular e blur para compensação de imperfeições sutis de co-registro entre as seqüências com e sem o pulso MT.

A experiência de trabalhar com a tecnologia DICOM é muito compensadora, pois o domínio desta tecnologia é fundamental para o pesquisador/desenvolvedor que atua na área de processamento de imagens médicas, além da evidência de que o padrão DICOM é uma tendência cada vez mais adotada entre os fabricantes de equipamentos radiológicos para o intercâmbio de informações produzidas por estes aparelhos.

A vantagem de desenvolver um *software,* que opere no padrão, permite que o mesmo também se comunique com equipamentos radiológicos, melhorando consideravelmente a produtividade e a competitividade de um setor de radiologia que faz uso da tecnologia PACS.

## **6.1 Sugestões para Trabalhos Futuros**

Elaborar um escritor DICOM;

Acrescentar outras técnicas quantitativas ao *software;*

Criar uma interface DICOM sob TCP/IP;

Elaborar um banco de dados para análises prospectivas;

Capacitar o Leitor DICOM para trabalhar com outras modalidades de exames.

Implementar um leitor/editor para o DICOMDIR

Implementar algoritmo para co-registro não rígido.

Implementar análise através de histograma.

Implementar outros métodos quantitativos.

## **REFERÊNCIAS BIBLIOGRÁFICAS**

#### **Bibliografia utilizada**

CARITÁ, E. C. (2002). **Vinculação de imagens para busca de visualização a partir de sistema de informação em radiologia (RIS)** (2002) 111p. Dissertação (Mestrado em Engenharia Elétrica). Escola de Engenharia de São Carlos da Universidade de São Paulo, São Carlos, 2002.

CARITÁ, E. C.; MATOS, A. L. M.; AZEVEDO-MARQUES, P. M**.** (2004). Ferramenta para visualização de imagens médicas em hospital universitário. **Radiologia Brasileira**, v. 37, n. 6, 2004.

CLUNIE, D. A. (2000). **DICOM Structured Reporting**., *Pixel*Med Publishing, 2000, 394p.

DALHEIMER, M. K. (1999). **Programming with QT.** 2ª ed., O ´Reilly, 1999, 512p.

DEITEL, H. (2000). **C++ Hot to Program.** 3ª ed. São Paulo: Ed. Pearson Education, 2000, 1168p.

DOUSSET, V.; BROCHET B.; VITAL A. et. al. (1995). Lysolecithin – induced demyeklination in primates: preliminary in vivo study with MR and magnetization transfer., **AJNR Am J Neuroradiol**, v. 16, p. 225-231, 1995.

DOUSSET, V.; GAYOU, A.; BROCHET, B.; CAILLE, J. (1998). Early structural changes in acute MS lesions assessed by serial magnetization transfer studies. **Neurology**, v. 51, p. 1150-1155, 1998.

EDZES, H.T.; SAMULSKI, E. T. (1977). Cross relaxation and spin diffusion in the proton NMR of hydrated collagen. **Nature,** v. 265, p. 521-523, 1977.

FORSEN, S; HOFFMAN, R. A. (1963). Study of moderately rapid chemical exchange reactions by means of nuclear magnetic double resonance**. J. CHem Phys**, v. 39, p. 2892-2901, 1963.

FOORD, K. (1999). PACS: The second time around. **European Journal of Radiology,** v. 32, p. 96–100, 1999.

GASS, A.; BARKER, G. J.; KIDD, D. et al. (1994). Correlation of magnetization transfer ratio with clinical disability in multiple sclerosis. **Ann Neurol**., v. 36, n. 1, p. 62-67, 1994.

GONZALEZ, R. C.; WOODS, R. E. (2000). **Processamento de imagens digitais**. São Paulo: Ed. Edgard Blücher, 2000.

GOODRICH, M. T.; TAMASSIA, R. (2002). **Estrutura de Dados e Algoritmos em Java.** 2ª ed. Porto Alegre: Bookman, 2002. p62
HENKELMAN R. M.; STANISZ, G. J.; GRAHAM S. J. (2001). Magnetization Transfer in MRI: a review. **NMR Biomed**, v. 14, p. 57–64, 2001.

HIEHLE, J. F. JR; LENKINSKI, R. E.; GROSSMAN, R. I. et al. (1994). Correlation of spectroscopy and magnetization transfer imaging in the evaluation of demyelinating lesions and normal appearing white matter in multiple sclerosis. **Magn Reson Med**, v. 32, n. 3, p. 285-93, 1994.

HOLZENER, S. (2002). **C++ Black Book.** São Paulo: Makron Books, 2002.

HORSTMANN, C. S.; CORNELL, G. (2001). **Core Java 2 – Fundamentos**. v. 1. São Paulo: Makron Books, 2001.

KIMURA, M.; TANI, S. et al. (1998). **Implementation of multi-vendor DICOM standard image transfer in hospital wide ATM network**. Comput Methods Programs Biomed, v. 57, n. 1-2, p. 85-89, 1998.

KINSEY, T. V.; HORTON M. C.; LEWIS, T. E. (2000). Interfacing the PACS and the HIS: Results of a 5-year Implementation**. RadioGraphics,** v. 20, p. 883–891, 2000.

LASSMANN, L.; SUCHANEK, G.; OZAWA, K**.** (1994). Histopathology and the bloodcerebrospinal fluid barrier in multiple sclerosis. **Ann Neurol**, v. 36, p. 42-46, 1994.

LEXA, F. J.; GROSSMAN, R. I.; ROSENQUIST, A. C. (1994). MR of wallerian degeneration in the feline visual system: characterization by magnetization transfer

rate with histopathologic correlation. **AJNR Am J Neuroradiol**, v. 15, p. 201-212, 1994.

LOEVNER, L. A.; GROSSMAN, R. I.; MCGOWAN, J. C. et al. (1995). Characterization of multiple sclerosis plaques identified on T1-weighted imaging using magnetization transfer contrast. **AJNR Am J Neuroradiol,** v. 16, p. 1473-1479, 1995.

MEHTA, R. C.; PIKE, G. B.; HAROS, S. P. et al. (1995). Central nervous system tumor, infection, and infarction: detection with gadolinium – enhanced magnetization transfer MR imaging**. Radiology,** v. 195, p. 41-46, 1995.

NARAYANAN, S.; FRANCIS, S. J.; SLED, J. G. et al. (2006). Axonal injury in the cerebral normal-appearing white matter of patients with multiple sclerosis is related to concurrent demyelination in lesions but not to concurrent demyelination in normalappearing white matter. **NeuroImage**, v. 29, p. 637-642, 2006.

OOSTERWIJK, H. ; GIHRING, P. T. (2002). **DICOM Basics.** 2ª ed. EUA: Otech, 2002. 158p.

PETRELLA, J. R.; GROSSMAN, R. I.; MCGOWAN, J. C. et al. (1996). Multiple sclerosis lesions: relationship between MR enhancement pattern and magnetization transfer effect. **AJNR Am J Neuroradiol**, v. 17, p. 1041-1049, 1996.

RSNA (2005). **DICOM:** The Value and Importance of an Imaging Standard**.** 

Disponível em: <http://www.rsna.org/Technology/DICOM/index.cfm>. Acessado em 19/12/2005.

SANTOS, A. C.; NARAYANAN, S.; STEFANO, N. et al. Magnetization transfer can predict clinical evolution in patients with multiple sclerosis. **J. Neurology**, v. 249, p. 662-668, 2002.

SILVER, N. C.; SYMMS, M. R. et al. (1998). Serial magnetization transfer imaging to characterize the early evolution of new MS lesions. **Neurology**, v. 51, p. 758-764, 1998.

SLED, J. G.; LEVESQUE, I.; SANTOS, A. C. et al. Regional variations in normal brain shown by quantitative magnetization transfer imaging. **Magnetic Resonance in Medicine**. V. 51, p. 299-303, 2004.

SOBOL, W. T.; CAMERON, I. G.; INCH, W. R. et al. (1986). Modeling of proton spin relaxation in muscle tissue using nuclear magnetic resonance spin grouping and exchange analysis**. Biophys J**., v. 50, p. 181-191, 1986.

TORRES, G. (1999). **Hardware – Curso Completo,** 3ª ed**.** Rio de Janeiro: Axcel Books, 1999, 108p.

van WAESBERGHE, J. H.; KAMPHORST, W.; DEGROOT, C. J. et al. (1999). Axonal loss in multiple sclerosis lesions: magnetic resonance imaging insights into substrates of disability. **Ann Neurol**, v. 46, p. 747-754, 1999.

VINCENT DOUSSET et al. (1992). Experimental Allergic Encephalomyelitis and Multiple Sclerosis: Lesion Characterization with Magnetization transfer Imaging. **Radiology**, v. 182, p. 443-491, 1992.

WOLF, S. D.; BALABAN, R. S. (1989). Magnetization transfer contrast (MTC) and tissue water proton relaxation in vivo. **Magn Reson Med**, v. 10, p. 135-144, 1989.

### **Bibliografia consultada**

CORREIA, C.; TAFNER, M. (2001). **Análise Orientada a Objetos.** Florianópolis Visual Books, 2001, 112p.

GRIFFITH, A. (2000). **KDE 2/QT Programming Bible.** Foster City: IDG Boolks WorldWide, 2000, 753p.

HUANG, H. K. (2004). **PACS and Imaging Informatics:** Basic Principles and Applications. 2<sup>ª</sup>ed. Willey-Liss, 2004, 637p.

KIMURA, GROSSMAN, R. I.; LENKINSKI, R. E. et al. (1996). Proton MR spectroscopy and magnetization transfer ratio in multiple sclerosis correlative findings of active versus irreversible plaque disease**. AJNR Am J Neuroradiol**, v. 17, p. 1539-1547, 1996.

LIPTON, M. J.; SEPPONEN, R. E.; TANTTU, J. I. et al. (1991). Magnetization transfer technique for improved magnetic resonance imaging contrast enhancement in whole body imaging. **Invest Radiol.**, v. 26, Suppl. 1, p. 255-6, discussion S263-5. nov. 1991.

MATHEWS, V. P.; ELSTER, A. D.; KING, J. C. et al. (1995). Combined effects of magnetization transfer and gadolinium in cranial MR imaging and MR angiography. **AJR Am J Roentgenol**, n. 164, p. 169-172, 1995.

MATSUMOTO, E. Y. (2004). **MatLab 6.5 – Fundamentos de programação.** 2ª ed., São Paulo: Ed. Érica, 2004.

NEMA (2005). **Digital Imaging and Communications in Medicine (DICOM).** Disponível em:<http://medical.nema.org/dicom/2004.html>. Acessado em 20/12/2005.

PELLEGRINETTI, B.; MAGNA, L. A. (2004). Sobre uma metodologia de apresentação de imagem médica. **Radiologia Brasileira**, v. 37, n. 3, p. 211-213, 2004.

PHILLIPS, M. D.; GROSSMAN, R. I.; MIKI, Y. et al. (1998). Comparison of T2-Iesion volume and magnetization transfer ratio histogram analysis and of atrophy and measures of lesion burden in patients with multiple sclerosis. **AJNR Am J Neuroradiol**, v. 19, p. 1055-1060, 1998.

ROGERIO, M. (1999). **Produzindo** *software* **Orientado a Objetos - Volume II**. Rio de Janeiro: Ed. Campus, 1999. 300p.

STEVEN, P. R. (1998). **A Pratical Introduction to Object-Oriented Design with C++**. John Wiley & Sons, 1998**.**

STEVEN, H. (2001). **C++ - Black Book**. São Paulo: Makron Books, 2001. 645p.

STRICKLAND, N. H. (1999). Can PACS make a radiology departament more competitive? **European Journal of Radiology**, v. 32, p.113-115, 1999.

TIMOTHY, B. (1996). **An Introduction to Object-Oriented Programming.** Pearson Education, 1996. 452p.

van WAESBERGHE, J. H.; CASTELIJNS, J. A.; ROSER, W. et al. (1997). Singledose gadolinium with magnetization transfer versus triple-dose gadolinium in the MR detection of multiple sclerosis lesions. **AJNR Am J Neuroradiol**, v. 18, p. 1279-1285, 1997.

WATKINS, J. (1999). A hospital-wide picture archiving and communication system (PACS): the views of users and providers of radiology service at Hammersmith Hospital. **European Journal of Radiology**, v. 32, p. 106-112, 1999.

WATKINS, J.; WEATHERBURN, S. B. (2000). The impact of the picture archiving and communication system (PACS) upon intensive care unit. **European Journal of** 

**Radiology**, v. 34, p. 3-8, 2000.

## **ANEXO A – Parecer da Comissão de Ética**

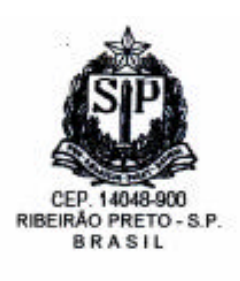

HOSPITAL DAS CLÍNICAS DA FACULDADE DE MEDICINA DE RIBEIRÃO PRETO DA UNIVERSIDADE DE SÃO PAULO

> CAMPUS UNIVERSITÁRIO - MONTE ALEGRE FONE: 602-1000 - FAX (016) 633-1144

Ribeirão Preto, 09 de fevereiro de 2006

Oficio nº 285/2006 CEP/SPC

**Prezado Senhor:** 

 $\circ$ trabalho intitulado "DESENVOLVIMENTO DE SOFTWARE PARA PROCESSAMENTO DE IMAGENS OUANTITATIVAS EM RESSONÂNCIA MAGNÉTICA".

foi analisado pelo Comitê de Ética em Pesquisa, em sua 218ª Reunião Ordinária realizada em 06/02/2006, e enquadrado na categoria: APROVADO, de acordo com o Processo HCRP nº 14554/2005.

Aproveito a oportunidade para apresentar

a Vossa Senhoria protestos de estima e consideração.

PROF. DR. SÉRGIO PEREIRA DA CUNHA Coordenador do Comitê de Ética em Pesquisa do HCFMRP-USP e da FMRP-USP

Ilustrissimo Senhor LUCIANO ALBUQUERQUE LIMA SARAIVA PROF. DR. ANTONIO CARLOS DOS SANTOS(Orientador) Centro de Ciências das Imagens e Física Médica Em mãos

# **ANEXO B –** *DICOM Value Representation* **(VR)**

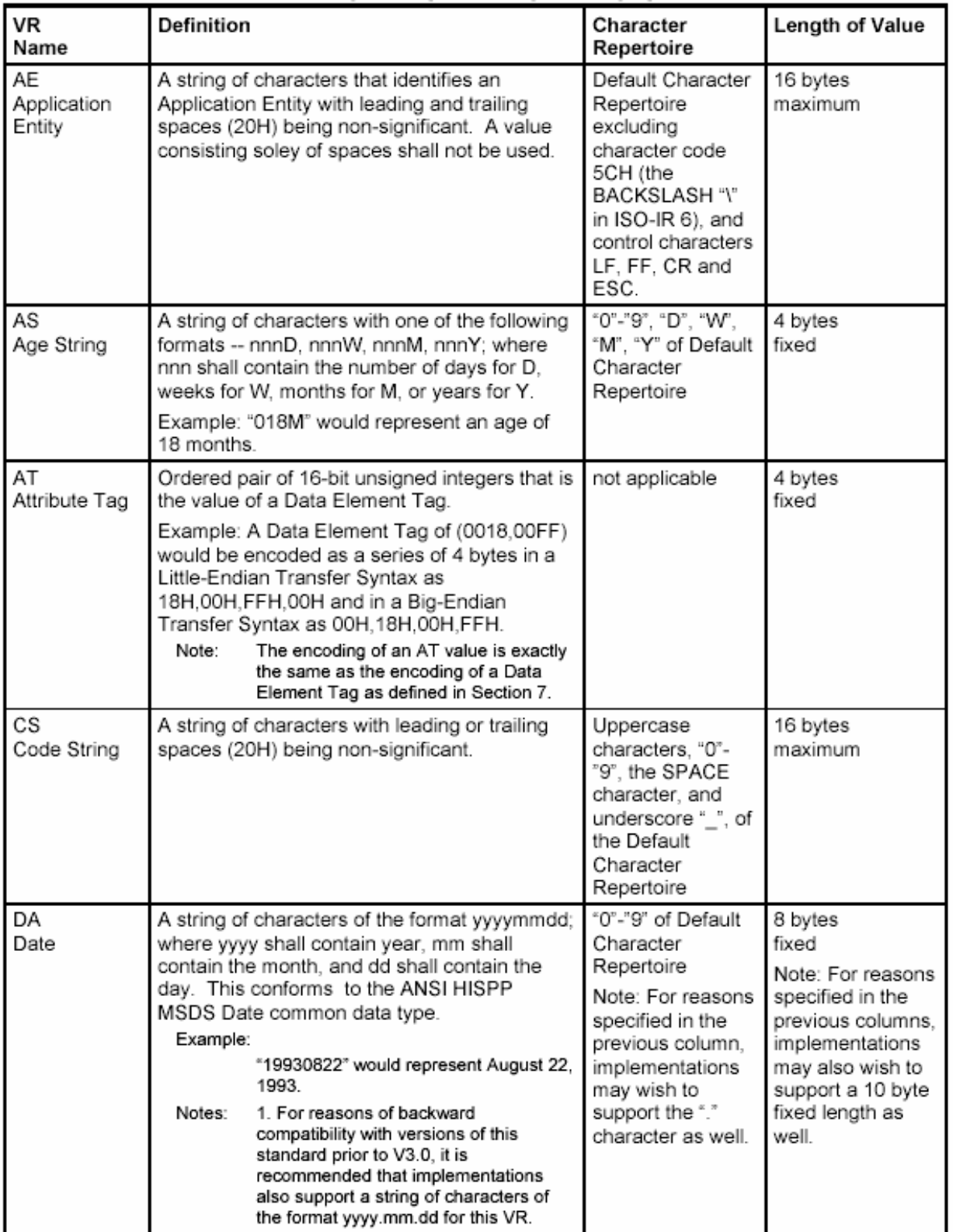

# Documentação referente a parte 5 – *Data Structure and Encoding*

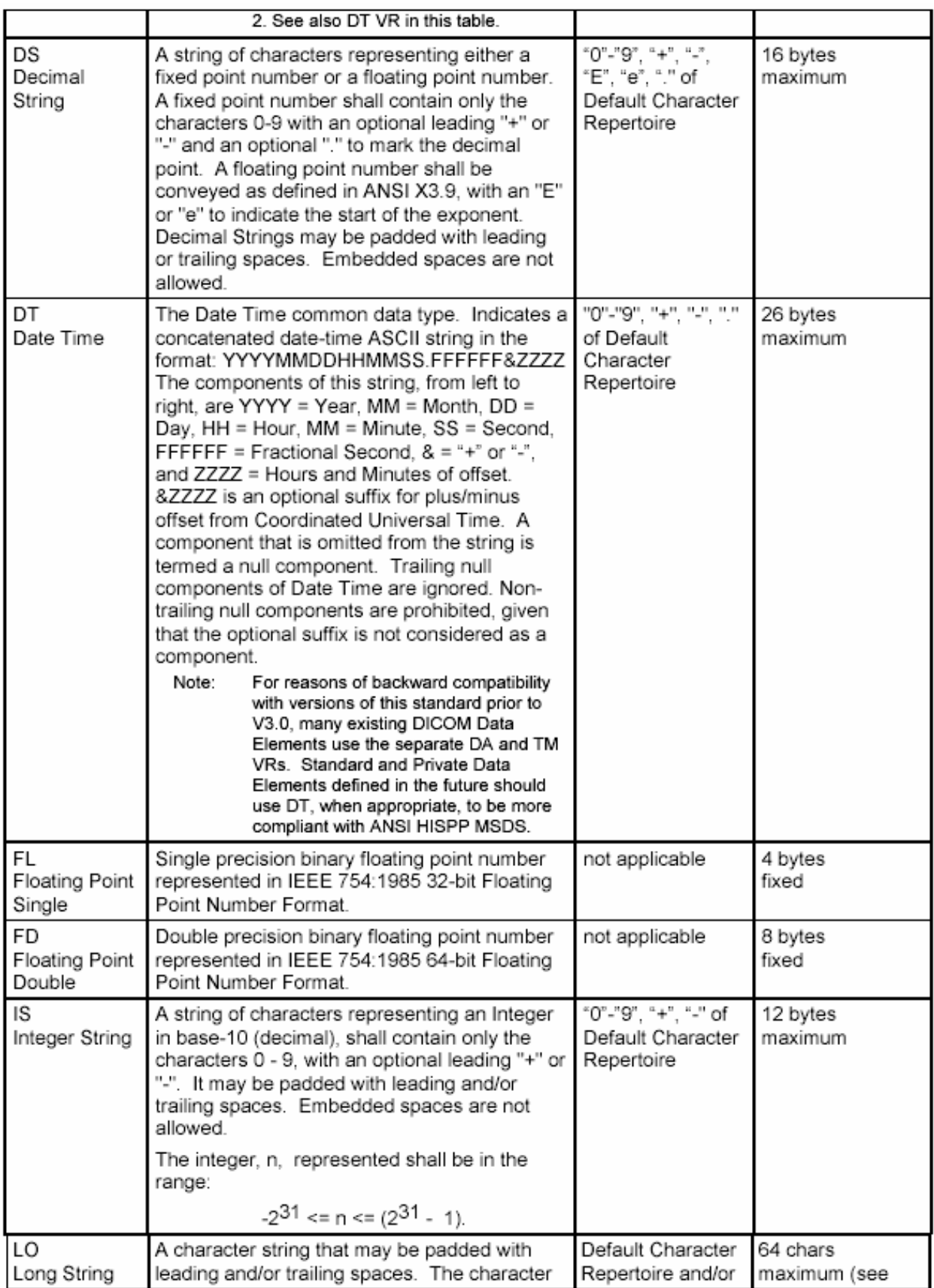

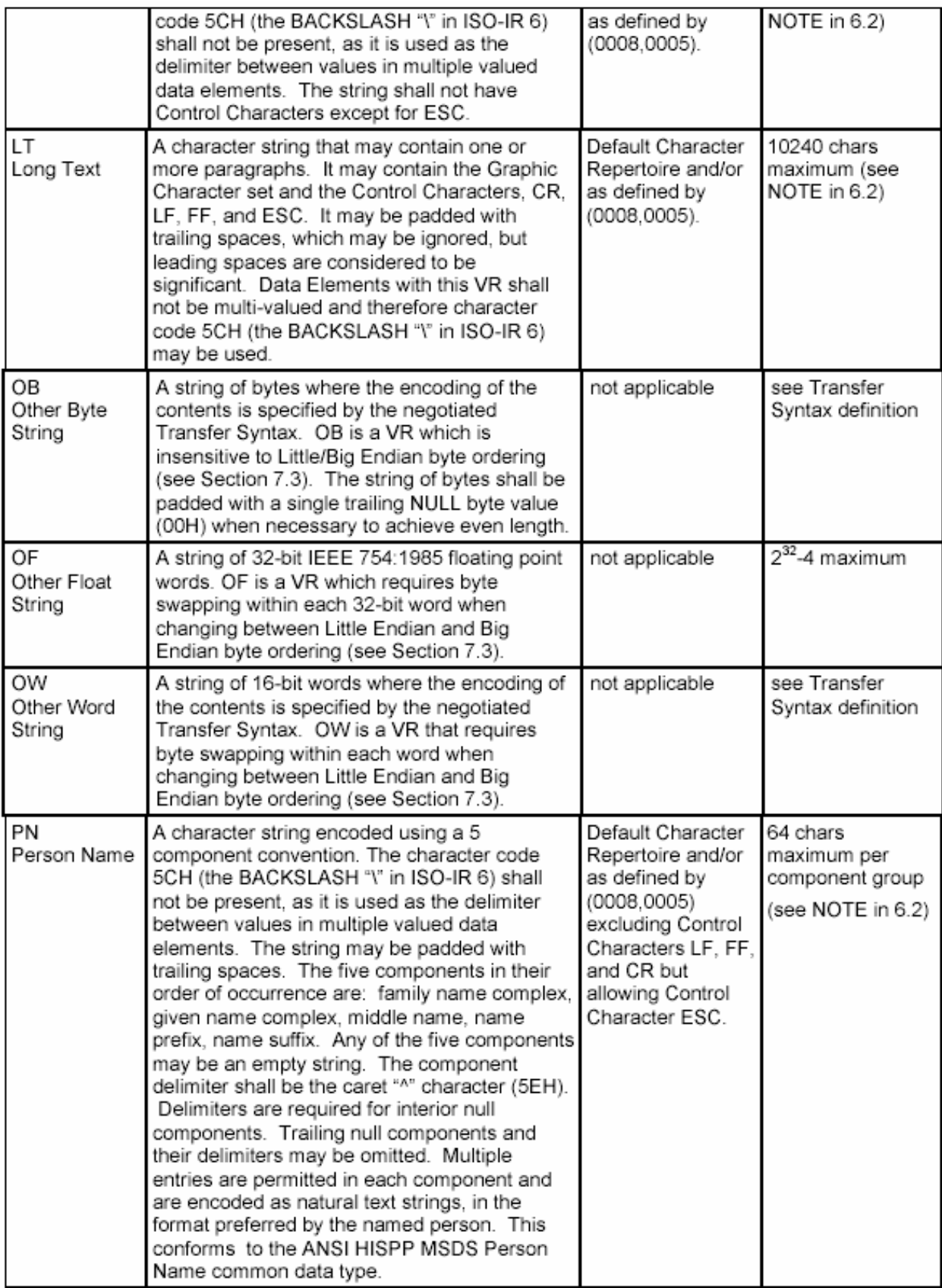

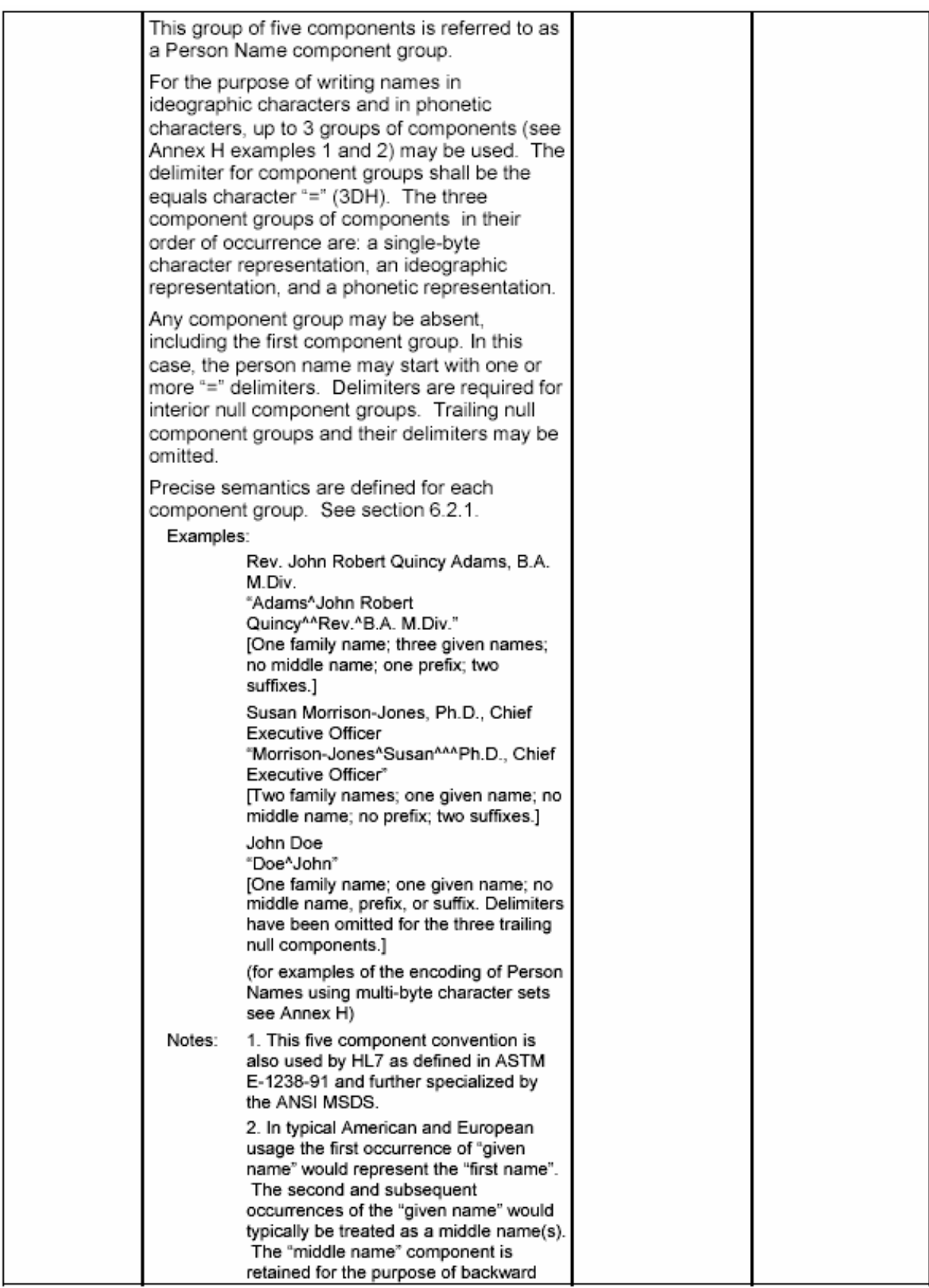

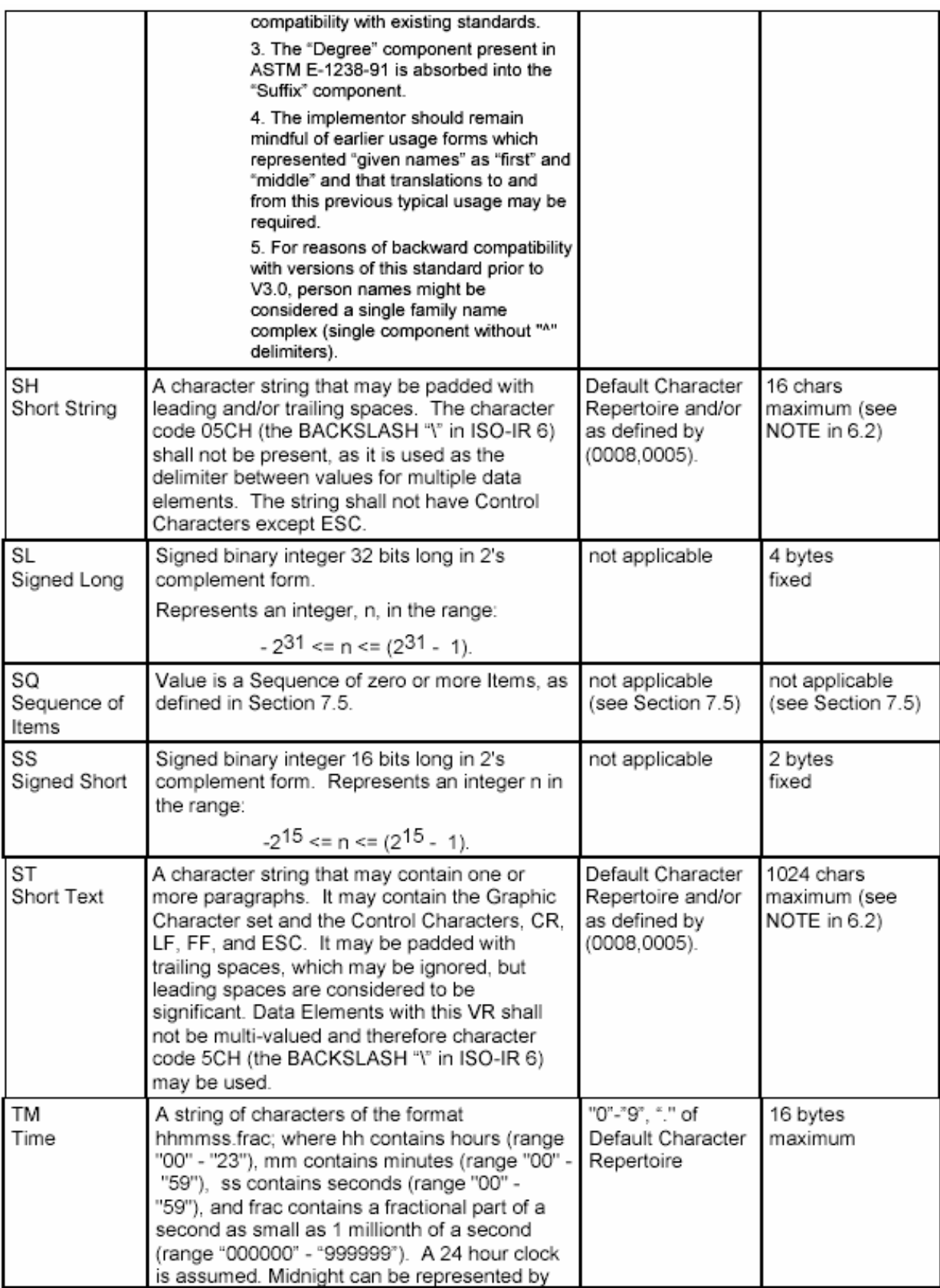

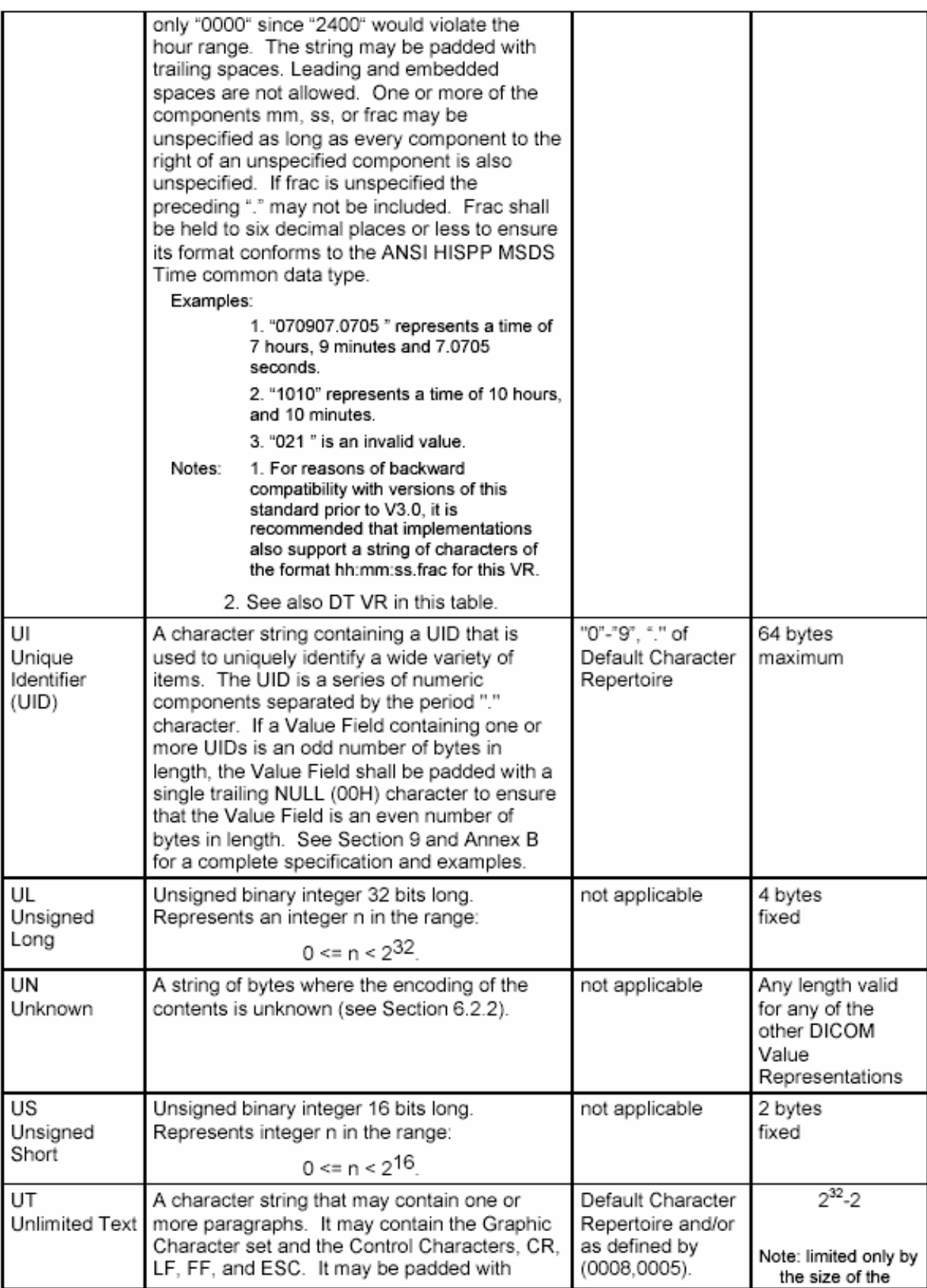

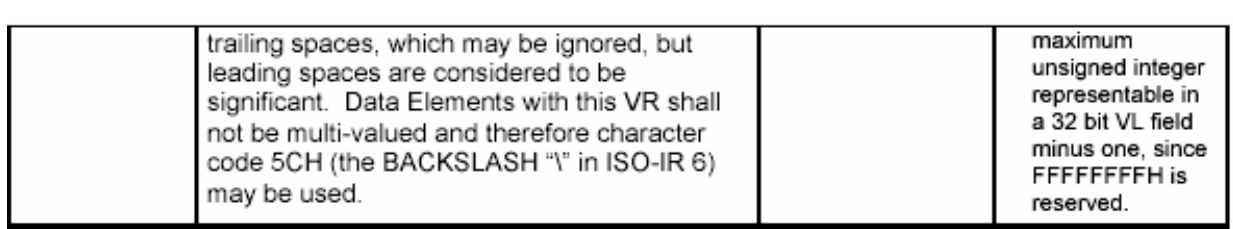

#### **ANEXO C –** *DICOM Data Elements*

Tag Name VR VM *(0008,0001) Length to End RET (0008,0005) Specific Character Set CS 1 - n (0008,0008) Image Type CS 1 - n (0008,0010) Recognition Code RET (0008,0012) Instance Creation Date DA 1 (0008,0013) Instance Creation Time TM 1 (0008,0014) Instance Creator UID UI 1 (0008,0016) SOP Class UID UI 1 (0008,0018) SOP Instance UID UI 1 (0008,001A) Related General SOP Class UID UI 1 - n (0008,001B) Original Specialized SOP Class UID UI 1 (0008,0020) Study Date DA 1 (0008,0021) Series Date DA 1 (0008,0022) Acquisition Date DA 1 (0008,0023) Content Date DA 1 (0008,0024) Overlay Date DA 1 (0008,0025) Curve Date DA 1 (0008,002A) Acquisition Datetime DT 1 (0008,0030) Study Time TM 1 (0008,0031) Series Time TM 1 (0008,0032) Acquisition Time TM 1 (0008,0033) Content Time TM 1 (0008,0034) Overlay Time TM 1 (0008,0035) Curve Time TM 1 (0008,0040) Data Set Type RET (0008,0041) Data Set Subtype RET (0008,0042) Nuclear Medicine Series Type CS 1 RET (0008,0050) Accession Number SH 1 (0008,0052) Query/Retrieve Level CS 1 (0008,0054) Retrieve AE Title AE 1 - n (0008,0056) Instance Availability CS 1 (0008,0058) Failed SOP Instance UID List UI 1 - n (0008,0060) Modality CS 1 (0008,0061) Modalities in Study CS 1 - n (0008,0062) SOP Classes in Study UI 1 - n (0008,0064) Conversion Type CS 1 (0008,0068) Presentation Intent Type CS 1 (0008,0070) Manufacturer LO 1 (0008,0080) Institution Name LO 1 (0008,0081) Institution Address ST 1 (0008,0082) Institution Code Sequence SQ 1 (0008,0090) Referring Physician's Name PN 1 (0008,0092) Referring Physician's Address ST 1 (0008,0094) Referring Physician's Telephone Numbers SH 1 - n (0008,0096) Referring Physician Identification Sequence SQ 1 (0008,0100) Code Value SH 1 (0008,0102) Coding Scheme Designator SH 1*

*(0008,0103) Coding Scheme Version SH 1 (0008,0104) Code Meaning LO 1 (0008,0105) Mapping Resource CS 1 (0008,0106) Context Group Version DT 1 (0008,0107) Context Group Local Version DT 1 (0008,010B) Context Group Extension Flag CS 1 (0008,010C) Coding Scheme UID UI 1 (0008,010D) Context Group Extension Creator UID UI 1 (0008,010F) Context Identifier CS 1 (0008,0110) Coding Scheme Identification Sequence SQ 1 (0008,0112) Coding Scheme Registry LO 1 (0008,0114) Coding Scheme External ID ST 1 0008,0115) Coding Scheme Name ST 1 (0008,0116) Responsible Organization ST 1 (0008,0201) Timezone Offset From UTC SH 1 (0008,1000) Network ID RET (0008,1010) Station Name SH 1 (0008,1030) Study Description LO 1 (0008,1032) Procedure Code Sequence SQ 1 (0008,103E) Series Description LO 1 (0008,1040) Institutional Department Name LO 1 (0008,1048) Physician(s) of Record PN 1-n (0008,1049) Physician(s) of Record Identification Sequence SQ 1 (0008,1050) Performing Physician's Name PN 1-n (0008,1052) Performing Physician Identification Sequence SQ 1 (0008,1060) Name of Physician(s) Reading Study PN 1-n (0008,1062) Physician(s) Reading Study Identification Sequence SQ 1 (0008,1070) Operators' Name PN 1-n (0008,1072) Operator Identification Sequence SQ 1 (0008,1080) Admitting Diagnoses Description LO 1-n (0008,1084) Admitting Diagnoses Code Sequence SQ 1 (0008,1090) Manufacturer's Model Name LO 1 (0008,1100) Referenced Results Sequence SQ 1 (0008,1110) Referenced Study Sequence SQ 1 (0008,1111) Referenced Performed Procedure Step Sequence SQ 1 (0008,1115) Referenced Series Sequence SQ 1 (0008,1120) Referenced Patient Sequence SQ 1 (0008,1125) Referenced Visit Sequence SQ 1 (0008,1130) Referenced Overlay Sequence SQ 1 (0008,113A) Referenced Waveform Sequence SQ 1 (0008,1140) Referenced Image Sequence SQ 1 (0008,1145) Referenced Curve Sequence SQ 1 (0008,114A) Referenced Instance Sequence SQ 1 (0008,1150) Referenced SOP Class UID UI 1 (0008,1155) Referenced SOP Instance UID UI 1 (0008,115A) SOP Classes Supported UI 1-n (0008,1160) Referenced Frame Number IS 1-n (0008,1195) Transaction UID UI 1 (0008,1197) Failure Reason US 1 (0008,1198) Failed SOP Sequence SQ 1*

*(0008,1199) Referenced SOP Sequence SQ 1 (0008,1200) Studies Containing Other Referenced Instances Sequence (0008,1250) Related Series Sequence SQ 1 (0008,2110) Lossy Image Compression CS 1 RET (0008,2111) Derivation Description ST 1 (0008,2112) Source Image Sequence SQ 1 (0008,2120) Stage Name SH 1 (0008,2122) Stage Number IS 1 (0008,2124) Number of Stages IS 1 (0008,2127) View Name SH 1 (0008,2128) View Number IS 1 (0008,2129) Number of Event Timers IS 1 (0008,212A) Number of Views in Stage IS 1 (0008,2130) Event Elapsed Time(s) DS 1-n (0008,2132) Event Timer Name(s) LO 1-n (0008,2142) Start Trim IS 1 (0008,2143) Stop Trim IS 1 (0008,2144) Recommended Display Frame Rate IS 1 (0008,2200) Transducer Position CS 1 RET (0008,2204) Transducer Orientation CS 1 RET (0008,2208) Anatomic Structure CS 1 RET (0008,2218) Anatomic Region Sequence SQ 1 (0008,2220) Anatomic Region Modifier Sequence SQ 1 (0008,2228) Primary Anatomic Structure Sequence SQ 1 (0008,2229) Anatomic Structure, Space or Region Sequence SQ 1 (0008,2230) Primary Anatomic Structure Modifier Sequence SQ 1 (0008,2240) Transducer Position Sequence SQ 1 (0008,2242) Transducer Position Modifier Sequence SQ 1 (0008,2244) Transducer Orientation Sequence SQ 1 (0008,2246) Transducer Orientation Modifier Sequence SQ 1 (0008,3001) Alternate Representation Sequence SQ 1 (0008,4000) Comments RET (0008,9007) Frame Type CS 4 (0008,9092) Referenced Image Evidence Sequence SQ 1 (0008,9121) Referenced Raw Data Sequence SQ 1 (0008,9123) Creator-Version UID UI 1 (0008,9124) Derivation Image Sequence SQ 1 (0008,9154) Source Image Evidence Sequence SQ 1 (0008,9205) Pixel Presentation CS 1 (0008,9206) Volumetric Properties CS 1 (0008,9207) Volume Based Calculation Technique CS 1 (0008,9208) Complex Image Component CS 1 (0008,9209) Acquisition Contrast CS 1 (0008,9215) Derivation Code Sequence SQ 1 (0008,9237) Referenced Grayscale Presentation State Sequence SQ 1 (0010,0010) Patient's Name PN 1 (0010,0020) Patient ID LO 1 (0010,0021) Issuer of Patient ID LO 1 (0010,0030) Patient's Birth Date DA 1 (0010,0032) Patient's Birth Time TM 1*

*(0010,0040) Patient's Sex CS 1 (0010,0050) Patient's Insurance Plan Code Sequence SQ 1 (0010,0101) Patient's Primary Language Code Sequence SQ 1 (0010,0102) Patient's Primary Language Code Modifier Sequence SQ 1 (0010,1000) Other Patient IDs LO 1-n (0010,1001) Other Patient Names PN 1-n (0010,1005) Patient's Birth Name PN 1 (0010,1010) Patient's Age AS 1 (0010,1020) Patient's Size DS 1 (0010,1030) Patient's Weight DS 1 (0010,1040) Patient's Address LO 1 (0010,1050) Insurance Plan Identification RET (0010,1060) Patient's Mother's Birth Name PN 1 (0010,1080) Military Rank LO 1 (0010,1081) Branch of Service LO 1 (0010,1090) Medical Record Locator LO 1 (0010,2000) Medical Alerts LO 1-n (0010,2110) Contrast Allergies LO 1-n (0010,2150) Country of Residence LO 1 (0010,2152) Region of Residence LO 1 (0010,2154) Patient's Telephone Numbers SH 1-n (0010,2160) Ethnic Group SH 1 (0010,2180) Occupation SH 1 (0010,21A0) Smoking Status CS 1 (0010,21B0) Additional Patient History LT 1 (0010,21C0) Pregnancy Status US 1 (0010,21D0) Last Menstrual Date DA 1 (0010,21F0) Patient's Religious Preference LO 1 (0010,4000) Patient Comments LT 1 (0012,0010) Clinical Trial Sponsor Name LO 1 (0012,0020) Clinical Trial Protocol ID LO 1 (0012,0021) Clinical Trial Protocol Name LO 1 (0012,0030) Clinical Trial Site ID LO 1 (0012,0031) Clinical Trial Site Name LO 1 (0012,0040) Clinical Trial Subject ID LO 1 (0012,0042) Clinical Trial Subject Reading ID LO 1 (0012,0050) Clinical Trial Time Point ID LO 1 (0012,0051) Clinical Trial Time Point Description ST 1 (0012,0060) Clinical Trial Coordinating Center Name LO 1 (0018,0010) Contrast/Bolus Agent LO 1 (0018,0012) Contrast/Bolus Agent Sequence SQ 1 (0018,0014) Contrast/Bolus Administration Route Sequence SQ 1 (0018,0015) Body Part Examined CS 1 (0018,0020) Scanning Sequence CS 1-n (0018,0021) Sequence Variant CS 1-n (0018,0022) Scan Options CS 1-n (0018,0023) MR Acquisition Type CS 1 (0018,0024) Sequence Name SH 1 (0018,0025) Angio Flag CS 1 (0018,0026) Intervention Drug Information Sequence SQ 1*

*(0018,0027) Intervention Drug Stop Time TM 1 (0018,0028) Intervention Drug Dose DS 1 (0018,0029) Intervention Drug Sequence SQ 1 (0018,002A) Additional Drug Sequence SQ 1 (0018,0030) Radionuclide LO 1-n RET (0018,0031) Radiopharmaceutical LO 1 (0018,0032) Energy Window Centerline DS 1 RET (0018,0033) Energy Window Total Width DS 1-n RET (0018,0034) Intervention Drug Name LO 1 (0018,0035) Intervention Drug Start Time TM 1 (0018,0036) Intervention Sequence SQ 1 (0018,0037) Therapy Type CS 1 RET (0018,0038) Intervention Status CS 1 (0018,0039) Therapy Description CS 1 RET (0018,003A) Intervention Description ST 1 (0018,0040) Cine Rate IS 1 (0018,0050) Slice Thickness DS 1 (0018,0060) KVP DS 1 (0018,0070) Counts Accumulated IS 1 (0018,0071) Acquisition Termination Condition CS 1 (0018,0072) Effective Duration DS 1 (0018,0073) Acquisition Start Condition CS 1 (0018,0074) Acquisition Start Condition Data IS 1 (0018,0075) Acquisition Termination Condition Data IS 1 (0018,0080) Repetition Time DS 1 (0018,0081) Echo Time DS 1 (0018,0082) Inversion Time DS 1 (0018,0083) Number of Averages DS 1 (0018,0084) Imaging Frequency DS 1 (0018,0085) Imaged Nucleus SH 1 (0018,0086) Echo Number(s) IS 1-n (0018,0087) Magnetic Field Strength DS 1 (0018,0088) Spacing Between Slices DS 1 (0018,0089) Number of Phase Encoding Steps IS 1 (0018,0090) Data Collection Diameter DS 1 (0018,0091) Echo Train Length IS 1 (0018,0093) Percent Sampling DS 1 (0018,0094) Percent Phase Field of View DS 1 (0018,0095) Pixel Bandwidth DS 1 (0018,1000) Device Serial Number LO 1 (0018,1004) Plate ID LO 1 (0018,1010) Secondary Capture Device ID LO 1 (0018,1011) Hardcopy Creation Device ID LO 1 (0018,1012) Date of Secondary Capture DA 1 (0018,1014) Time of Secondary Capture TM 1 (0018,1016) Secondary Capture Device Manufacturer LO 1 (0018,1017) Hardcopy Device Manufacturer LO 1 (0018,1018) Secondary Capture Device Manufacturer's Model Name LO 1 (0018,1019) Secondary Capture Device Software Version(s) LO 1-n (0018,101A) Hardcopy Device Software Version LO 1-n*

*(0018,101B) Hardcopy Device Manfuacturer's Model Name LO 1 (0018,1020) Software Version(s) LO 1 - n (0018,1022) Video Image Format Acquired SH 1 (0018,1023) Digital Image Format Acquired LO 1 (0018,1030) Protocol Name LO 1 (0018,1040) Contrast/Bolus Route LO 1 (0018,1041) Contrast/Bolus Volume DS 1 (0018,1042) Contrast/Bolus Start Time TM 1 (0018,1043) Contrast/Bolus Stop Time TM 1 (0018,1044) Contrast/Bolus Total Dose DS 1 (0018,1045) Syringe Counts IS 1 (0018,1046) Contrast Flow Rate DS 1 - n (0018,1047) Contrast Flow Duration DS 1 - n (0018,1048) Contrast/Bolus Ingredient CS 1 (0018,1049) Contrast/Bolus Ingredient Concentration DS 1 (0018,1050) Spatial Resolution DS 1 (0018,1060) Trigger Time DS 1 (0018,1061) Trigger Source or Type LO 1 (0018,1062) Nominal Interval IS 1 (0018,1063) Frame Time DS 1 (0018,1064) Framing Type LO 1 (0018,1065) Frame Time Vector DS 1 - n (0018,1066) Frame Delay DS 1 (0018,1067) Image Trigger Delay DS 1 (0018,1068) Multiplex Group Time Offset DS 1 (0018,1069) Trigger Time Offset DS 1 (0018,106A) Synchronization Trigger CS 1 (0018,106C) Synchronization Channel US 2 (0018,106E) Trigger Sample Position UL 1 (0018,1070) Radiopharmaceutical Route LO 1 (0018,1071) Radiopharmaceutical Volume DS 1 (0018,1072) Radiopharmaceutical Start Time TM 1 (0018,1073) Radiopharmaceutical Stop Time TM 1 (0018,1074) Radionuclide Total Dose DS 1 (0018,1075) Radionuclide Half Life DS 1 (0018,1076) Radionuclide Positron Fraction DS 1 (0018,1077) Radiopharmaceutical Specific Activity DS 1 (0018,1080) Beat Rejection Flag CS 1 (0018,1081) Low R -R Value IS 1 (0018,1082) High R -R Value IS 1 (0018,1083) Intervals Acquired IS 1 (0018,1084) Intervals Rejected IS 1 (0018,1085) PVC Rejection LO 1 (0018,1086) Skip Beats IS 1 (0018,1088) Heart Rate IS 1 (0018,1090) Cardiac Number of Images IS 1 (0018,1094) Trigger Window IS 1 (0018,1100) Reconstruction Diameter DS 1 (0018,1110) Distance Source to Detector DS 1 (0018,1111) Distance Source to Patient DS 1*

*(0018,1114) Estimated Radiographic Magnification Factor DS 1 (0018,1120) Gantry/Detector Tilt DS 1 (0018,1121) Gantry/Detector Slew DS 1 (0018,1130) Table Height DS 1 (0018,1131) Table Traverse DS 1 (0018,1134) Table Motion CS 1 (0018,1135) Table Vertical Increment DS 1 - n (0018,1136) Table Lateral Increment DS 1 - n (0018,1137) Table Longitudinal Increment DS 1 - n (0018,1138) Table Angle DS 1 (0018,113A) Table Type CS 1 (0018,1140) Rotation Direction CS 1 (0018,1141) Angular Position DS 1 (0018,1142) Radial Position DS 1 - n (0018,1143) Scan Arc DS 1 (0018,1144) Angular Step DS 1 (0018,1145) Center of Rotation Offset DS 1 (0018,1146) Rotation Offset DS 1 -n RET (0018,1147) Field of View Shape CS 1 (0018,1149) Field of View Dimension(s) IS 1 -2 (0018,1150) Exposure Time IS 1 (0018,1151) X -ray Tube Current IS 1 (0018,1152) Exposure IS 1 (0018,1153) Exposure in uAs IS 1 (0018,1154) Average Pulse Width DS 1 (0018,1155) Radiation Setting CS 1 (0018,1156) Rectification Type CS 1 (0018,115A) Radiation Mode CS 1 (0018,115E) Image Area Dose Product DS 1 (0018,1160) Filter Type SH 1 (0018,1161) Type of Filters LO 1 - n (0018,1162) Intensifier Size DS 1 (0018,1164) Imager Pixel Spacing DS 2 (0018,1166) Grid CS 1 - n (0018,1170) Generator Power IS 1 (0018,1180) Collimator/grid Name SH 1 (0018,1181) Collimator Type CS 1 (0018,1182) Focal Distance IS 1 -2 (0018,1183) X Focus Center DS 1 -2 (0018,1184) Y Focus Center DS 1 -2 (0018,1190) Focal Spot(s) DS 1 - n (0018,1191) Anode Target Material CS 1 (0018,11A0) Body Part Thickness DS 1 (0018,11A2) Compression Force DS 1 (0018,1200) Date of Last Calibration DA 1 - n (0018,1201) Time of Last Calibration TM 1 - n (0018,1210) Convolution Kernel SH 1 - n (0018,1240) Upper/Lower Pixel Values RET (0018,1242) Actual Frame Duration IS 1 (0018,1243) Count Rate IS 1*

*(0018,1244) Preferred Playback Sequencing US 1 (0018,1250) Receive Coil Name SH 1*

*(0018,1251) Transmit Coil Name SH 1*

*(0018,1260) Plate Type SH 1*

*(0018,1261) Phosphor Type LO 1*

*(0018,1300) Scan Velocity DS 1*

*(0018,1301) Whole Body Technique CS 1 - n*

*(0018,1302) Scan Length IS 1*

*(0018,1310) Acquisition Matrix US 4*

*(0018,1312) In -plane Phase Encoding Direction CS 1*

*(0018,1314) Flip Angle DS 1*

*(0018,1315) Variable Flip Angle Flag CS 1*

*(0018,1316) SAR DS 1*

*(0018,1318) dB/dt DS 1*

*(0018,1400) Acquisition Device Processing Description LO 1*

*(0018,1401) Acquisition Device Processing Code LO 1*

*(0018,1402) Cassette Orientation CS 1*

*(0018,1403) Cassette Size CS 1*

*(0018,1404) Exposures on Plate US 1*

*(0018,1405) Relative X -ray Exposure IS 1*

*(0018,1450) Column Angulation DS 1*

*(0018,1460) Tomo Layer Height DS 1*

*(0018,1470) Tomo Angle DS 1*

*(0018,1480) Tomo Time DS 1*

*(0018,1490) Tomo Type CS 1*

*(0018,1491) Tomo Class CS 1*

*(0018,1495) Number of Tomosynthesis Source Images IS 1*

*(0018,1500) Positioner Motion CS 1*

*(0018,1508) Positioner Type CS 1*

*(0018,1510) Positioner Primary Angle DS 1*

*(0018,1511) Positioner Secondary Angle DS 1*

*(0018,1520) Positioner Primary Angle Increment DS 1 - n*

*(0018,1521) Positioner Secondary Angle Increment DS 1 - n*

*(0018,1530) Detector Primary Angle DS 1*

*(0018,1531) Detector Secondary Angle DS 1*

*(0018,1600) Shutter Shape CS 1 - 3*

*(0018,1602) Shutter Left Vertical Edge IS 1*

*(0018,1604) Shutter Right Vertical Edge IS 1*

*(0018,1606) Shutter Upper Horizontal Edge IS 1*

*(0018,1608) Shutter Lower Horizontal Edge IS 1*

*(0018,1610) Center of Circular Shutter IS 2*

*(0018,1612) Radius of Circular Shutter IS 1*

*(0018,1620) Vertices of the Polygonal Shutter IS 2 -2n*

*(0018,1622) Shutter Presentation Value US 1*

*(0018,1623) Shutter Overlay Group US 1*

*(0018,1700) Collimator Shape CS 1 - 3*

*(0018,1702) Collimator Left Vertical Edge IS 1*

*(0018,1704) Collimator Right Vertical Edge IS 1*

*(0018,1706) Collimator Upper Horizontal Edge IS 1*

*(0018,1708) Collimator Lower Horizontal Edge IS 1*

*(0018,1710) Center of Circular Collimator IS 2 (0018,1712) Radius of Circular Collimator IS 1 (0018,1720) Vertices of the Polygonal Collimator IS 2 -2n (0018,1800) Acquisition Time Synchronized CS 1 (0018,1801) Time Source SH 1 (0018,1802) Time Distribution Protocol CS 1 (0018,1803) NTP Source Address LO 1 (0018,2001) Page Number Vector IS 1 - n (0018,2002) Frame Label Vector SH 1 - n (0018,2003) Frame Primary Angle Vector DS 1 - n (0018,2004) Frame Secondary Angle Vector DS 1 - n (0018,2005) Slice Location Vector DS 1 - n (0018,2006) Display Window Label Vector SH 1 - n (0018,2010) Nominal Scanned Pixel Spacing DS 2 (0018,2020) Digitizing Device Transport Direction CS 1 (0018,2030) Rotation of Scanned Film DS 1 (0018,3100) IVUS Acquisition CS 1 (0018,3101) IVUS Pullback Rate DS 1 (0018,3102) IVUS Gated Rate DS 1 (0018,3103) IVUS Pullback Start Frame Number IS 1 (0018,3104) IVUS Pullback Stop Frame Number IS 1 (0018,3105) Lesion Number IS 1 - n (0018,4000) Comments RET (0018,5000) Output Power SH 1 - n (0018,5010) Transducer Data LO 3 (0018,5012) Focus Depth DS 1 (0018,5020) Processing Function LO 1 (0018,5021) Postprocessing Function LO 1 (0018,5022) Mechanical Index DS 1 (0018,5024) Bone Thermal Index DS 1 (0018,5026) Cranial Thermal Index DS 1 (0018,5027) Soft Tissue Thermal Index DS 1 (0018,5028) Soft Tissue -focus Thermal Index DS 1 (0018,5029) Soft Tissue -surface Thermal Index DS 1 (0018,5030) Dynamic Range RET (0018,5040) Total Gain RET (0018,5050) Depth of Scan Field IS 1 (0018,5100) Patient Position CS 1 (0018,5101) View Position CS 1 (0018,5104) Projection Eponymous Name Code Sequence SQ 1 (0018,5210) Image Transformation Matrix DS 6 RET (0018,5212) Image Translation Vector DS 3 RET (0018,6000) Sensitivity DS 1 (0018,6011) Sequence of Ultrasound Regions SQ 1 (0018,6012) Region Spatial Format US 1 (0018,6014) Region Data Type US 1 (0018,6016) Region Flags UL 1 (0018,6018) Region Location Min X0 UL 1 (0018,601A) Region Location Min Y0 UL 1 (0018,601C) Region Location Max X1 UL 1*

*(0018,601E) Region Location Max Y1 UL 1 (0018,6020) Reference Pixel X0 SL 1 (0018,6022) Reference Pixel Y0 SL 1 (0018,6024) Physical Units X Direction US 1 (0018,6026) Physical Units Y Direction US 1 (0018,6028) Reference Pixel Physical Value X FD 1 (0018,602A) Reference Pixel Physical Value Y FD 1 (0018,602C) Physical Delta X FD 1 (0018,602E) Physical Delta Y FD 1 (0018,6030) Transducer Frequency UL 1 (0018,6031) Transducer Type CS 1 (0018,6032) Pulse Repetition Frequency UL 1 (0018,6034) Doppler Correction Angle FD 1 (0018,6036) Steering Angle FD 1 (0018,6038) Doppler Sample Volume X Position UL 1 RET (0018,6039) Doppler Sample Volume X Position SL 1 (0018,603A) Doppler Sample Volume Y Position UL 1 RET (0018,603B) Doppler Sample Volume Y Position SL 1 (0018,603C) TM -Line Position X0 UL 1 RET (0018,603D) TM -Line Position X0 SL 1 (0018,603E) TM -Line Position Y0 UL 1 RET (0018,603F) TM -Line Position Y0 SL 1 (0018,6040) TM -Line Position X1 UL 1 RET (0018,6041) TM -Line Position X1 SL 1 (0018,6042) TM -Line Position Y1 UL 1 RET (0018,6043) TM -Line Position Y1 SL 1 (0018,6044) Pixel Component Organization US 1 (0018,6046) Pixel Component Mask UL 1 (0018,6048) Pixel Component Range Start UL 1 (0018,604A) Pixel Component Range Stop UL 1 (0018,604C) Pixel Component Physical Units US 1 (0018,604E) Pixel Component Data Type US 1 (0018,6050) Number of Table Break Points UL 1 (0018,6052) Table of X Break Points UL 1 - n (0018,6054) Table of Y Break Points FD 1 - n (0018,6056) Number of Table Entries UL 1 (0018,6058) Table of Pixel Values UL 1 - n (0018,605A) Table of Parameter Values FL 1 - n (0018,6060) R Wave Time Vector FL 1 - n (0018,7000) Detector Conditions Nominal Flag CS 1 (0018,7001) Detector Temperature DS 1 (0018,7004) Detector Type CS 1 (0018,7005) Detector Configuration CS 1 (0018,7006) Detector Description LT 1 (0018,7008) Detector Mode LT 1 (0018,700A) Detector ID SH 1 (0018,700C) Date of Last Detector Calibration DA 1 (0018,700E) Time of Last Detector Calibration TM 1 (0018,7010) Exposures on Detector Since Last Calibration IS 1 (0018,7011) Exposures on Detector Since Manufactured IS 1*

*(0018,7012) Detector Time Since Last Exposure DS 1 (0018,7014) Detector Active Time DS 1 (0018,7016) Detector Activation Offset From Exposure DS 1 (0018,701A) Detector Binning DS 2 (0018,7020) Detector Element Physical Size DS 2 (0018,7022) Detector Element Spacing DS 2 (0018,7024) Detector Active Shape CS 1 (0018,7026) Detector Active Dimension(s) DS 1 -2 (0018,7028) Detector Active Origin DS 2 (0018,702A) Detector Manufacturer Name LO 1 (0018,702B) Detector Manufacturer's Model Name LO 1 (0018,7030) Field of View Origin DS 2 (0018,7032) Field of View Rotation DS 1 (0018,7034) Field of View Horizontal Flip CS 1 (0018,7040) Grid Absorbing Material LT 1 (0018,7041) Grid Spacing Material LT 1 (0018,7042) Grid Thickness DS 1 (0018,7044) Grid Pitch DS 1 (0018,7046) Grid Aspect Ratio IS 2 (0018,7048) Grid Period DS 1 (0018,704C) Grid Focal Distance DS 1 (0018,7050) Filter Material CS 1 - n (0018,7052) Filter Thickness Minimum DS 1 - n (0018,7054) Filter Thickness Maximum DS 1 - n (0018,7060) Exposure Control Mode CS 1 (0018,7062) Exposure Control Mode Description LT 1 (0018,7064) Exposure Status CS 1 (0018,7065) Phototimer Setting DS 1 (0018,8150) Exposure Time in µS DS 1 (0018,8151) X -Ray Tube Current in µA DS 1 (0018,9004) Content Qualification CS 1 (0018,9005) Pulse Sequence Name SH 1 (0018,9006) MR Imaging Modifier Sequence SQ 1 (0018,9008) Echo Pulse Sequence CS 1 (0018,9009) Inversion Recovery CS 1 (0018,9010) Flow Compensation CS 1 (0018,9011) Multiple Spin Echo CS 1 (0018,9012) Multi -planar Excitation CS 1 (0018,9014) Phase Contrast CS 1 (0018,9015) Time of Flight Contrast CS 1 (0018,9016) Spoiling CS 1 (0018,9017) Steady State Pulse Sequence CS 1 (0018,9018) Echo Planar Pulse Sequence CS 1 (0018,9019) Tag Angle First Axis FD 1 (0018,9020) Magnetization Transfer CS 1 (0018,9021) T2 Preparation CS 1 (0018,9022) Blood Signal Nulling CS 1 (0018,9024) Saturation Recovery CS 1 (0018,9025) Spectrally Selected Suppression CS 1 (0018,9026) Spectrally Selected Excitation CS 1*

*(0018,9027) Spatial Pre -saturation CS 1 (0018,9028) Tagging CS 1 (0018,9029) Oversampling Phase CS 1 (0018,9022) Blood Signal Nulling CS 1 (0018,9030) Tag Spacing First Dimension FD 1 (0018,9032) Geometry of k -Space Traversal CS 1 (0018,9033) Segmented k-Space Traversal CS 1 (0018,9034) Rectilinear Phase Encode Reordering CS 1 (0018,9035) Tag Thickness FD 1 (0018,9036) Partial Fourier Direction CS 1 (0018,9037) Cardiac Synchronization Technique CS 1 (0018,9041) Receive Coil Manufacturer Name LO 1 (0018,9042) MR Receive Coil Sequence SQ 1 (0018,9043) Receive Coil Type CS 1 (0018,9044) Quadrature Receive Coil CS 1 (0018,9045) Multi -Coil Definition Sequence SQ 1 (0018,9046) Multi -Coil Configuration LO 1 (0018,9047) Multi -Coil Element Name SH 1 (0018,9048) Multi -Coil Element Used CS 1 (0018,9049) MR Transmit Coil Sequence SQ 1 (0018,9050) Transmit Coil Manufacturer Name LO 1 (0018,9051) Transmit Coil Type CS 1 (0018,9052) Spectral Width FD 1 -2 (0018,9053) Chemical Shift Reference FD 1 -2 (0018,9054) Volume Localization Technique CS 1 (0018,9058) MR Acquisition Frequency Encoding Steps US 1 (0018,9059) De -coupling CS 1 (0018,9060) De -coupled Nucleus CS 1 -2 (0018,9061) De -coupling Frequency FD 1 -2 (0018,9062) De -coupling Method CS 1 (0018,9063) De -coupling Chemical Shift Reference FD 1 -2 (0018,9064) k-space Filtering CS 1 (0018,9065) Time Domain Filtering CS 1 -2 (0018,9066) Number of Zero fills US 1 -2 (0018,9067) Baseline Correction CS 1 (0018,9069) Parallel Reduction Factor In -plane FD 1 (0018,9070) Cardiac R -R Interval Specified FD 1 (0018,9073) Acquisition Duration FD 1 (0018,9074) Frame Acquisition Datetime DT 1 (0018,9075) Diffusion Directionality CS 1 (0018,9076) Diffusion Gradient Direction Sequence SQ 1 (0018,9077) Parallel Acquisition CS 1 (0018,9078) Parallel Acquisition Technique CS 1 (0018,9079) Inversion Times FD 1 - n (0018,9080) Metabolite Map Description ST 1 (0018,9081) Partial Fourier CS 1 (0018,9082) Effective Echo Time FD 1 (0018,9083) Metabolite Map Code Sequence SQ 1 (0018,9084) Chemical Shift Sequence SQ 1 (0018,9085) Cardiac Signal Source CS 1*

*(0018,9087) Diffusion b-value FD 1 (0018,9089) Diffusion Gradient Orientation FD 3 (0018,9090) Velocity Encoding Direction FD 3 (0018,9091) Velocity Encoding Minimum Value FD 1 (0018,9093) Number of k-Space Trajectories US 1 (0018,9094) Coverage of k-Space CS 1 (0018,9095) Spectroscopy Acquisition Phase Rows UL 1 (0018,9098) Transmitter Frequency FD 1-2 (0018,9100) Resonant Nucleus CS 1-2 (0018,9101) Frequency Correction CS 1 (0018,9103) MR Spectroscopy FOV/Geometry Sequence SQ 1 (0018,9104) Slab Thickness FD 1 (0018,9105) Slab Orientation FD 3 (0018,9106) Mid Slab Position FD 3 (0018,9107) MR Spatial Saturation Sequence SQ 1 (0018,9112) MR Timing and Related Parameters Sequence SQ 1 (0018,9114) MR Echo Sequence SQ 1 (0018,9115) MR Modifier Sequence SQ 1 (0018,9117) MR Diffusion Sequence SQ 1 (0018,9118) Cardiac Trigger Sequence SQ 1 (0018,9119) MR Averages Sequence SQ 1 (0018,9125) MR FOV/Geometry Sequence SQ 1 (0018,9126) Volume Localization Sequence SQ 1 (0018,9127) Spectroscopy Acquisition Data Columns UL 1 (0018,9147) Diffusion Anisotropy Type CS 1 (0018,9151) Frame Reference Datetime DT 1 (0018,9152) MR Metabolite Map Sequence SQ 1 (0018,9155) Parallel Reduction Factor out-of-plane FD 1 (0018,9159) Spectroscopy Acquisition Out-of-plane Phase Steps UL 1 (0018,9166) Bulk Motion Status CS 1 (0018,9168) Parallel Reduction Factor Second In-plane FD 1 (0018,9169) Cardiac Beat Rejection Technique CS 1 (0018,9170) Respiratory Motion Compensation Technique CS 1 (0018,9171) Respiratory Signal Source CS 1 (0018,9172) Bulk Motion Compensation Technique CS 1 (0018,9173) Bulk Motion Signal Source CS 1 (0018,9174) Applicable Safety Standard Agency CS 1 (0018,9175) Applicable Safety Standard Description LO 1 (0018,9176) Operating Mode Sequence SQ 1 (0018,9177) Operating Mode Type CS 1 (0018,9178) Operating Mode CS 1 (0018,9179) Specific Absorption Rate Definition CS 1 (0018,9180) Gradient Output Type CS 1 (0018,9181) Specific Absorption Rate Value FD 1 (0018,9182) Gradient Output FD 1 (0018,9183) Flow Compensation Direction CS 1 (0018,9184) Tagging Delay FD 1 (0018,9195) Chemical Shifts Minimum Integration Limit in Hz FD 1 Retired (0018,9196) Chemical Shifts Maximum Integration Limit in Hz FD 1 Retired (0018,9197) MR Velocity Encoding Sequence SQ 1*

*(0018,9198) First Order Phase Correction CS 1 (0018,9199) Water Referenced Phase Correction CS 1 (0018,9200) MR Spectroscopy Acquisition Type CS 1 (0018,9214) Respiratory Cycle Position CS 1 (0018,9217) Velocity Encoding Maximum Value FD 1 (0018,9218) Tag Spacing Second Dimension FD 1 (0018,9219) Tag Angle Second Axis SS 1 (0018,9220) Frame Acquisition Duration FD 1 (0018,9226) MR Image Frame Type Sequence SQ 1 (0018,9227) MR Spectroscopy Frame Type Sequence SQ 1 (0018,9231) MR Acquisition Phase Encoding Steps in-plane US 1 (0018,9232) MR Acquisition Phase Encoding Steps out-of-plane US 1 (0018,9234) Spectroscopy Acquisition Phase Columns UL 1 (0018,9236) Cardiac Cycle Position CS 1 (0018,9239) Specific Absorption Rate Sequence SQ 1 (0018,9295) Chemical Shifts Minimum Integration Limit in ppm FD 1 (0018,9296) Chemical Shifts Maximum Integration Limit in ppm FD 1 (0018,9240) RF Echo Train Length US 1 (0018,9241) Gradient Echo Train Length US 1 (0018,9301) CT Acquisition Type Sequence SQ 1 (0018,9302) Acquisition Type CS 1 (0018,9303) Tube Angle FD 1 (0018,9304) CT Acquisition Details Sequence SQ 1 (0018,9305) Revolution Time FD 1 (0018,9306) Single Collimation Width FD 1 (0018,9307) Total Collimation Width FD 1 (0018,9308) CT Table Dynamics Sequence SQ 1 (0018,9309) Table Speed FD 1 (0018,9310) Table Feed per Rotation FD 1 (0018,9311) Spiral Pitch Factor FD 1 (0018,9312) CT Geometry Sequence SQ 1 (0018,9313) Data Collection Center (Patient) FD 3 (0018,9314) CT Reconstruction Sequence SQ 1 (0018,9315) Reconstruction Algorithm CS 1 (0018,9316) Convolution Kernel Group CS 1 (0018,9317) Reconstruction Field of View FD 2 (0018,9318) Reconstruction Target Center (Patient) FD 3 (0018,9319) Reconstruction Angle FD 1 (0018,9320) Image Filter SH 1 (0018,9321) CT Exposure Sequence SQ 1 (0018,9322) Reconstruction Pixel Spacing FD 2 (0018,9323) Exposure Modulation Type CS 1 (0018,9324) Estimated Dose Saving FD 1 (0018,9325) CT X-ray Details Sequence SQ 1 (0018,9326) CT Position Sequence SQ 1 (0018,9327) Table Position FD 1 (0018,9328) Exposure Time in ms FD 1 (0018,9329) CT Image Frame Type Sequence SQ 1 (0018,9330) X-Ray Tube Current in mA FD 1 (0018,9332) Exposure in mAs FD 1*

*(0018,9333) Constant Volume Flag CS 1 (0018,9334) Fluoroscopy Flag CS 1 (0018,9335) Distance Source to Data Collection Center FD 1 (0018,9337) Contrast/Bolus Agent Number US 1 (0018,9338) Contrast/Bolus Ingredient Code Sequence SQ 1 (0018,9340) Contrast Administration Profile Sequence SQ 1 (0018,9341) Contrast/Bolus Usage Sequence SQ 1 (0018,9342) Contrast/Bolus Agent Administered CS 1 (0018,9343) Contrast/Bolus Agent Detected CS 1 (0018,9344) Contrast/Bolus Agent Phase CS 1 (0018,9345) CTDIvol FD 1 (0018,A001) Contributing Equipment Sequence SQ 1 (0018,A002) Contribution DateTime DT 1 (0018,A003) Contribution Description ST 1 (0020,000D) Study Instance UID UI 1 (0020,000E) Series Instance UID UI 1 (0020,0010) Study ID SH 1 (0020,0011) Series Number IS 1 (0020,0012) Acquisition Number IS 1 (0020,0013) Instance Number IS 1 (0020,0014) Isotope Number IS 1 RET (0020,0015) Phase Number IS 1 RET (0020,0016) Interval Number IS 1 RET (0020,0017) Time Slot Number IS 1 RET (0020,0018) Angle Number IS 1 RET (0020,0019) Item Number IS 1 (0020,0020) Patient Orientation CS 2 (0020,0022) Overlay Number IS 1 (0020,0024) Curve Number IS 1 (0020,0026) Lookup Table Number IS 1 (0020,0030) Image Position RET (0020,0032) Image Position (Patient) DS 3 (0020,0035) Image Orientation RET (0020,0037) Image Orientation (Patient) DS 6 (0020,0050) Location RET (0020,0052) Frame of Reference UID UI 1 (0020,0060) Laterality CS 1 (0020,0062) Image Laterality CS 1 (0020,0070) Image Geometry Type RET (0020,0080) Masking Image RET (0020,0100) Temporal Position Identifier IS 1 (0020,0105) Number of Temporal Positions IS 1 (0020,0110) Temporal Resolution DS 1 (0020,0200) Synchronization Frame of Reference UID UI 1 (0020,1000) Series in Study IS 1 (0020,1001) Acquisitions in Series RET (0020,1002) Images in Acquisition IS 1 (0020,1004) Acquisitions in Study IS 1 (0020,1020) Reference RET (0020,1040) Position Reference Indicator LO 1*

*(0020,1041) Slice Location DS 1 (0020,1070) Other Study Numbers IS 1-n (0020,1200) Number of Patient Related Studies IS 1 (0020,1202) Number of Patient Related Series IS 1 (0020,1204) Number of Patient Related Instances IS 1 (0020,1206) Number of Study Related Series IS 1 (0020,1208) Number of Study Related Instances IS 1 (0020,1209) Number of Series Related Instances IS 1 (0020,3100 to31FF)Source Image Ids RET (0020,3401) Modifying Device ID RET (0020,3402) Modified Image ID RET (0020,3403) Modified Image Date RET (0020,3404) Modifying Device Manufacturer RET (0020,3405) Modified Image Time RET (0020,3406) Modified Image Description RET (0020,4000) Image Comments LT 1 (0020,5000) Original Image Identification RET (0020,5002) Original Image Identification Nomenclature RET (0020,9056) Stack ID SH 1 (0020,9057) In-Stack Position Number UL 1 (0020,9071) Frame Anatomy Sequence SQ 1 (0020,9072) Frame Laterality CS 1 (0020,9111) Frame Content Sequence SQ 1 (0020,9113) Plane Position Sequence SQ 1 (0020,9116) Plane Orientation Sequence SQ 1 (0020,9128) Temporal Position Index UL 1 (0020,9153) Trigger Delay Time FD 1 (0020,9156) Frame Acquisition Number US 1 (0020,9157) Dimension Index Values UL 1-n (0020,9158) Frame Comments LT 1 (0020,9161) Concatenation UID UI 1 (0020,9162) In-concatenation Number US 1 (0020,9163) In-concatenation Total Number US 1 (0020,9164) Dimension Organization UID UI 1 (0020,9165) Dimension Index Pointer AT 1 (0020,9167) Functional Group Pointer AT 1 (0020,9213) Dimension Index Private Creator LO 1 (0020,9221) Dimension Organization Sequence SQ 1 (0020,9222) Dimension Index Sequence SQ 1 (0020,9228) Concatenation Frame Offset Number UL 1 (0020,9238) Functional Group Private Creator LO 1 (0022,0001) Light Path Filter Pass-Through Wavelength US 1 (0022,0002) Light Path Filter Pass Band US 2 (0022,0003) Image Path Filter Pass-Through Wavelength US 1 (0022,0004) Image Path Filter Pass Band US 2 (0022,0005) Patient Eye Movement Commanded CS 1 (0022,0006) Patient Eye Movement Command Code Sequence SQ 1 (0022,0007) Spherical Lens Power FL 1 (0022,0008) Cylinder Lens Power FL 1 (0022,0009) Cylinder Axis FL 1*

*(0022,000A) Emmetropic Magnification FL 1 (0022,000B) Intra Ocular Pressure FL 1 (0022,000C) Horizontal Field of View FL 1 (0022,000D) Pupil Dilated CS 1 (0022,000E) Degree of Dilation FL 1 (0022,0010) Stereo Baseline Angle FL 1 (0022,0011) Stereo Baseline Displacement FL 1 (0022,0012) Stereo Horizontal Pixel Offset FL 1 (0022,0013) Stereo Vertical Pixel Offset FL 1 (0022,0014) Stereo Rotation FL 1 (0022,0015) Acquisition Device Type Code Sequence SQ 1 (0022,0016) Illumination Type Code Sequence SQ 1 (0022,0017) Light Path Filter Type Stack Code Sequence SQ 1 (0022,0018) Image Path Filter Type Stack Code Sequence SQ 1 (0022,0019) Lenses Code Sequence SQ 1 (0022,001A) Channel Description Code Sequence SQ 1 (0022,001B) Refractive State Sequence SQ 1 (0022,001C) Mydriatic Agent Code Sequence SQ 1 (0022,001D) Relative Image Position Code Sequence SQ 1 (0022,0020) Stereo Pairs Sequence SQ 1 (0022,0021) Left Image Sequence SQ 1 (0022,0022) Right Image Sequence SQ 1 (0028,0002) Samples per Pixel US 1 (0028,0003) Samples per Pixel Used US 1 (0028,0004) Photometric Interpretation CS 1 (0028,0005) Image Dimensions RET (0028,0006) Planar Configuration US 1 (0028,0008) Number of Frames IS 1 (0028,0009) Frame Increment Pointer AT 1 - n (0028,000A) Frame Dimension Pointer AT 1 - n (0028,0010) Rows US 1 (0028,0011) Columns US 1 (0028,0012) Planes US 1 (0028,0014) Ultrasound Color Data Present US 1 (0028,0030) Pixel Spacing DS 2 (0028,0031) Zoom Factor DS 2 (0028,0032) Zoom Center DS 2 (0028,0034) Pixel Aspect Ratio IS 2 (0028,0040) Image Format RET (0028,0050) Manipulated Image RET (0028,0051) Corrected Image CS 1 - n (0028,0060) Compression Code RET (0028,0100) Bits Allocated US 1 (0028,0101) Bits Stored US 1 (0028,0102) High Bit US 1 (0028,0103) Pixel Representation US 1 (0028,0104) Smallest Valid Pixel Value RET (0028,0105) Largest Valid Pixel Value RET (0028,0106) Smallest Image Pixel Value US or SS 1 (0028,0107) Largest Image Pixel Value US or SS 1*

*(0028,0108) Smallest Pixel Value in Series US or SS 1 (0028,0109) Largest Pixel Value in Series US or SS 1 (0028,0110) Smallest Image Pixel Value in Plane US or SS 1 (0028,0111) Largest Image Pixel Value in Plane US or SS 1 (0028,0120) Pixel Padding Value US or SS 1 (0028,0200) Image Location RET (0028,0300) Quality Control Image CS 1 (0028,0301) Burned In Annotation CS 1 (0028,1040) Pixel Intensity Relationship CS 1 (0028,1041) Pixel Intensity Relationship Sign SS 1 (0028,1050) Window Center DS 1-n (0028,1051) Window Width DS 1-n (0028,1052) Rescale Intercept DS 1 (0028,1053) Rescale Slope DS 1 (0028,1054) Rescale Type LO 1 (0028,1055) Window Center & Width Explanation LO 1-n (0028,1080) Gray Scale RET (0028,1090) Recommended Viewing Mode CS 1 (0028,1100) Gray Lookup Table Descriptor RET (0028,1101) Red Palette Color Lookup Table Descriptor US or SS 3 (0028,1102) Green Palette Color Lookup Table Descriptor US or SS 3 (0028,1103) Blue Palette Color Lookup Table Descriptor US or SS 3 (0028,1199) Palette Color Lookup Table UID UI 1 (0028,1200) Gray Lookup Table Data RET (0028,1201) Red Palette Color Lookup Table Data OW 1 (0028,1202) Green Palette Color Lookup Table Data OW 1 (0028,1203) Blue Palette Color Lookup Table Data OW 1 (0028,1221) Segmented Red Palette Color Lookup Table Data OW 1 (0028,1222) Segmented Green Palette Color Lookup Table Data OW 1 (0028,1223) Segmented Blue Palette Color Lookup Table Data OW 1 (0028,1300) Implant Present CS 1 (0028,1350) Partial View CS 1 (0028,1351) Partial View Description ST 1 (0028,2110) Lossy Image Compression CS 1 (0028,2112) Lossy Image Compression Ratio DS 1-n (0028,2114) Lossy Image Compression Method CS 1-n (0028,3000) Modality LUT Sequence SQ 1 (0028,3002) LUT Descriptor US or SS 3 (0028,3003) LUT Explanation LO 1 (0028,3004) Modality LUT Type LO 1 (0028,3006) LUT Data US or SS or OW 1-n 1 (0028,3010) VOI LUT Sequence SQ 1 (0028,3110) Softcopy VOI LUT Sequence SQ 1 (0028,4000) Comments RET (0028,5000) Bi-Plane Acquisition Sequence SQ 1 (0028,6010) Representative Frame Number US 1 (0028,6020) Frame Numbers of Interest (FOI) US 1-n (0028,6022) Frame(s) of Interest Description LO 1-n (0028,6023) Frame of Interest Type CS 1-n (0028,6030) Mask Pointer(s) US 1-n RET*

*(0028,6040) R Wave Pointer US 1 - n (0028,6100) Mask Subtraction Sequence SQ 1 (0028,6101) Mask Operation CS 1 (0028,6102) Applicable Frame Range US 2 -2n (0028,6110) Mask Frame Numbers US 1 - n (0028,6112) Contrast Frame Averaging US 1 (0028,6114) Mask Sub -pixel Shift FL 2 (0028,6120) TID Offset SS 1 (0028,6190) Mask Operation Explanation ST 1 (0028,9001) Data Point Rows UL 1 (0028,9002) Data Point Columns UL 1 (0028,9003) Signal Domain Columns CS 1 (0028,9099) Largest Monochrome Pixel Value US 1 Retired (0028,9108) Data Representation CS 1 (0028,9110) Pixel Measures Sequence SQ 1 (0028,9132) Frame VOI LUT Sequence SQ 1 (0028,9145) Pixel Value Transformation Sequence SQ 1 (0028,9235) Signal Domain Rows CS 1 (0032,000A) Study Status ID CS 1 (0032,000C) Study Priority ID CS 1 (0032,0012) Study ID Issuer LO 1 (0032,0032) Study Verified Date DA 1 (0032,0033) Study Verified Time TM 1 (0032,0034) Study Read Date DA 1 (0032,0035) Study Read Time TM 1 (0032,1000) Scheduled Study Start Date DA 1 (0032,1001) Scheduled Study Start Time TM 1 (0032,1010) Scheduled Study Stop Date DA 1 (0032,1011) Scheduled Study Stop Time TM 1 (0032,1020) Scheduled Study Location LO 1 (0032,1021) Scheduled Study Location AE Title(s) AE 1 - n (0032,1030) Reason for Study LO 1 (0032,1031) Requesting Physician Identification Sequence SQ 1 (0032,1032) Requesting Physician PN 1 (0032,1033) Requesting Service LO 1 (0032,1040) Study Arrival Date DA 1 (0032,1041) Study Arrival Time TM 1 (0032,1050) Study Completion Date DA 1 (0032,1051) Study Completion Time TM 1 (0032,1055) Study Component Status ID CS 1 (0032,1060) Requested Procedure Description LO 1 (0032,1064) Requested Procedure Code Sequence SQ 1 (0032,1070) Requested Contrast Agent LO 1 (0032,4000) Study Comments LT 1 (0038,0004) Referenced Patient Alias Sequence SQ 1 (0038,0008) Visit Status ID CS 1 (0038,0010) Admission ID LO 1 (0038,0011) Issuer of Admission ID LO 1 (0038,0016) Route of Admissions LO 1 (0038,001A) Scheduled Admission Date DA 1*

*(0038,001B) Scheduled Admission Time TM 1 (0038,001C) Scheduled Discharge Date DA 1 (0038,001D) Scheduled Discharge Time TM 1 (0038,001E) Scheduled Patient Institution Residence LO 1 (0038,0020) Admitting Date DA 1 (0038,0021) Admitting Time TM 1 (0038,0030) Discharge Date DA 1 (0038,0032) Discharge Time TM 1 (0038,0040) Discharge Diagnosis Description LO 1 (0038,0044) Discharge Diagnosis Code Sequence SQ 1 (0038,0050) Special Needs LO 1 (0038,0300) Current Patient Location LO 1 (0038,0400) Patient's Institution Residence LO 1 (0038,0500) Patient State LO 1 (0038,4000) Visit Comments LT 1 (003A,0004) Waveform Originality CS 1 (003A,0005) Number of Waveform Channels US 1 (003A,0010) Number of Waveform Samples UL 1 (003A,001A) Sampling Frequency DS 1 (003A,0020) Multiplex Group Label SH 1 (003A,0200) Channel Definition Sequence SQ 1 (003A,0202) Waveform Channel Number IS 1 (003A,0203) Channel Label SH 1 (003A,0205) Channel Status CS 1-n (003A,0208) Channel Source Sequence SQ 1 (003A,0209) Channel Source Modifiers Sequence SQ 1 (003A,020A) Source Waveform Sequence SQ 1 (003A,020C) Channel Derivation Description LO 1 (003A,0210) Channel Sensitivity DS 1 (003A,0211) Channel Sensitivity Units Sequence SQ 1 (003A,0212) Channel Sensitivity Correction Factor DS 1 (003A,0213) Channel Baseline DS 1 (003A,0214) Channel Time Skew DS 1 (003A,0215) Channel Sample Skew DS 1 (003A,0218) Channel Offset DS 1 (003A,021A) Waveform Bits Stored US 1 (003A,0220) Filter Low Frequency DS 1 (003A,0221) Filter High Frequency DS 1 (003A,0222) Notch Filter Frequency DS 1 (003A,0223) Notch Filter Bandwidth DS 1 (003A,0300) Multiplexed Audio Channels Description Code Sequence SQ 1 (003A,0301) Channel Identification Code IS 1 (003A,0302) Channel Mode CS 1 (0040,0001) Scheduled Station AE Title AE 1-n (0040,0002) Scheduled Procedure Step Start Date DA 1 (0040,0003) Scheduled Procedure Step Start Time TM 1 (0040,0004) Scheduled Procedure Step End Date DA 1 (0040,0005) Scheduled Procedure Step End Time TM 1 (0040,0006) Scheduled Performing Physician's Name PN 1 (0040,0007) Scheduled Procedure Step Description LO 1*

*(0040,0008) Scheduled Protocol Code Sequence SQ 1 (0040,0009) Scheduled Procedure Step ID SH 1 (0040,000A) Stage Code Sequence SQ 1 (0040,000B) Scheduled Performing Physician Identification Sequence SQ 1 (0040,0010) Scheduled Station Name SH 1-n (0040,0011) Scheduled Procedure Step Location SH 1 (0040,0012) Pre-Medication LO 1 (0040,0020) Scheduled Procedure Step Status CS 1 (0040,0100) Scheduled Procedure Step Sequence SQ 1 (0040,0220) Referenced Non-Image Composite SOP Instance Sequence SQ 1 (0040,0241) Performed Station AE Title AE 1 (0040,0242) Performed Station Name SH 1 (0040,0243) Performed Location SH 1 (0040,0244) Performed Procedure Step Start Date DA 1 (0040,0245) Performed Procedure Step Start Time TM 1 (0040,0250) Performed Procedure Step End Date DA 1 (0040,0251) Performed Procedure Step End Time TM 1 (0040,0252) Performed Procedure Step Status CS 1 (0040,0253) Performed Procedure Step ID SH 1 (0040,0254) Performed Procedure Step Description LO 1 (0040,0255) Performed Procedure Type Description LO 1 (0040,0260) Performed Protocol Code Sequence SQ 1 (0040,0270) Scheduled Step Attributes Sequence SQ 1 (0040,0275) Request Attributes Sequence SQ 1 (0040,0280) Comments on the Performed Procedure Step ST 1 (0040,0281) Performed Procedure Step Discontinuation Reason Code Sequence SQ 1 (0040,0293) Quantity Sequence SQ 1 (0040,0294) Quantity DS 1 (0040,0295) Measuring Units Sequence SQ 1 (0040,0296) Billing Item Sequence SQ 1 (0040,0300) Total Time of Fluoroscopy US 1 (0040,0301) Total Number of Exposures US 1 (0040,0302) Entrance Dose US 1 (0040,0303) Exposed Area US 1-2 (0040,0306) Distance Source to Entrance DS 1 (0040,0307) Distance Source to Support DS 1 RET (0040,030E) Exposure Dose Sequence SQ 1 (0040,0310) Comments on Radiation Dose ST 1 (0040,0312) X-Ray Output DS 1 (0040,0314) Half Value Layer DS 1 (0040,0316) Organ Dose DS 1 (0040,0318) Organ Exposed CS 1 (0040,0320) Billing Procedure Step Sequence SQ 1 (0040,0321) Film Consumption Sequence SQ 1 (0040,0324) Billing Supplies and Devices Sequence SQ 1 (0040,0330) Referenced Procedure Step Sequence SQ 1 RET (0040,0340) Performed Series Sequence SQ 1 (0040,0400) Comments on the Scheduled Procedure Step LT 1 (0040,0440) Protocol Context Sequence SQ 1*
*(0040,0441) Content Item Modifier Sequence SQ 1 (0040,050A) Specimen Accession Number LO 1 (0040,0550) Specimen Sequence SQ 1 (0040,0551) Specimen Identifier LO 1 (0040,0555) Acquisition Context Sequence SQ 1 (0040,0556) Acquisition Context Description ST 1 (0040,059A) Specimen Type Code Sequence SQ 1 (0040,06FA) Slide Identifier LO 1 (0040,071A) Image Center Point Coordinates Sequence SQ 1 (0040,072A) X offset in Slide Coordinate System DS 1 (0040,073A) Y offset in Slide Coordinate System DS 1 (0040,074A) Z offset in Slide Coordinate System DS 1 (0040,08D8) Pixel Spacing Sequence SQ 1 (0040,08DA) Coordinate System Axis Code Sequence SQ 1 (0040,08EA) Measurement Units Code Sequence SQ 1 (0040,1001) Requested Procedure ID SH 1 (0040,1002) Reason for the Requested Procedure LO 1 (0040,1003) Requested Procedure Priority SH 1 (0040,1004) Patient Transport Arrangements LO 1 (0040,1005) Requested Procedure Location LO 1 (0040,1006) Placer Order Number / Procedure SH 1 RET (0040,1007) Filler Order Number / Procedure SH 1 RET (0040,1008) Confidentiality Code LO 1 (0040,1009) Reporting Priority SH 1 (0040,100A) Reason for Requested Procedure Code Sequence SQ 1 (0040,1010) Names of Intended Recipients of Results PN 1-n (0040,1011) Intended Recipients of Results Identification Sequence SQ 1 (0040,1101) Person Identification Code Sequence SQ 1 (0040,1102) Person's Address ST 1 (0040,1103) Person's Telephone Numbers LO 1-n (0040,1400) Requested Procedure Comments LT 1 (0040,2001) Reason for the Imaging Service Request LO 1 RET (0040,2004) Issue Date of Imaging Service Request DA 1 (0040,2005) Issue Time of Imaging Service Request TM 1 (0040,2006) Placer Order Number / Imaging Service Request SH 1 RET (0040,2007) Filler Order Number / Imaging Service Request SH 1 RET (0040,2008) Order Entered By PN 1 (0040,2009) Order Enterer's Location SH 1 (0040,2010) Order Callback Phone Number SH 1 (0040,2016) Placer Order Number / Imaging Service Request LO 1 (0040,2017) Filler Order Number / Imaging Service Request LO 1 (0040,2400) Imaging Service Request Comments LT 1 (0040,3001) Confidentiality Constraint on Patient Data Description LO 1 (0040,4001) General Purpose Scheduled Procedure Step Status CS 1 (0040,4002) General Purpose Performed Procedure Step Status CS 1 (0040,4003) General Purpose Scheduled Procedure Step Priority CS 1 (0040,4004) Scheduled Processing Applications Code Sequence SQ 1 (0040,4005) Scheduled Procedure Step Start Date and Time DT 1 (0040,4006) Multiple Copies Flag CS 1*

*(0040,4009) Human Performer Code Sequence SQ 1 (0040,4010) Scheduled Procedure Step Modification Date and Time DT 1 (0040,4011) Expected Completion Date and Time DT 1 (0040,4015) Resulting General Purpose Performed Procedure Steps Sequence SQ 1 (0040,4016) Referenced General Purpose Scheduled Procedure Step Sequence SQ 1 (0040,4018) Scheduled Workitem Code Sequence SQ 1 (0040,4019) Performed Workitem Code Sequence SQ 1 (0040,4020) Input Availability Flag CS 1 (0040,4021) Input InformationSequence SQ 1 (0040,4022) Relevant Information Sequence SQ 1 (0040,4023) Referenced General Purpose Scheduled Procedure Step Transaction UID UI 1 (0040,4025) Scheduled Station Name Code Sequence SQ 1 (0040,4026) Scheduled Station Class Code Sequence SQ 1 (0040,4027) Scheduled Station Geographic Location Code Sequence SQ 1 (0040,4028) Performed Station Name Code Sequence SQ 1 (0040,4029) Performed Station Class Code Sequence SQ 1 (0040,4030) Performed Station Geographic Location Code Sequence SQ 1 (0040,4031) Requested Subsequent Workitem Code Sequence SQ 1 (0040,4032) Non-DICOM Output Code Sequence SQ 1 (0040,4033) Output Information Sequence SQ 1 (0040,4034) Scheduled Human Performers Sequence SQ 1 (0040,4035) Actual Human Performers Sequence SQ 1 (0040,4036) Human Performer's Organization LO 1 (0040,4037) Human Performer's Name PN 1 (0040,8302) Entrance Dose in mGy DS 1 (0040,9096) Real World Value Mapping Sequence SQ 1 (0040,9210) LUT Label SH 1 (0040,9211) Real World Value Last Value Mapped US/SS 1 (0040,9212) Real World Value LUT Data FD 1-n (0040,9216) Real World Value First Value Mapped US/SS 1 (0040,9224) Real World Value Intercept FD 1 (0040,9225) Real World Value Slope FD 1 (0040,A010) Relationship Type CS 1 (0040,A027) Verifying Organization LO 1 (0040,A030) Verification DateTime DT 1 (0040,A032) Observation DateTime DT 1 (0040,A040) Value Type CS 1 (0040,A043) Concept Name Code Sequence SQ 1 (0040,A050) Continuity Of Content CS 1 (0040,A073) Verifying Observer Sequence SQ 1 (0040,A075) Verifying Observer Name PN 1 (0040,A088) Verifying Observer Identification Code Sequence SQ 1 (0040,A0B0) Referenced Waveform Channels US 2-2n (0040,A120) DateTime DT 1 (0040,A121) Date DA 1 (0040,A122) Time TM 1 (0040,A123) Person Name PN 1 (0040,A124) UID UI 1*

*(0040,A130) Temporal Range Type CS 1 (0040,A132) Referenced Sample Positions UL 1-n (0040,A136) Referenced Frame Numbers US 1-n (0040,A138) Referenced Time Offsets DS 1-n (0040,A13A) Referenced Datetime DT 1-n (0040,A160) Text Value UT 1 (0040,A168) Concept Code Sequence SQ 1 (0040,A170) Purpose of Reference Code Sequence SQ 1 (0040,A180) Annotation Group Number US 1 (0040,A195) Modifier Code Sequence SQ 1 (0040,A300) Measured Value Sequence SQ 1 (0040,A301) Numeric Value Qualifier Code Sequence SQ 1 (0040,A30A) Numeric Value DS 1-n (0040,A360) Predecessor Documents Sequence SQ 1 (0040,A370) Referenced Request Sequence SQ 1 (0040,A372) Performed Procedure Code Sequence SQ 1 (0040,A375) Current Requested Procedure Evidence Sequence SQ 1 (0040,A385) Pertinent Other Evidence Sequence SQ 1 (0040,A491) Completion Flag CS 1 (0040,A492) Completion Flag Description LO 1 (0040,A493) Verification Flag CS 1 (0040,A504) Content Template Sequence SQ 1 (0040,A525) Identical Documents Sequence SQ 1 (0040,A730) Content Sequence SQ 1 (0040,B020) Annotation Sequence SQ 1 (0040,DB00) Template Identifier CS 1 (0040,DB06) Template Version DT 1 RET (0040,DB07) Template Local Version DT 1 RET (0040,DB0B) Template Extension Flag CS 1 RET (0040,DB0C) Template Extension Organization UID UI 1 RET (0040,DB0D) Template Extension Creator UID UI 1 RET (0040,DB73) Referenced Content Item Identifier UL 1-n (0050,0004) Calibration Image CS 1 (0050,0010) Device Sequence SQ 1 (0050,0014) Device Length DS 1 (0050,0016) Device Diameter DS 1 (0050,0017) Device Diameter Units CS 1 (0050,0018) Device Volume DS 1 (0050,0019) Inter-marker Distance DS 1 (0050,0020) Device Description LO 1 (0054,0010) Energy Window Vector US 1-n (0054,0011) Number of Energy Windows US 1 (0054,0012) Energy Window Information Sequence SQ 1 (0054,0013) Energy Window Range Sequence SQ 1 (0054,0014) Energy Window Lower Limit DS 1 (0054,0015) Energy Window Upper Limit DS 1 (0054,0016) Radiopharmaceutical Information Sequence SQ 1 (0054,0017) Residual Syringe Counts IS 1 (0054,0018) Energy Window Name SH 1 (0054,0020) Detector Vector US 1-n*

*(0054,0021) Number of Detectors US 1 (0054,0022) Detector Information Sequence SQ 1 (0054,0030) Phase Vector US 1 - n (0054,0031) Number of Phases US 1 (0054,0032) Phase Information Sequence SQ 1 (0054,0033) Number of Frames in Phase US 1 (0054,0036) Phase Delay IS 1 (0054,0038) Pause Between Frames IS 1 (0054,0039) Phase Description CS 1 (0054,0050) Rotation Vector US 1 - n (0054,0051) Number of Rotations US 1 (0054,0052) Rotation Information Sequence SQ 1 (0054,0053) Number of Frames in Rotation US 1 (0054,0060) R -R Interval Vector US 1 - n (0054,0061) Number of R -R Intervals US 1 (0054,0062) Gated Information Sequence SQ 1 (0054,0063) Data Information Sequence SQ 1 (0054,0070) Time Slot Vector US 1 - n (0054,0071) Number of Time Slots US 1 (0054,0072) Time Slot Information Sequence SQ 1 (0054,0073) Time Slot Time DS 1 (0054,0080) Slice Vector US 1 - n (0054,0081) Number of Slices US 1 (0054,0090) Angular View Vector US 1 - n (0054,0100) Time Slice Vector US 1 - n (0054,0101) Number of Time Slices US 1 (0054,0200) Start Angle DS 1 (0054,0202) Type of Detector Motion CS 1 (0054,0210) Trigger Vector IS 1 - n (0054,0211) Number of Triggers in Phase US 1 (0054,0220) View Code Sequence SQ 1 (0054,0222) View Modifier Code Sequence SQ 1 (0054,0300) Radionuclide Code Sequence SQ 1 (0054,0302) Administration Route Code Sequence SQ 1 (0054,0304) Radiopharmaceutical Code Sequence SQ 1 (0054,0306) Calibration Data Sequence SQ 1 (0054,0308) Energy Window Number US 1 (0054,0400) Image ID SH 1 (0054,0410) Patient Orientation Code Sequence SQ 1 (0054,0412) Patient Orientation Modifier Code Sequence SQ 1 (0054,0414) Patient Gantry Relationship Code Sequence SQ 1 (0054,0500) Slice Progression Direction CS 1 (0054,1000) Series Type CS 2 (0054,1001) Units CS 1 (0054,1002) Counts Source CS 1 (0054,1004) Reprojection Method CS 1 (0054,1100) Randoms Correction Method CS 1 (0054,1101) Attenuation Correction Method LO 1 (0054,1102) Decay Correction CS 1 (0054,1103) Reconstruction Method LO 1*

*(0054,1104) Detector Lines of Response Used LO 1 (0054,1105) Scatter Correction Method LO 1 (0054,1200) Axial Acceptance DS 1 (0054,1201) Axial Mash IS 2 (0054,1202) Transverse Mash IS 1 (0054,1203) Detector Element Size DS 2 (0054,1210) Coincidence Window Width DS 1 (0054,1220) Secondary Counts Type CS 1 - n (0054,1300) Frame Reference Time DS 1 (0054,1310) Primary (Prompts) Counts Accumulated IS 1 (0054,1311) Secondary Counts Accumulated IS 1 - n (0054,1320) Slice Sensitivity Factor DS 1 (0054,1321) Decay Factor DS 1 (0054,1322) Dose Calibration Factor DS 1 (0054,1323) Scatter Fraction Factor DS 1 (0054,1324) Dead Time Factor DS 1 (0054,1330) Image Index US 1 (0054,1400) Counts Included CS 1 - n (0054,1401) Dead Time Correction Flag CS 1 (0060,3000) Histogram Sequence SQ 1 (0060,3002) Histogram Number of Bins US 1 (0060,3004) Histogram First Bin Value US or SS 1 (0060,3006) Histogram Last Bin Value US or SS 1 (0060,3008) Histogram Bin Width US 1 (0060,3010) Histogram Explanation LO 1 (0060,3020) Histogram Data UL 1 - n (0070,0001) Graphic Annotation Sequence SQ 1 (0070,0002) Graphic Layer CS 1 (0070,0003) Bounding Box Annotation Units CS 1 (0070,0004) Anchor Point Annotation Units CS 1 (0070,0005) Graphic Annotation Units CS 1 (0070,0006) Unformatted Text Value ST 1 (0070,0008) Text Object Sequence SQ 1 (0070,0009) Graphic Object Sequence SQ 1 (0070,0010) Bounding Box Top Left Hand Corner FL 2 (0070,0011) Bounding Box Bottom Right Hand Corner FL 2 (0070,0012) Bounding Box Text Horizontal Justification CS 1 (0070,0014) Anchor Point FL 2 (0070,0015) Anchor Point Visibility CS 1 (0070,0020) Graphic Dimensions US 1 (0070,0021) Number of Graphic Points US 1 (0070,0022) Graphic Data FL 2 - n (0070,0023) Graphic Type CS 1 (0070,0024) Graphic Filled CS 1 (0070,0041) Image Horizontal Flip CS 1 (0070,0042) Image Rotation US 1 (0070,0052) Displayed Area Top Left Hand Corner SL 2 (0070,0053) Displayed Area Bottom Right Hand Corner SL 2 (0070,005A) Displayed Area Selection Sequence SQ 1 (0070,0060) Graphic Layer Sequence SQ 1*

*(0070,0062) Graphic Layer Order IS 1 (0070,0066) Graphic Layer Recommended Display Grayscale Value US 1 (0070,0067) Graphic Layer Recommended Display RGB Value US 3 (0070,0068) Graphic Layer Description LO 1 (0070,0080) Content Label CS 1 (0070,0081) Content Description LO 1 (0070,0082) Presentation Creation Date DA 1 (0070,0083) Presentation Creation Time TM 1 (0070,0084) Content Creator's Name PN 1 (0070,0100) Presentation Size Mode CS 1 (0070,0101) Presentation Pixel Spacing DS 2 (0070,0102) Presentation Pixel Aspect Ratio IS 2 (0070,0103) Presentation Pixel Magnification Ratio FL 1 (0070,0306) Shape Type CS 1 (0070,0308) Registration Sequence SQ 1 (0070,0309) Matrix Registration Sequence SQ 1 (0070,030A) Matrix Sequence SQ 1 (0070,030C) Frame of Reference Transformation Matrix Type CS 1 (0070,030D) Registration Type Code Sequence SQ 1 (0070,030F) Fiducial Description ST 1 (0070,0310) Fiducial Identifier SH 1 (0070,0311) Fiducial Identifier Code Sequence SQ 1 (0070,0312) Contour Uncertainty Radius FD 1 (0070,0314) Used Fiducials Sequence SQ 1 (0070,0318) Graphic Coordinates Data Sequence SQ 1 (0070,031A) Fiducial UID UI 1 (0070,031C) Fiducial Set Sequence SQ 1 (0070,031E) Fiducial Sequence SQ 1 (0088,0130) Storage Media File-set ID SH 1 (0088,0140) Storage Media File-set UID UI 1 (0088,0200) Icon Image Sequence SQ 1 (0088,0904) Topic Title LO 1 (0088,0906) Topic Subject ST 1 (0088,0910) Topic Author LO 1 (0088,0912) Topic Key Words LO 1-32 (0100,0410) SOP Instance Status CS 1 (0100,0420) SOP Authorization Date and Time DT 1 (0100,0424) SOP Authorization Comment LT 1 (0100,0426) Authorization Equipment Certification Number LO 1 (0400,0005) MAC ID Number US 1 (0400,0010) MAC Calculation Transfer Syntax UID UI 1 (0400,0015) MAC Algorithm CS 1 (0400,0020) Data Elements Signed AT 1-n (0400,0100) Digital Signature UID UI 1 (0400,0105) Digital Signature DateTime DT 1 (0400,0110) Certificate Type CS 1 (0400,0115) Certificate of Signer OB 1 (0400,0120) Signature OB 1 (0400,0305) Certified Timestamp Type CS 1 (0400,0310) Certified Timestamp OB 1*

*(0400,0500) Encrypted Attributes Sequence SQ 1 (0400,0510) Encrypted Content Transfer Syntax UID UI 1 (0400,0520) Encrypted Content OB 1 (0400,0550) Modified Attributes Sequence SQ 1 (2000,0010) Number of Copies IS 1 (2000,001E) Printer Configuration Sequence SQ 1 (2000,0020) Print Priority CS 1 (2000,0030) Medium Type CS 1 (2000,0040) Film Destination CS 1 (2000,0050) Film Session Label LO 1 (2000,0060) Memory Allocation IS 1 (2000,0061) Maximum Memory Allocation IS 1 (2000,0062) Color Image Printing Flag CS 1 (2000,0063) Collation Flag CS 1 (2000,0065) Annotation Flag CS 1 (2000,0067) Image Overlay Flag CS 1 (2000,0069) Presentation LUT Flag CS 1 (2000,006A) Image Box Presentation LUT Flag CS 1 (2000,00A0) Memory Bit Depth US 1 (2000,00A1) Printing Bit Depth US 1 (2000,00A2) Media Installed Sequence SQ 1 (2000,00A4) Other Media Available Sequence SQ 1 (2000,00A8) Supported Image Display Formats Sequence SQ 1 (2000,0500) Referenced Film Box Sequence SQ 1 (2000,0510) Referenced Stored Print Sequence SQ 1 (2010,0010) Image Display Format ST 1 (2010,0030) Annotation Display Format ID CS 1 (2010,0040) Film Orientation CS 1 (2010,0050) Film Size ID CS 1 (2010,0052) Printer Resolution ID CS 1 (2010,0054) Default Printer Resolution ID CS 1 (2010,0060) Magnification Type CS 1 (2010,0080) Smoothing Type CS 1 (2010,00A6) Default Magnification Type CS 1 (2010,00A7) Other Magnification Types Available CS 1 - n (2010,00A8) Default Smoothing Type CS 1 (2010,00A9) Other Smoothing Types Available CS 1 - n (2010,0100) Border Density CS 1 (2010,0110) Empty Image Density CS 1 (2010,0120) Min Density US 1 (2010,0130) Max Density US 1 (2010,0140) Trim CS 1 (2010,0150) Configuration Information ST 1 (2010,0152) Configuration Information Description LT 1 (2010,0154) Maximum Collated Films IS 1 (2010,015E) Illumination US 1 (2010,0160) Reflected Ambient Light US 1 (2010,0376) Printer Pixel Spacing DS 2 (2010,0500) Referenced Film Session Sequence SQ 1 (2010,0510) Referenced Image Box Sequence SQ 1*

*(2010,0520) Referenced Basic Annotation Box Sequence SQ 1 (2020,0010) Image Position US 1 (2020,0020) Polarity CS 1 (2020,0030) Requested Image Size DS 1 (2020,0040) Requested Decimate/Crop Behavior CS 1 (2020,0050) Requested Resolution ID CS 1 (2020,00A0) Requested Image Size Flag CS 1 (2020,00A2) Decimate/Crop Result CS 1 (2020,0110) Basic Grayscale Image Sequence SQ 1 (2020,0111) Basic Color Image Sequence SQ 1 (2020,0130) Referenced Image Overlay Box Sequence SQ 1 RET (2020,0140) Referenced VOI LUT Box Sequence SQ 1 RET (2030,0010) Annotation Position US 1 (2030,0020) Text String LO 1 (2040,0010) Referenced Overlay Plane Sequence SQ 1 (2040,0011) Referenced Overlay Plane Groups US 1-99 (2040,0020) Overlay Pixel Data Sequence SQ 1 (2040,0060) Overlay Magnification Type CS 1 (2040,0070) Overlay Smoothing Type CS 1 (2040,0072) Overlay or Image Magnification CS 1 (2040,0074) Magnify to Number of Columns US 1 (2040,0080) Overlay Foreground Density CS 1 (2040,0082) Overlay Background Density CS 1 (2040,0090) Overlay Mode CS 1 RET (2040,0100) Threshold Density CS 1 RET (2040,0500) Referenced Image Box Sequence SQ 1 RET (2050,0010) Presentation LUT Sequence SQ 1 (2050,0020) Presentation LUT Shape CS 1 (2050,0500) Referenced Presentation LUT Sequence SQ 1 (2100,0010) Print Job ID SH 1 (2100,0020) Execution Status CS 1 (2100,0030) Execution Status Info CS 1 (2100,0040) Creation Date DA 1 (2100,0050) Creation Time TM 1 (2100,0070) Originator AE 1 (2100,0140) Destination AE AE 1 (2100,0160) Owner ID SH 1 (2100,0170) Number of Films IS 1 (2100,0500) Referenced Print Job Sequence SQ 1 (2110,0010) Printer Status CS 1 (2110,0020) Printer Status Info CS 1 (2110,0030) Printer Name LO 1 (2110,0099) Print Queue ID SH 1 (2120,0010) Queue Status CS 1 (2120,0050) Print Job Description Sequence SQ 1 (2120,0070) Referenced Print Job Sequence SQ 1 (2130,0010) Print Management Capabilities Sequence SQ 1 (2130,0015) Printer Characteristics Sequence SQ 1 (2130,0030) Film Box Content Sequence SQ 1 (2130,0040) Image Box Content Sequence SQ 1*

*(2130,0050) Annotation Content Sequence SQ 1 (2130,0060) Image Overlay Box Content Sequence SQ 1 (2130,0080) Presentation LUT Content Sequence SQ 1 (2130,00A0) Proposed Study Sequence SQ 1 (2130,00C0) Original Image Sequence SQ 1 (2200,0001) Label Using Information Extracted From Instances CS 1 (2200,0002) Label Text UT 1 (2200,0003) Label Style Selection CS 1 (2200,0004) Media Disposition LT 1 (2200,0005) Barcode Value LT 1 (2200,0006) Barcode Symbology CS 1 (2200,0007) Allow Media Splitting CS 1 (2200,0008) Include Non-DICOM Objects CS 1 (2200,0009) Include Display Application CS 1 (2200,000A) Preserve Composite Instances After Media Creation CS 1 (2200,000B) Total Number of Pieces of Media Created US 1 (2200,000C) Requested Media Application Profile LO 1 (2200,000D) Referenced Storage Media Sequence SQ 1 (2200,000E) Failure Attributes AT 1-n (2200,000F) Allow Lossy Compression CS 1 (2200,0020) Request Priority CS 1 (3002,0002) RT Image Label SH 1 (3002,0003) RT Image Name LO 1 (3002,0004) RT Image Description ST 1 (3002,000A) Reported Values Origin CS 1 (3002,000C) RT Image Plane CS 1 (3002,000D) X-Ray Image Receptor Translation DS 3 (3002,000E) X-Ray Image Receptor Angle DS 1 (3002,0010) RT Image Orientation DS 6 (3002,0011) Image Plane Pixel Spacing DS 2 (3002,0012) RT Image Position DS 2 (3002,0020) Radiation Machine Name SH 1 (3002,0022) Radiation Machine SAD DS 1 (3002,0024) Radiation Machine SSD DS 1 (3002,0026) RT Image SID DS 1 (3002,0028) Source to Reference Object Distance DS 1 (3002,0029) Fraction Number IS 1 (3002,0030) Exposure Sequence SQ 1 (3002,0032) Meterset Exposure DS 1 (3002,0034) Diaphragm Position DS 4 (3002,0040) Fluence Map Sequence SQ 1 (3002,0041) Fluence Data Source CS 1 (3002,0042) Fluence Data Scale DS 1 (3004,0001) DVH Type CS 1 (3004,0002) Dose Units CS 1 (3004,0004) Dose Type CS 1 (3004,0006) Dose Comment LO 1 (3004,0008) Normalization Point DS 3 (3004,000A) Dose Summation Type CS 1 (3004,000C) Grid Frame Offset Vector DS 2-n*

*(3004,000E) Dose Grid Scaling DS 1 (3004,0010) RT Dose ROI Sequence SQ 1 (3004,0012) Dose Value DS 1 (3004,0014) Tissue Heterogeneity Correction CS 1 - 3 (3004,0040) DVH Normalization Point DS 3 (3004,0042) DVH Normalization Dose Value DS 1 (3004,0050) DVH Sequence SQ 1 (3004,0052) DVH Dose Scaling DS 1 (3004,0054) DVH Volume Units CS 1 (3004,0056) DVH Number of Bins IS 1 (3004,0058) DVH Data DS 2 -2n (3004,0060) DVH Referenced ROI Sequence SQ 1 (3004,0062) DVH ROI Contribution Type CS 1 (3004,0070) DVH Minimum Dose DS 1 (3004,0072) DVH Maximum Dose DS 1 (3004,0074) DVH Mean Dose DS 1 (3006,0002) Structure Set Label SH 1 (3006,0004) Structure Set Name LO 1 (3006,0006) Structure Set Description ST 1 (3006,0008) Structure Set Date DA 1 (3006,0009) Structure Set Time TM 1 (3006,0010) Referenced Frame of Reference Sequence SQ 1 (3006,0012) RT Referenced Study Sequence SQ 1 (3006,0014) RT Referenced Series Sequence SQ 1 (3006,0016) Contour Image Sequence SQ 1 (3006,0020) Structure Set ROI Sequence SQ 1 (3006,0022) ROI Number IS 1 (3006,0024) Referenced Frame of Reference UID UI 1 (3006,0026) ROI Name LO 1 (3006,0028) ROI Description ST 1 (3006,002A) ROI Display Color IS 3 (3006,002C) ROI Volume DS 1 (3006,0030) RT Related ROI Sequence SQ 1 (3006,0033) RT ROI Relationship CS 1 (3006,0036) ROI Generation Algorithm CS 1 (3006,0038) ROI Generation Description LO 1 (3006,0039) ROI Contour Sequence SQ 1 (3006,0040) Contour Sequence SQ 1 (3006,0042) Contour Geometric Type CS 1 (3006,0044) Contour Slab Thickness DS 1 (3006,0045) Contour Offset Vector DS 3 (3006,0046) Number of Contour Points IS 1 (3006,0048) Contour Number IS 1 (3006,0049) Attached Contours IS 1 - n (3006,0050) Contour Data DS 3 -3n (3006,0080) RT ROI Observations Sequence SQ 1 (3006,0082) Observation Number IS 1 (3006,0084) Referenced ROI Number IS 1 (3006,0085) ROI Observation Label SH 1 (3006,0086) RT ROI Identification Code Sequence SQ 1*

*(3006,0088) ROI Observation Description ST 1 (3006,00A0) Related RT ROI Observations Sequence SQ 1 (3006,00A4) RT ROI Interpreted Type CS 1 (3006,00A6) ROI Interpreter PN 1 (3006,00B0) ROI Physical Properties Sequence SQ 1 (3006,00B2) ROI Physical Property CS 1 (3006,00B4) ROI Physical Property Value DS 1 (3006,00C0) Frame of Reference Relationship Sequence SQ 1 (3006,00C2) Related Frame of Reference UID UI 1 (3006,00C4) Frame of Reference Transformation Type CS 1 (3006,00C6) Frame of Reference Transformation Matrix DS 16 (3006,00C8) Frame of Reference Transformation Comment LO 1 (3008,0010) Measured Dose Reference Sequence SQ 1 (3008,0012) Measured Dose Description ST 1 (3008,0014) Measured Dose Type CS 1 (3008,0016) Measured Dose Value DS 1 (3008,0020) Treatment Session Beam Sequence SQ 1 (3008,0022) Current Fraction Number IS 1 (3008,0024) Treatment Control Point Date DA 1 (3008,0025) Treatment Control Point Time TM 1 (3008,002A) Treatment Termination Status CS 1 (3008,002B) Treatment Termination Code SH 1 (3008,002C) Treatment Verification Status CS 1 (3008,0030) Referenced Treatment Record Sequence SQ 1 (3008,0032) Specified Primary Meterset DS 1 (3008,0033) Specified Secondary Meterset DS 1 (3008,0036) Delivered Primary Meterset DS 1 (3008,0037) Delivered Secondary Meterset DS 1 (3008,003A) Specified Treatment Time DS 1 (3008,003B) Delivered Treatment Time DS 1 (3008,0040) Control Point Delivery Sequence SQ 1 (3008,0042) Specified Meterset DS 1 (3008,0044) Delivered Meterset DS 1 (3008,0048) Dose Rate Delivered DS 1 (3008,0050) Treatment Summary Calculated Dose Reference Sequence SQ 1 (3008,0052) Cumulative Dose to Dose Reference DS 1 (3008,0054) First Treatment Date DA 1 (3008,0056) Most Recent Treatment Date DA 1 (3008,005A) Number of Fractions Delivered IS 1 (3008,0060) Override Sequence SQ 1 (3008,0062) Override Parameter Pointer AT 1 (3008,0064) Measured Dose Reference Number IS 1 (3008,0066) Override Reason ST 1 (3008,0070) Calculated Dose Reference Sequence SQ 1 (3008,0072) Calculated Dose Reference Number IS 1 (3008,0074) Calculated Dose Reference Description ST 1 (3008,0076) Calculated Dose Reference Dose Value DS 1 (3008,0078) Start Meterset DS 1 (3008,007A) End Meterset DS 1 (3008,0080) Referenced Measured Dose Reference Sequence SQ 1*

*(3008,0082) Referenced Measured Dose Reference Number IS 1 (3008,0090) Referenced Calculated Dose Reference Sequence SQ 1 (3008,0092) Referenced Calculated Dose Reference Number IS 1 (3008,00A0) Beam Limiting Device Leaf Pairs Sequence SQ 1 (3008,00B0) Recorded Wedge Sequence SQ 1 (3008,00C0) Recorded Compensator Sequence SQ 1 (3008,00D0) Recorded Block Sequence SQ 1 (3008,00E0) Treatment Summary Measured Dose Reference Sequence SQ 1 (3008,0100) Recorded Source Sequence SQ 1 (3008,0105) Source Serial Number LO 1 (3008,0110) Treatment Session Application Setup Sequence SQ 1 (3008,0116) Application Setup Check CS 1 (3008,0120) Recorded Brachy Accessory Device Sequence SQ 1 (3008,0122) Referenced Brachy Accessory Device Number IS 1 (3008,0130) Recorded Channel Sequence SQ 1 (3008,0132) Specified Channel Total Time DS 1 (3008,0134) Delivered Channel Total Time DS 1 (3008,0136) Specified Number of Pulses IS 1 (3008,0138) Delivered Number of Pulses IS 1 (3008,013A) Specified Pulse Repetition Interval DS 1 (3008,013C) Delivered Pulse Repetition Interval DS 1 (3008,0140) Recorded Source Applicator Sequence SQ 1 (3008,0142) Referenced Source Applicator Number IS 1 (3008,0150) Recorded Channel Shield Sequence SQ 1 (3008,0152) Referenced Channel Shield Number IS 1 (3008,0160) Brachy Control Point Delivered Sequence SQ 1 (3008,0162) Safe Position Exit Date DA 1 (3008,0164) Safe Position Exit Time TM 1 (3008,0166) Safe Position Return Date DA 1 (3008,0168) Safe Position Return Time TM 1 (3008,0200) Current Treatment Status CS 1 (3008,0202) Treatment Status Comment ST 1 (3008,0220) Fraction Group Summary Sequence SQ 1 (3008,0223) Referenced Fraction Number IS 1 (3008,0224) Fraction Group Type CS 1 (3008,0230) Beam Stopper Position CS 1 (3008,0240) Fraction Status Summary Sequence SQ 1 (3008,0250) Treatment Date DA 1 (3008,0251) Treatment Time TM 1 (300A,0002) RT Plan Label SH 1 (300A,0003) RT Plan Name LO 1 (300A,0004) RT Plan Description ST 1 (300A,0006) RT Plan Date DA 1 (300A,0007) RT Plan Time TM 1 (300A,0009) Treatment Protocols LO 1-n (300A,000A) Treatment Intent CS 1 (300A,000B) Treatment Sites LO 1-n (300A,000C) RT Plan Geometry CS 1 (300A,000E) Prescription Description ST 1 (300A,0010) Dose Reference Sequence SQ 1*

*(300A,0012) Dose Reference Number IS 1 (300A,0013) Dose Reference UID UI 1 (300A,0014) Dose Reference Structure Type CS 1 (300A,0015) Nominal Beam Energy Unit CS 1 (300A,0016) Dose Reference Description LO 1 (300A,0018) Dose Reference Point Coordinates DS 3 (300A,001A) Nominal Prior Dose DS 1 (300A,0020) Dose Reference Type CS 1 (300A,0021) Constraint Weight DS 1 (300A,0022) Delivery Warning Dose DS 1 (300A,0023) Delivery Maximum Dose DS 1 (300A,0025) Target Minimum Dose DS 1 (300A,0026) Target Prescription Dose DS 1 (300A,0027) Target Maximum Dose DS 1 (300A,0028) Target Underdose Volume Fraction DS 1 (300A,002A) Organ at Risk Full-volume Dose DS 1 (300A,002B) Organ at Risk Limit Dose DS 1 (300A,002C) Organ at Risk Maximum Dose DS 1 (300A,002D) Organ at Risk Overdose Volume Fraction DS 1 (300A,0040) Tolerance Table Sequence SQ 1 (300A,0042) Tolerance Table Number IS 1 (300A,0043) Tolerance Table Label SH 1 (300A,0044) Gantry Angle Tolerance DS 1 (300A,0046) Beam Limiting Device Angle Tolerance DS 1 (300A,0048) Beam Limiting Device Tolerance Sequence SQ 1 (300A,004A) Beam Limiting Device Position Tolerance DS 1 (300A,004C) Patient Support Angle Tolerance DS 1 (300A,004E) Table Top Eccentric Angle Tolerance DS 1 (300A,0051) Table Top Vertical Position Tolerance DS 1 (300A,0052) Table Top Longitudinal Position Tolerance DS 1 (300A,0053) Table Top Lateral Position Tolerance DS 1 (300A,0055) RT Plan Relationship CS 1 (300A,0070) Fraction Group Sequence SQ 1 (300A,0071) Fraction Group Number IS 1 (300A,0072) Fraction Group Description LO 1 (300A,0078) Number of Fractions Planned IS 1 (300A,0079) Number of Fraction Pattern Digits Per Day IS 1 (300A,007A) Repeat Fraction Cycle Length IS 1 (300A,007B) Fraction Pattern LT 1 (300A,0080) Number of Beams IS 1 (300A,0082) Beam Dose Specification Point DS 3 (300A,0084) Beam Dose DS 1 (300A,0086) Beam Meterset DS 1 (300A,00A0) Number of Brachy Application Setups IS 1 (300A,00A2) Brachy Application Setup Dose Specification Point DS 3 (300A,00A4) Brachy Application Setup Dose DS 1 (300A,00B0) Beam Sequence SQ 1 (300A,00B2) Treatment Machine Name SH 1 (300A,00B3) Primary Dosimeter Unit CS 1 (300A,00B4) Source-Axis Distance DS 1*

*(300A,00B6) Beam Limiting Device Sequence SQ 1 (300A,00B8) RT Beam Limiting Device Type CS 1 (300A,00BA) Source to Beam Limiting Device Distance DS 1 (300A,00BC) Number of Leaf/Jaw Pairs IS 1 (300A,00BE) Leaf Position Boundaries DS 3-n (300A,00C0) Beam Number IS 1 (300A,00C2) Beam Name LO 1 (300A,00C3) Beam Description ST 1 (300A,00C4) Beam Type CS 1 (300A,00C6) Radiation Type CS 1 (300A,00C7) High-Dose Technique Type CS 1 (300A,00C8) Reference Image Number IS 1 (300A,00CA) Planned Verification Image Sequence SQ 1 (300A,00CC) Imaging Device-Specific Acquisition Parameters LO 1-n (300A,00CE) Treatment Delivery Type CS 1 (300A,00D0) Number of Wedges IS 1 (300A,00D1) Wedge Sequence SQ 1 (300A,00D2) Wedge Number IS 1 (300A,00D3) Wedge Type CS 1 (300A,00D4) Wedge ID SH 1 (300A,00D5) Wedge Angle IS 1 (300A,00D6) Wedge Factor DS 1 (300A,00D8) Wedge Orientation DS 1 (300A,00DA) Source to Wedge Tray Distance DS 1 (300A,00E0) Number of Compensators IS 1 (300A,00E1) Material ID SH 1 (300A,00E2) Total Compensator Tray Factor DS 1 (300A,00E3) Compensator Sequence SQ 1 (300A,00E4) Compensator Number IS 1 (300A,00E5) Compensator ID SH 1 (300A,00E6) Source to Compensator Tray Distance DS 1 (300A,00E7) Compensator Rows IS 1 (300A,00E8) Compensator Columns IS 1 (300A,00E9) Compensator Pixel Spacing DS 2 (300A,00EA) Compensator Position DS 2 (300A,00EB) Compensator Transmission Data DS 1-n (300A,00EC) Compensator Thickness Data DS 1-n (300A,00ED) Number of Boli IS 1 (300A,00EE) Compensator Type CS 1 (300A,00F0) Number of Blocks IS 1 (300A,00F2) Total Block Tray Factor DS 1 (300A,00F4) Block Sequence SQ 1 (300A,00F5) Block Tray ID SH 1 (300A,00F6) Source to Block Tray Distance DS 1 (300A,00F8) Block Type CS 1 (300A,00F9) Accessory Code LO 1 (300A,00FA) Block Divergence CS 1 (300A,00FB) Block Mounting Position CS 1 (300A,00FC) Block Number IS 1 (300A,00FE) Block Name LO 1*

*(300A,0100) Block Thickness DS 1 (300A,0102) Block Transmission DS 1 (300A,0104) Block Number of Points IS 1 (300A,0106) Block Data DS 2 -2n (300A,0107) Applicator Sequence SQ 1 (300A,0108) Applicator ID SH 1 (300A,0109) Applicator Type CS 1 (300A,010A) Applicator Description LO 1 (300A,010C) Cumulative Dose Reference Coefficient DS 1 (300A,010E) Final Cumulative Meterset Weight DS 1 (300A,0110) Number of Control Points IS 1 (300A,0111) Control Point Sequence SQ 1 (300A,0112) Control Point Index IS 1 (300A,0114) Nominal Beam Energy DS 1 (300A,0115) Dose Rate Set DS 1 (300A,0116) Wedge Position Sequence SQ 1 (300A,0118) Wedge Position CS 1 (300A,011A) Beam Limiting Device Position Sequence SQ 1 (300A,011C) Leaf/Jaw Positions DS 2 -2n (300A,011E) Gantry Angle DS 1 (300A,011F) Gantry Rotation Direction CS 1 (300A,0120) Beam Limiting Device Angle DS 1 (300A,0121) Beam Limiting Device Rotation Direction CS 1 (300A,0122) Patient Support Angle DS 1 (300A,0123) Patient Support Rotation Direction CS 1 (300A,0124) Table Top Eccentric Axis Distance DS 1 (300A,0125) Table Top Eccentric Angle DS 1 (300A,0126) Table Top Eccentric Rotation Direction CS 1 (300A,0128) Table Top Vertical Position DS 1 (300A,0129) Table Top Longitudinal Position DS 1 (300A,012A) Table Top Lateral Position DS 1 (300A,012C) Isocenter Position DS 3 (300A,012E) Surface Entry Point DS 3 (300A,0130) Source to Surface Distance DS 1 (300A,0134) Cumulative Meterset Weight DS 1 (300A,0180) Patient Setup Sequence SQ 1 (300A,0182) Patient Setup Number IS 1 (300A,0184) Patient Additional Position LO 1 (300A,0190) Fixation Device Sequence SQ 1 (300A,0192) Fixation Device Type CS 1 (300A,0194) Fixation Device Label SH 1 (300A,0196) Fixation Device Description ST 1 (300A,0198) Fixation Device Position SH 1 (300A,01A0) Shielding Device Sequence SQ 1 (300A,01A2) Shielding Device Type CS 1 (300A,01A4) Shielding Device Label SH 1 (300A,01A6) Shielding Device Description ST 1 (300A,01A8) Shielding Device Position SH 1 (300A,01B0) Setup Technique CS 1 (300A,01B2) Setup Technique Description ST 1*

*(300A,01B4) Setup Device Sequence SQ 1 (300A,01B6) Setup Device Type CS 1 (300A,01B8) Setup Device Label SH 1 (300A,01BA) Setup Device Description ST 1 (300A,01BC) Setup Device Parameter DS 1 (300A,01D0) Setup Reference Description ST 1 (300A,01D2) Table Top Vertical Setup Displacement DS 1 (300A,01D4) Table Top Longitudinal Setup Displacement DS 1 (300A,01D6) Table Top Lateral Setup Displacement DS 1 (300A,0200) Brachy Treatment Technique CS 1 (300A,0202) Brachy Treatment Type CS 1 (300A,0206) Treatment Machine Sequence SQ 1 (300A,0210) Source Sequence SQ 1 (300A,0212) Source Number IS 1 (300A,0214) Source Type CS 1 (300A,0216) Source Manufacturer LO 1 (300A,0218) Active Source Diameter DS 1 (300A,021A) Active Source Length DS 1 (300A,0222) Source Encapsulation Nominal Thickness DS 1 (300A,0224) Source Encapsulation Nominal Transmission DS 1 (300A,0226) Source Isotope Name LO 1 (300A,0228) Source Isotope Half Life DS 1 (300A,022A) Reference Air Kerma Rate DS 1 (300A,022C) Air Kerma Rate Reference Date DA 1 (300A,022E) Air Kerma Rate Reference Time TM 1 (300A,0230) Application Setup Sequence SQ 1 (300A,0232) Application Setup Type CS 1 (300A,0234) Application Setup Number IS 1 (300A,0236) Application Setup Name LO 1 (300A,0238) Application Setup Manufacturer LO 1 (300A,0240) Template Number IS 1 (300A,0242) Template Type SH 1 (300A,0244) Template Name LO 1 (300A,0250) Total Reference Air Kerma DS 1 (300A,0260) Brachy Accessory Device Sequence SQ 1 (300A,0262) Brachy Accessory Device Number IS 1 (300A,0263) Brachy Accessory Device ID SH 1 (300A,0264) Brachy Accessory Device Type CS 1 (300A,0266) Brachy Accessory Device Name LO 1 (300A,026A) Brachy Accessory Device Nominal Thickness DS 1 (300A,026C) Brachy Accessory Device Nominal Transmission DS 1 (300A,0280) Channel Sequence SQ 1 (300A,0282) Channel Number IS 1 (300A,0284) Channel Length DS 1 (300A,0286) Channel Total Time DS 1 (300A,0288) Source Movement Type CS 1 (300A,028A) Number of Pulses IS 1 (300A,028C) Pulse Repetition Interval DS 1 (300A,0290) Source Applicator Number IS 1 (300A,0291) Source Applicator ID SH 1*

*(300A,0292) Source Applicator Type CS 1 (300A,0294) Source Applicator Name LO 1 (300A,0296) Source Applicator Length DS 1 (300A,0298) Source Applicator Manufacturer LO 1 (300A,029C) Source Applicator Wall Nominal Thickness DS 1 (300A,029E) Source Applicator Wall Nominal Transmission DS 1 (300A,02A0) Source Applicator Step Size DS 1 (300A,02A2) Transfer Tube Number IS 1 (300A,02A4) Transfer Tube Length DS 1 (300A,02B0) Channel Shield Sequence SQ 1 (300A,02B2) Channel Shield Number IS 1 (300A,02B3) Channel Shield ID SH 1 (300A,02B4) Channel Shield Name LO 1 (300A,02B8) Channel Shield Nominal Thickness DS 1 (300A,02BA) Channel Shield Nominal Transmission DS 1 (300A,02C8) Final Cumulative Time Weight DS 1 (300A,02D0) Brachy Control Point Sequence SQ 1 (300A,02D2) Control Point Relative Position DS 1 (300A,02D4) Control Point 3D Position DS 3 (300A,02D6) Cumulative Time Weight DS 1 (300A,02E0) Compensator Divergence CS 1 (300A,02E1) Compensator Mounting Position CS 1 (300A,02E2) Source to Compensator Distance DS 1-n (300C,0002) Referenced RT Plan Sequence SQ 1 (300C,0004) Referenced Beam Sequence SQ 1 (300C,0006) Referenced Beam Number IS 1 (300C,0007) Referenced Reference Image Number IS 1 (300C,0008) Start Cumulative Meterset Weight DS 1 (300C,0009) End Cumulative Meterset Weight DS 1 (300C,000A) Referenced Brachy Application Setup Sequence SQ 1 (300C,000C) Referenced Brachy Application Setup Number IS 1 (300C,000E) Referenced Source Number IS 1 (300C,0020) Referenced Fraction Group Sequence SQ 1 (300C,0022) Referenced Fraction Group Number IS 1 (300C,0040) Referenced Verification Image Sequence SQ 1 (300C,0042) Referenced Reference Image Sequence SQ 1 (300C,0050) Referenced Dose Reference Sequence SQ 1 (300C,0051) Referenced Dose Reference Number IS 1 (300C,0055) Brachy Referenced Dose Reference Sequence SQ 1 (300C,0060) Referenced Structure Set Sequence SQ 1 (300C,006A) Referenced Patient Setup Number IS 1 (300C,0080) Referenced Dose Sequence SQ 1 (300C,00A0) Referenced Tolerance Table Number IS 1 (300C,00B0) Referenced Bolus Sequence SQ 1 (300C,00C0) Referenced Wedge Number IS 1 (300C,00D0) Referenced Compensator Number IS 1 (300C,00E0) Referenced Block Number IS 1 (300C,00F0) Referenced Control Point Index IS 1 (300E,0002) Approval Status CS 1 (300E,0004) Review Date DA 1*

*(300E,0005) Review Time TM 1 (300E,0008) Reviewer Name PN 1 (4000,0010) Arbitrary RET (4000,4000) Comments RET (4008,0040) Results ID SH 1 (4008,0042) Results ID Issuer LO 1 (4008,0050) Referenced Interpretation Sequence SQ 1 (4008,0100) Interpretation Recorded Date DA 1 (4008,0101) Interpretation Recorded Time TM 1 (4008,0102) Interpretation Recorder PN 1 (4008,0103) Reference to Recorded Sound LO 1 (4008,0108) Interpretation Transcription Date DA 1 (4008,0109) Interpretation Transcription Time TM 1 (4008,010A) Interpretation Transcriber PN 1 (4008,010B) Interpretation Text ST 1 (4008,010C) Interpretation Author PN 1 (4008,0111) Interpretation Approver Sequence SQ 1 (4008,0112) Interpretation Approval Date DA 1 (4008,0113) Interpretation Approval Time TM 1 (4008,0114) Physician Approving Interpretation PN 1 (4008,0115) Interpretation Diagnosis Description LT 1 (4008,0117) Interpretation Diagnosis Code Sequence SQ 1 (4008,0118) Results Distribution List Sequence SQ 1 (4008,0119) Distribution Name PN 1 (4008,011A) Distribution Address LO 1 (4008,0200) Interpretation ID SH 1 (4008,0202) Interpretation ID Issuer LO 1 (4008,0210) Interpretation Type ID CS 1 (4008,0212) Interpretation Status ID CS 1 (4008,0300) Impressions ST 1 (4008,4000) Results Comments ST 1 (4FFE,0001) MAC Parameters Sequence SQ 1 (50xx,0005) Curve Dimensions US 1 (50xx,0010) Number of Points US 1 (50xx,0020) Type of Data CS 1 (50xx,0022) Curve Description LO 1 (50xx,0030) Axis Units SH 1 - n (50xx,0040) Axis Labels SH 1 - n (50xx,0103) Data Value Representation US 1 (50xx,0104) Minimum Coordinate Value US 1 - n (50xx,0105) Maximum Coordinate Value US 1 - n (50xx,0106) Curve Range SH 1 - n (50xx,0110) Curve Data Descriptor US 1 - n (50xx,0112) Coordinate Start Value US 1 - n (50xx,0114) Coordinate Step Value US 1 - n (50xx,1001) Curve Activation Layer CS 1 (50xx,2000) Audio Type US 1 (50xx,2002) Audio Sample Format US 1 (50xx,2004) Number of Channels US 1 (50xx,2006) Number of Samples UL 1*

*(50xx,2008) Sample Rate UL 1 (50xx,200A) Total Time UL 1 (50xx,200C) Audio Sample Data OW or OB 1 (50xx,200E) Audio Comments LT 1 (50xx,2500) Curve Label LO 1 (50xx,2600) Referenced Overlay Sequence SQ 1 (50xx,2610) Referenced Overlay Group US 1 (50xx,3000) Curve Data OW or OB 1 (5200,9229) Shared Functional Groups Sequence SQ 1 (5200,9230) Per-frame Functional Groups Sequence SQ 1 (5400,0100) Waveform Sequence SQ 1 (5400,0110) Channel Minimum Value OB or OW 1 (5400,0112) Channel Maximum Value OB or OW 1 (5400,1004) Waveform Bits Allocated US 1 (5400,1006) Waveform Sample Interpretation CS 1 (5400,100A) Waveform Padding Value OB or OW 1 (5400,1010) Waveform Data OB or OW 1 (5600,0010) First Order Phase Correction Angle OF 1 (5600,0020) Spectroscopy Data OF 1 (60xx,0010) Overlay Rows US 1 (60xx,0011) Overlay Columns US 1 (60xx,0012) Overlay Planes US 1 (60xx,0015) Number of Frames in Overlay IS 1 (60xx,0022) Overlay Description LO 1 (60xx,0040) Overlay Type CS 1 (60xx,0045) Overlay Subtype LO 1 (60xx,0050) Overlay Origin SS 2 (60xx,0051) Image Frame Origin US 1 (60xx,0052) Overlay Plane Origin US 1 (60xx,0060) Compression Code RET (60xx,0100) Overlay Bits Allocated US 1 (60xx,0102) Overlay Bit Position US 1 (60xx,0110) Overlay Format RET (60xx,0200) Overlay Location RET (60xx,1001) Overlay Activation Layer CS 1 (60xx,1100) Overlay Descriptor – Gray US 1 RET (60xx,1101) Overlay Descriptor – Red US 1 RET (60xx,1102) Overlay Descriptor – Green US 1 RET (60xx,1103) Overlay Descriptor – Blue US 1 RET (60xx,1200) Overlays - Gray US 1 -n RET (60xx,1201) Overlays – Red US 1 -n RET (60xx,1202) Overlays – Green US 1 -n RET (60xx,1203) Overlays - Blue US 1 -n RET (60xx,1301) ROI Area IS 1 (60xx,1302) ROI Mean DS 1 (60xx,1303) ROI Standard Deviation DS 1 (60xx,1500) Overlay Label LO 1 (60xx,3000) Overlay Data OB or OW 1 (60xx,4000) Comments RET (7FE0,0010) Pixel Data OW or OB 1*

*(FFFA,FFFA) Digital Signatures Sequence SQ 1 (FFFC,FFFC) Data Set Trailing Padding OB 1 (FFFE,E000) Item see note 1 (FFFE,E00D) Item Delimitation Item see note 1 (FFFE,E0DD) Sequence Delimitation Item see note 1*

# **ANEXO D – Algoritmos**

## **Algoritmo para ROI irregular:**

```
// Captura de eventos do mouse e desenho de ROI irregular
void DisplayImage::mousePressEvent (QMouseEvent *e)
{
hasRoi=true;
if (e->button () == Qt::LeftButton && flag == 0 )
      {
      lastPos = e->pos();
      firstClicked=e->pos();
      //grabMouse()
      flag = 1;
      }
if (e->button () == Qt::RightButton )
      {
      flag=0;
      lastPos = e->pos();
      QPainter painter;
      QPainter PixMapPainter;
      PixMapPainter.begin(&PixMap);
      painter.begin(this);
      painter.setPen(red);
      painter.drawLine(lastPos,firstClicked);
      PixMapPainter.setPen(red);
      PixMapPainter.drawLine(lastPos,firstClicked);
      PixMapPainter.end();
      painter.end();
      fillRoi(PixMap);
```

```
}
}
void DisplayImage::mouseMoveEvent (QMouseEvent *e)
{
if(flag == 1){
      //firstClicked=e->pos();
      QPainter painter;
      QPainter PixMapPainter;
      PixMapPainter.begin(&PixMap);
      painter.begin(this);
      painter.setPen(red);
      painter.drawLine(lastPos,e->pos());
      painter.end();
      PixMapPainter.setPen(red);
      PixMapPainter.drawLine(lastPos,e->pos());
      PixMapPainter.end();
      lastPos = e->pos();
}
```

```
emit(showXMousePosition(e->x()));
emit(showYMousePosition(e->y()));
```

```
}
```
## **Algoritmo para MTR:**

```
// Calculo do mapa de MTR no volume total
void MTSequency::generateMTR()
{
int i;
unsigned int On, Off;
float temp;
allocateMTR(MT_Off->allocation_flag);
printf(->>>>%d\n,MT_Off->allocation_flag);
for(i=0;i<MTR.allocation_flag;i++)
     {
     Off = MT_Off->data[i];
     if(Off>=5)
            {
           On = MT_On->data[i];
            temp = float((On - Off)/(Off*1.0) * 256.0);
            if (temp>0)
                  {
                  if (temp<256)
                       MTR.data [i] = int (fabs(temp));
                  else 
                       MTR.data [i] = 256;}
            else
                 MTR.data [i] =0;
                  //print(->>>f\n, temp);
            }
     else
```

```
MTR.data [i] =0;
      }
     returnMTR2DC();
}
```
## **Algoritmo do filtro:**

```
void MTSequency::generateSmoothMTR()
{
int i,j,k,pos;
float temp;
unsigned int *On[9];
unsigned int *Off[9];
float On_f;
float Off_f;
int ppslc = lines*columns;
for(i=1:i<colums-1;i++)for(j=1;j<lines-1;j++)
     for(k=0; k<slices;k++){
     pos = i + j * columns + k* ppslc;
     Off[5] = &MT_Off->data[pos];
     Off_f = (2.0 * *Off[5]) ;
     Off[4] = Off[5]-columns;Off_f += float(*Off[4]);Off[6] = Off[5]-columns;Off_f += float(*Off[6]);
     Off[2] = Off[5]-1;
```

```
Off_f += float(*Off[2]);Off[8] = Off[5]+1; Off_f += float(*Off[8]);Off[1] = Off[4]-1; Off_f += (0.5 * *Off[1]);Off[7] = Off[4]+1; Off_f += (0.5 * *Off[7]);Off[3] = Off[6]-1; Off_f += (0.5 * *Off[3]);Off[9] = Off[6]+1; Off_f += (0.5 * *Off[9]);Off_f / = 8.0;if(Off f >= 15)
      {
     On[5] = &MT_On->data[pos];
     On f = (2.0 * *On[5]) ;
     On[4] = On[5]-columns;
     Onf += float(*On[4]);
     On[6] = On[5]+columns;
     On_f += float(*On[6]);On[2] = On[5]-1;On_f += (1.0* *On[2]);On[8] = On[5]+1;On_f += (1.0* *On[8]);On[1] = On[4]-1:On_f += (0.5 * *On[1]);On[7] = On[4]+1:On_f += (0.5 * *On[7]);On[3] = On[6]-1;On_f += (0.5 * *On[3]);On[9] = On[6]+1; On_f += (0.5 * *On[9]);Onf /= 8.0 ;
      temp = (On_f - Off_f) / Off_f;floatMTR - > data [pos] = (temp *100.0);}
else
      floatMTR->data [pos] = 0;
```

```
}
}
```
## **Protótipos do leitor Dicom**

```
class DicomTag
```
{

public:

```
 DicomTag(unsigned int GRP,unsigned int ELM, unsigned int LNGT, unsigned 
long VRT, char *DT);
  DicomTag(unsigned int GRP,unsigned int ELM, unsigned long VRT, QString 
*Vend, QString *Des);
```
DicomTag();

~DicomTag();

```
inline unsigned int getGroup() {return Group; };
 inline unsigned int getElement() {return Element; };
 inline unsigned long getVR() {return VRtype; };
 inline unsigned long getSize() {return Length; };
  inline const QByteArray *getData(){ return &Data;}; 
  inline QString getDescription() {printf(----------%s--------
\n,Vendor.latin1());return Vendor; };
```
#### private:

unsigned int Group; unsigned int Element; unsigned int Length; unsigned long VRtype; QString Description; QString Vendor; QByteArray Data; };

```
class DicomSequency
{
private:
```
unsignedIntData dataMatrix; unsigned int Initial, Final; bool Act; QString Name; short *pixel*Size; unsigned int Nof*Pixel*s; unsigned short endianType; SeqType Type;

inline int  $I_SQRT(int x)$ {return int(pow(x,0.5));}

```
void setType ();
```

```
void allocate_dataMatrix(int N);
```

```
void Dallocate_dataMatrix();
```

```
void getScout(unsignedIntData *image);
```

```
void getScout();
```

```
void getMtOn(unsignedIntData *image);
```

```
void getMtOff(unsignedIntData *image);
```

```
void getMt();
```

```
void getRelaxo(unsigned int *image);
```

```
void getRelaxo();
```

```
void getMPR(unsignedIntData *image);
```

```
void getMPR();
```

```
void getNA(unsigned int *image);
```
void getNA();

```
 DicomSequency(); 
       DicomSequency(QString Nam, unsigned int Ini){Name =Nam; Initial=Ini; 
};
       DicomSequency(short pixSize, unsigned int nofPix, QString Nam, 
unsigned short endType, unsigned int Ini);
    ~DicomSequency();
      void setFinal(unsigned int Fin) {Final= Fin; };
      unsigned int getFinal(){return Final;};
      unsigned int getInitial(){return Initial;};
       QString getName(){return Name;};
       void getLimits(unsigned int *Ini, unsigned int *Fin){*Ini = Initial, 
*Fin = Final; };
       void setActivated(bool Activated){Act =Activated; };
       void printName();
       void setMatrix();
       void getData();
       void setData2DataContainer();
};
class DicomDictionary
{
public:
 DicomDictionary();
~DicomDictionary();
 void readDictFile();
 unsigned long int searchVR_DicomDict(unsigned int GRP , unsigned int 
ELMT);
DicomTag *searchTagInDict(unsigned int GRP , unsigned int ELMT);
```
QString getTagDescriptionInDict(unsigned int GRP , unsigned int ELMT);

private:

```
 DicomTagList DictList;
};
class DicomStudy
{
public:
    DicomStudy();
~DicomStudy();
void allocateImageSizeVector();
void DallocateImageSizeVector();
void printList();
void setName(QString MainDirectory);
void serchInDirectoryName(QString SecundaryDirectory);
void showFiles(){};
void performSequency();
void generateTempFile(int c,int r,int ImNumber,QString Temp, const 
QByteArray *ImByteArray) ;
SequencyTempFile *searchRawDataFileNumber(unsigned int Number);
void Ordenate();
void prepareListOfSequencies();
void getMTImages();
void getSequencies(DicomSequency *Sequency);
private:
  //void allocateSequencyMatrix;
  SequencyTempFileList RawDataFileList;
```

```
 DicomSequencyList ListOfSequencies;
 DicomObject ImageToGet;
 QString DirName;
 QStringList FilesInStudyList;
 int NofImages;
 shortData ImageSize;
 const QByteArray *ImageByteArray;
```
};

```
class DicomReader
{
public:
  DicomReader();
~DicomReader();
```

```
bool getName(QString File);
void setUpDiconDict();
void getSequency();
```
QDataStream Stream;

private:

 DicomObject DicomImage; QString FileName; int EndianType; int VRType;

int NofFrames;

class DicomObject { private: unsigned int MyDict\_Flag; DicomDictionary MyDict; QBuffer DCMinMemory; int EndianType; int VRType, ImageNumber; int NofFrames; QString Filename,ImageSeqDescription; const QByteArray \*ImageByteArray; QString TagQString; Q\_UINT16 TagValueInt; Q\_UINT8 TagValueShort; Q\_UINT32 TagValueLong; Q\_INT32 TagValueSLong; double TagValueDouble; float TagValueFloat;

QString StringSequencyType\_1, StringSequencyType\_2,

SequencyInStudy;

unsignedLongIntData ImageLong; unsignedIntData ImageInt; unsignedShortData ImageShort; unsigned int ImageColumms, ImageRows; unsigned short *Pixel*BiteSize;

void allocateImageInt(unsigned int N); void allocateImageShort(unsigned int N);

```
void allocateImageLong(unsigned int N);
void allocateImage(unsigned int N, unsigned short SizeofPixelInBites);
void DallocateImageInt();
void DallocateImageShort();
void DallocateImageLong();
void insertNewTag(unsigned int Group, unsigned int Element, unsigned int 
Length, unsigned long VRType, char *data);
 void verifyVRType();
 void verifyEncoding();
 void getNextTag();
 void vrHandle(unsigned int vr, unsigned int *lenght);
 void setUpDicomDict();
void getTagData(DicomTag *Tag);
QString getCS(DicomTag *Tag);
float getDS(DicomTag *Tag);
double getFD(DicomTag *Tag);
void getGroupList(DicomTagList *GrpList, unsigned int GRP);
void decodeImage();
```

```
public:
```

```
 DicomObject();
```

```
~DicomObject();
```

```
 void setVRType(int type_VR);
```

```
 inline unsigned int getNofRows(){return ImageRows;} ; 
inline unsigned int getNofColumms() {return ImageColumms; };
 inline QString getSequencyNumber(){return SequencyInStudy;};
 inline QString getSequencyFirstType(){return StringSequencyType_1;};
 inline QString getSequencySecondType(){return StringSequencyType_2;};
 inline unsigned int getPixelBiteSize(){return PixelBiteSize;} ;
```
inline unsigned int getImageNumber(){return ImageNumber;}; inline const QByteArray \*getImageData(){return ImageByteArray;}; inline unsignedLongIntData \*getImage32(){return &ImageLong;} ; inline QString seqDescription(){return ImageSeqDescription;} ; inline unsignedIntData \*getImage16(){return &ImageInt;} ; inline unsignedShortData \*getImage8(){return &ImageShort;} ; inline short getEncodingType(){return (short)EndianType;}; void setFilename(QString \*Name); void setEncoding(int littlebigflag); bool setBufferFromFile(); bool readFromFile(); void getFileInfoFromFile(QString \*FilenameName, QString \*PatientName, QString \*Sequency); DicomTag \*searchTag(unsigned int GRP , unsigned int ELMT); bool isGroupIn(unsigned int GRP); void printGroup(unsigned int group); QDataStream Stream;

DicomTagList TagList;

};